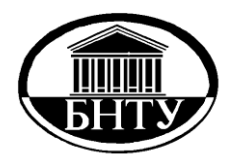

**МИНИСТЕРСТВО ОБРАЗОВАНИЯ РЕСПУБЛИКИ БЕЛАРУСЬ**

> **Белорусский национальный технический университет**

**Кафедра «Электротехника и электроника»**

# **ЭЛЕКТРОТЕХНИКА И ЭЛЕКТРОНИКА**

*Сборник задач с контрольными тестами для студентов неэлектротехнических специальностей*

**Ч а с т ь 6**

**М и н с к БНТУ 201 3**

Кафедра «Электротехника и электроника»

## ЭЛЕКТРОТЕХНИКА И ЭЛЕКТРОНИКА

*Сборник задач с контрольными тестами для студентов неэлектротехнических специальностей*

В 6 частях

Ч а с т ь 6

## ЭЛЕКТРОНИКА

М и н с к БНТУ 201 3

УДК [621.3+621.38] ББК 31.2я7  $\Delta$ 5

> Составители: *Ю.В. Бладыко, Т.Т. Розум, С.Д. Гавриленко, Г.А. Михальцевич*

> > Р е ц е н з е н т ы : *А.Г. Губанович, И.П. Матвеенко*

Э45 тестами для студентов неэлектротехнических специальностей : в 6 ч. / **Электротехника** и электроника : сборник задач с контрольными сост.: Ю.В. Бладыко [и др.]. – Минск : БНТУ, 2008–2013. – Ч. 6 : Электроника. – 2013. – 88 с. ISBN 978-985-550-001-9 (Ч. 6).

Настоящий сборник задач предназначен для студентов неэлектротехнических специальностей по курсам «Электроника», «Электроника и микропроцессорная техника», «Электротехника и электроника», «Электротехника и промышленная электроника».

Применяемая в пособии терминология соответствует рекомендациям ГОСТ 19880–74 «Электротехника. Основные понятия. Термины и определения». Обозначение единиц величин соответствует ТР 2007/003/BY.

Издается с 2008 года. Часть 5 «Электрические машины», сост.: С.В. Домников, Т.Т. Розум, Ю.В. Бладыко и др., вышла в БНТУ в 2013 г.

> **УДК [621.3+621.38] ББК 31.2я7**

**ISBN 978-985-550-001-9 (Ч. 6)** © Белорусский национальный

**ISBN 978-985-479-911-7** технический университет, 2013

### 1. ПОЛУПРОВОДНИКОВЫЕ ДИОДЫ И ВЫПРЯМИТЕЛИ

#### Залачи с решениями

Задача 1.1. Определить значение и форму выходного напряжения  $\psi$  в цепи (рис. 1.1, *a*), полагая, что диод представляет собой идеальный вентиль. Напряжение на вхоле  $\mu = 30 \sin \omega / B$ .

Решение. Вольт-амперная характеристика идеального вентиля приведена на рис. 1.1, б. При прямом включении сопротивление диода равно нулю, а при обратном - бесконечности. Эквивалентные схемы цепи для положительной и отрицательной полуволн входного напряжения изображены на рис. 1.1, в, г. При положительном значении напряжения  $U_1$  выходное напряжение  $U_2 = U_1$ ; при отрицательном значении напряжения  $U_1$  ток диода равен нулю, а следовательно, ток и напряжение на резисторе сопротивлением  $R_{\rm H}$  равны нулю,  $\psi = 0$ . Диаграммы  $\psi_1(t)$  и  $\psi_2(t)$  показаны на рис. 1.1, д.

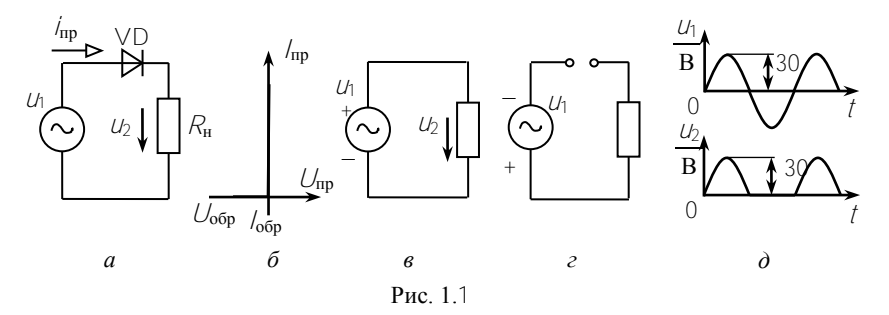

У реального диода прямое сопротивление не равно нулю и имеется падение напряжения на диоде (0,5...1,5 В). Оно мало, поэтому им можно пренебречь, но при малых входных напряжениях его следует учитывать.

Задача 1.2. Кремниевый диод Д210 работает в цепи (рис. 1.1, а) при прямом токе /<sub>пр</sub> = 100 мА. Вольт-амперная характеристика диода приведена на рис. 1.2. Определить прямое сопротивление диода и выходное напряжение  $U_{2 \text{CO}}$  если на входе цепи  $U_1 = 4 \sin \omega t B$ .

Решение. По ВАХ  $\angle$  /( $\angle$ ) диода при заданном токе  $\angle$ <sub>rp</sub> = 100 мА находим  $U_{\text{HD}} = 1$  В. Тогда

$$
R_{\rm np} = U_{\rm np} / I_{\rm np} = 1 / (100 \cdot 10^{-3}) = 10 \text{ Om}.
$$

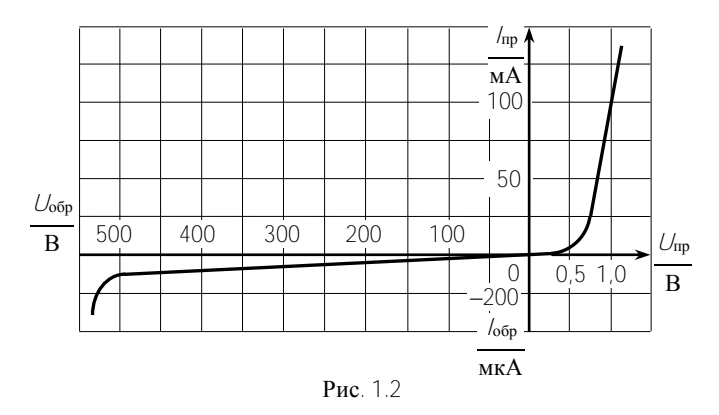

Среднее значение входного напряжения

$$
U_{1cp} = \frac{1}{\pi} U_{1m} = \frac{1}{\pi} \cdot 4 = 1.32 \text{ B}
$$

Выходное напряжение

$$
U_{2\text{ cp}} = U_{1\text{ cp}} - U_{\text{np}} = 1,32 - 1 = 0,32 \text{ B}.
$$

Задача 1.3. Рассчитать простейший однополупериодный выпрямитель без фильтра (рис. 1.3) для выпрямления синусоидального напряжения  $U = 220$  В с помощью кремниевых диодов КД202Д.

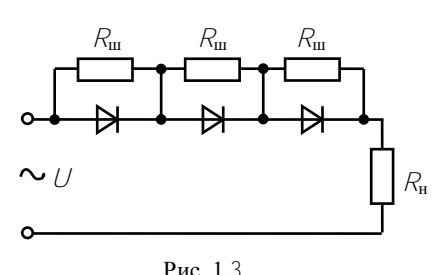

дов:  $\bar{U}_{\text{np}} = 0.9 \text{ B}$ ,  $I_{\text{np}} = 5 \text{ A}$ ,  $I_{\text{oop max}} =$ = 0.8 MA ( $\pi$ pH  $U_{\text{65p max}}$ ),  $U_{\text{65p max}}$  =  $= 140 B$ . Решение. Амплитудное

Электрические параметры дио-

значение входного напряжения

$$
U_m = \sqrt{2} U = 1.41 \cdot 220 = 311 \text{ B}
$$

будет обратным напряжением в схеме выпрямления. У диодов КД202Д  $U_{\text{off}}$  max = 140 B <  $U_{m}$ , значит, в схеме нужно использовать последовательное включение диодов.

Необходимое число диодов

$$
n = U_m / (K_{\rm H} U_{\rm o6p \, max}).
$$

где  $K_{\text{H}}$  – коэффициент нагрузки диодов по напряжению  $(0,5...0,8)$ .

Задаемся  $K_{\text{H}} = 0.8$ , тогда  $n = 311/(0.8 \cdot 140) = 2.76$ . Принимаем  $n = 3$ .

Поскольку обратные сопротивления однотипных диодов имеют большой разброс (могут различаться в несколько раз), то диоды необходимо шунтировать резисторами сопротивлением  $R_{\text{m}}$ .

Сопротивление резисторов

$$
R_{\rm III} \le \frac{nU_{\rm of}{\rm pmax} - 1.1 U_m}{(n-1)l_{\rm of}{\rm pmax}} = \frac{3.140 - 1.1.311}{(3-1) \cdot 0.8.10^{-3}} = 49 \text{ kOm}
$$

Здесь коэффициент 1.1 учитывает 10%-й разброс сопротивлений резисторов.

Задача 1.4. Рассчитать простейший выпрямитель на диодах КЛ202Л (рис. 1.4), чтобы выпрямленный ток / REATIO DABBEH 10 A.

Решение. Требуемый выпрямленный ток /выпр больше максимально допустимого тока одного диода /<sub>m max</sub> = 5 A (табл. 1.1). Значит, необходимо несколько диодов соединить параллельно.

Таблина  $11$ 

| Параметры                                                 | Тип диода |                 |     |     |     |          |   |  |
|-----------------------------------------------------------|-----------|-----------------|-----|-----|-----|----------|---|--|
| диода                                                     |           | 44 <sub>U</sub> |     |     |     |          |   |  |
| $\Gamma$<br>$^{\prime}$ mp <sub><math>\prime</math></sub> |           | U.J             |     |     | ◡   | h<br>しいし |   |  |
| $U_0$ бр max, $\bf{B}$                                    | 500       | 400             | 200 | 200 | 200 | '40      | 仄 |  |

Требуемое число диодов

$$
n = I_{\text{bamp}} / (K_{\text{t}} \cdot I_{\text{np max}}) = 10 / (0.8 \cdot 5) = 2.5.
$$

где  $K_r = (0, 5, \ldots, 0, 8)$  - коэффициент нагрузки диодов по току. Принимаем три диода, т.е.  $n = 3$ .

Поскольку прямые сопротивления однотипных диодов могут различаться, то для выравнивания токов в них необходимо последовательно с диодами включить добавочные резисторы, сопротивления которых

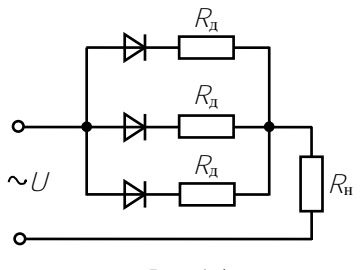

Рис. 14

$$
R_{\rm r} \ge \frac{U_{\rm rp}(n-1)}{n I_{\rm rp\,max} - 1.1 I_{\rm bamp}} = \frac{0.9 (3-1)}{3.5 - 1.1 \cdot 10} = 0.45 \text{ Om}.
$$

Принимаем  $R_{\rm n}$  = 0,5 Ом.

Задача 1.5. Выбрать диоды для мостового выпрямителя (рис. 1.5). если в нагрузочном резисторе сопротивлением  $R_{\text{H}} = 110$  Ом выпрямленный ток  $/_{HCD} = 1$  A. Рассчитать также коэффициент трансформации и мощность трансформатора, подключенного к сети напряжением  $U_1$  = 220 B.

Решение. Среднее значение напряжение на нагрузке

$$
U_{\text{H},\text{CD}} = R_{\text{H}} /_{\text{H},\text{CD}} = 110 \cdot 1 = 110 \text{ B}.
$$

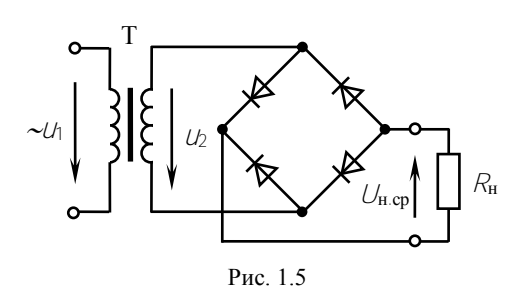

Действующее значение напряжения вторичной обмотки трансформатора рассчитываем, воспользовавшись табл. 1.2 количественного соотношения напряжений. токов и мошностей для различных схем выпрямления:

$$
U_2 = 1.11 U_{Hcp} = 1.11 \cdot 110 = 122 B
$$

Амплитуда обратного напряжения на диодах

$$
U_{\text{o6p max}} = 1.57 U_{\text{H.cp}} = 1.57 \cdot 110 = 173 \text{ B}.
$$

Поскольку ток проходит через диоды только 1/2 периода, то ток лиолов

$$
I_{\rm A} = I_{\rm H.cp} / 2 = 0.5 \, \rm A.
$$

Диоды выбираем по двум параметрам: прямому току /<sub>пр</sub> и амплитуде максимально допустимого обратного напряжения  $U_{\text{opp max}}$  которые должны быть не меньше расчетных значений. Току  $l_a = 0.5$  А и напряжению  $U_{\text{off}}$  max = 173 В удовлетворяет диод Д229И (см. табл. 1.1).

## Коэффициент трансформации трансформатора

$$
n = U_1 / U_2 = 220 / 122 = 1.8.
$$

## Таблица 1.2

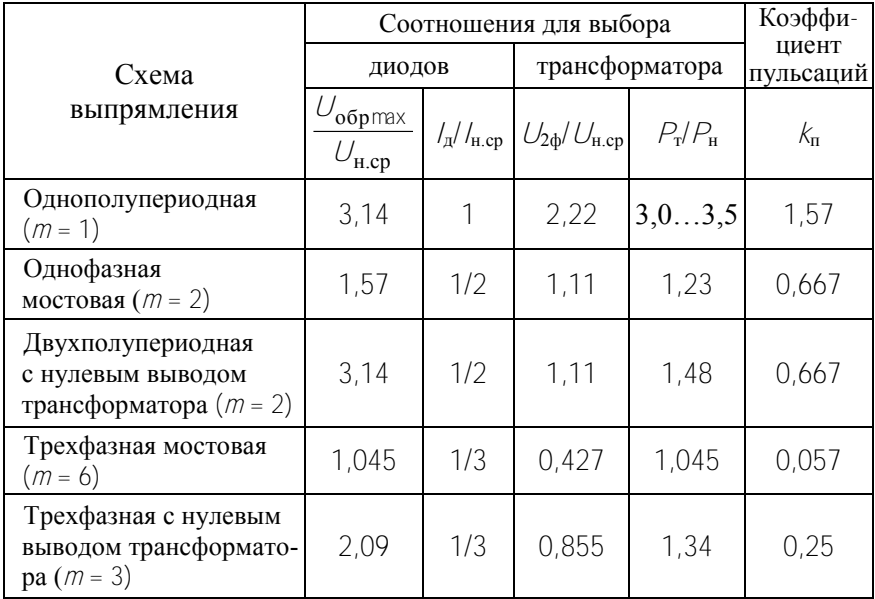

Для выбора по каталогу типового трансформатора определяем расчетную мощность трансформатора:

$$
P_{\rm T} = 1.23 P_{\rm H} = 1.23 U_{\rm H.cp} /_{\rm H.cp} = 1.23 \cdot 110 \cdot 1 = 135 \text{ Br}
$$

По каталогу ближайшая стандартная мощность

$$
S_{\text{HOM}} = 160 \text{ B} \cdot \text{A} > P_{\text{T}} = 135 \text{ B} \text{T}.
$$

Задача 1.6. В цепи (рис. 1.5) определить среднее значение напряжения на нагрузке, обратное напряжение диодов и амплитуду пульсаций напряжения нагрузки, если  $U_2 = 10$  В. Падением напряжения в диодах пренебречь.

Решение. Среднее значение напряжения нагрузки

$$
U_{\text{H.cp}} = U_2 / 1.11 = 10 / 1.11 = 9 B.
$$

Обратное напряжение диодов

$$
U_{\text{o6p max}} = 1.57 \ U_{\text{H}} = 1.57 \cdot 9 = 14.1 \ B.
$$

Коэффициент пульсаций  $k_{\text{u}}$  – это отношение амплитуды основной гармоники к среднему значению выпрямленного напряжения  $\iint_{\mathbf{H}}$  cp.

Для двухполупериодного выпрямителя выпрямленное напряжение представляется гармоническим рядом

$$
U_{\rm H} = U_{\rm H.cp} \bigg( 1 - \frac{2}{3} \cos 2\omega t - \frac{2}{15} \cos 4\omega t + \dots \bigg).
$$

Тогла

$$
k_{\rm \pi} = \frac{2}{3} U_{\rm H.cp} / U_{\rm H.cp} = \frac{2}{3} = 0.667.
$$

Амплитула пульсаций

$$
U_{m\mathbf{n}} = k_{\mathbf{n}} U_{\mathbf{n}.\mathbf{cp}} = 0.667 \cdot 9 = 6 \mathbf{B}.
$$

Задача 1.7. Рассчитать и выбрать простой сглаживающий фильтр (индуктивный или емкостный) в выпрямителе (рис. 1.5) для получения коэффициента пульсаций напряжения нагрузки  $k_{\text{n}2} = 0.01$  при двух значениях сопротивления нагрузки:  $R_{\rm H}$  = 10 Ом и  $R_{\rm H}$  = 1 кОм. Частота питающей сети  $f = 50$  Гц.

Решение. Требуемый коэффициент сглаживания выпрямленного напряжения

$$
k_{\text{cri}} = k_{\text{n}1} / k_{\text{n}2} = 0.667 / 0.01 = 66.7
$$

где  $k_{\text{n1}}$  – коэффициент пульсаций на выходе двухполупериодного выпрямителя без фильтра (см. табл. 1.2).

Соотношения для расчета элементов фильтра приведены в табл. 1.3, где т-число пульсаций (фаз) выпрямленного напряжения.

#### Таблица 1.3

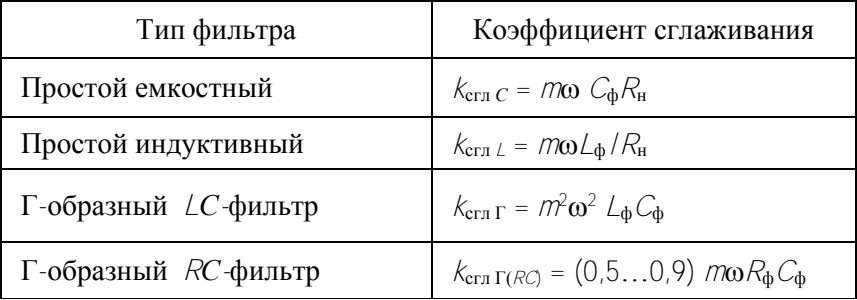

При  $R_H = 10$  Ом находим

$$
C_{\Phi} = \frac{k_{\text{crit }C} \cdot 10^6}{m\omega R_{\text{H}}} = \frac{66.7 \cdot 10^6}{2 \cdot 314 \cdot 10} = 10600 \text{ mK}\Phi,
$$

$$
\mathcal{L}_{\Phi} = \frac{k_{\text{crn } L} R_{\text{H}}}{m\omega} = \frac{66.7 \cdot 10}{2 \cdot 314} = 1.06 \text{ F.}
$$

При  $R_{\rm H}$  = 1 кОм получим  $C_{\rm \phi}$  = 106 мкФ,  $L_{\rm \phi}$ =106 Гн.

Из расчетов видно, что для низкоомной нагрузки следует взять индуктивный фильтр, так как велика емкость  $C_{\Phi}$ , для высокоомной нагрузки  $(R_{\text{H}} = 1 \text{ KOM})$  – емкостный фильтр  $C_{\text{d}} = 106 \text{ MK}\Phi$ .

Задача 1.8. Рассчитать П-образный LC-фильтр к однофазному мостовому выпрямителю с сопротивлением  $R<sub>H</sub>$  = 110 Ом для обеспечения коэффициента пульсаций выходного напряжения  $k_{n2} = 0.01$ , если частота сети  $f = 50$  Гц.

Решение. Рассматриваем П-образный  $LC$ -фильтр (рис. 1.6) как многозвенный фильтр, коэффициент сглаживания которого

$$
k_{\text{CTJ II}} = k_{\text{CTJ C}} k_{\text{CTJ T}}
$$

Задаемся емкостью  $C_{\Phi} = 100$  мкФ и рассчитываем коэффициент сглаживания емкостного фильтра:

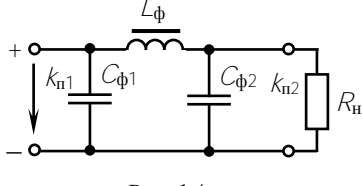

$$
k_{\text{crit } C} = m\omega C_{\text{th}1} R_{\text{H}} = 2 \cdot 314 \cdot 100 \cdot 10^{-6} \cdot 110 = 6.9,
$$

The  $m = 2$ ;  $\omega = 2\pi f = 314 \text{ c}^{-1}$ .

По требуемому значению  $k_{\text{crit}} = k_{\text{rf}} / k_{\text{rf}} = 0.667 / 0.01 = 66.7$ определяем

$$
k_{\text{crit}} \Gamma = k_{\text{crit}} \prod / k_{\text{crit}} \, c = 66.7 / 6.9 = 9.7
$$

Поскольку коэффициент сглаживания Г-образного фильтра (**Ta**6*n*. 1.3)  $k_{\text{crit}} = m^2 \omega^2 L_0 C_0$ , **To** 

$$
\mathcal{L}_{\Phi} C_{\Phi 2} = \frac{k_{\text{crn}}}{m^2 \omega^2} = \frac{9.7 \cdot 10^6}{4 \cdot 10^5} = 24.2 \text{ T}_{\text{H}} \cdot \text{mk} \Phi.
$$

Задаемся значением  $C_{d2} = 100$  мкФ (обычно выбирают  $C_{d2} = (1...2) C_{d1}$ ) и находим индуктивность дросселя

$$
\angle_{\Phi} = \angle_{\Phi} C_{\Phi 2} / C_{\Phi 2} = 24.2 / 100 = 0.242 \text{ Fm}
$$

Задача 1.9. При подключении к однофазному мостовому выпрямителю активной нагрузки  $R_{\rm H}$  = 100 Ом напряжение  $U_{\rm H.cp}$  = 0,9  $U_{\rm H.x}$ .

Как изменится  $U_{\text{H}}$  при подключении сглаживающего фильтра (дросселя), если  $R_{\text{ID}} = 10$  Ом? Принять падение напряжения на откр. лиолах  $\Delta U_a = 0$ .

 $P$ ешение

$$
\mathcal{U}_{_{\mathbf{H}}} = \mathcal{U}_{_{\mathbf{H}\,\mathbf{X}}} - \mathcal{N}\cdot\Delta\mathcal{U}_{_{\mathbf{d}}} - \mathcal{U}_{_{\mathbf{H}}}\cdot\mathcal{R}_{_{\mathbf{B}\mathbf{H}}}
$$

где  $N-$  число вентилей;  $R_{\text{BH}}$  – выходное (внутреннее) сопротивление выпрямителя.

В схеме без сглаживающего фильтра

$$
\frac{U_{\text{H.cp}}}{U_{\text{H.x}}} = 0.9 = \frac{R_{\text{H}}}{R_{\text{BH}} + R_{\text{H}}} = \frac{100}{R_{\text{BH}} + 100}
$$

откуда

$$
R_{\text{BH}} = \frac{100}{0.9} - 100 = 100 \left( \frac{1}{0.9} - 1 \right) = 11.1 \text{ Om}.
$$

При подключении дросселя

$$
\frac{U_{\text{H.cp}}}{U_{\text{H.x}}} = \frac{R_{\text{H}}}{R_{\text{BH}} + R_{\text{H}} + R_{\text{np}}} = \frac{100}{11,1 + 100 + 10} = \frac{100}{121,1} = 0,826.
$$

Следовательно,  $U'_{H,cn} = 0.826 \cdot U_{H, x}$ , т. е. уменьшится в 1,09 раз (на 9%).

Задача 1.10. Рассчитать сопротивление  $R_6$  балластного резистора в схеме параметрического стабилизатора напряжения (рис. 1.7, *а*), выполненного на кремниевом стабилитроне КС210Ж. Вольтамперная характеристика стабилитрона дана на рис. 1.7, б. Входное напряжение изменяется от  $U_{\text{min}} = 13$  В до  $U_{\text{max}} = 19$  В. Сопротивление нагрузочного резистора  $R_{\text{H}} = 1.8 \text{ kO}$ м. Будет ли обеспечена стабилизация во всем диапазоне изменения входного напряжения? Чему равен коэффициент стабилизации?

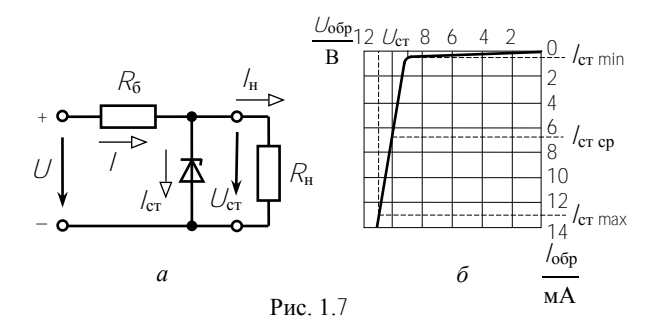

Решение. Сопротивление балластного резистора определяем по формуле

$$
R_6 = (U_{\text{cp}} - U_{\text{cr}}) / (I_{\text{cr.cp}} + I_{\text{H}}),
$$

где

$$
U_{cp} = (U_{min} + U_{max}) / 2 = (13 + 19) / 2 = 16 B;
$$

$$
l_{\text{cr.Cp}} = (l_{\text{cr.min}} + l_{\text{cr.max}}) / 2 = (0.5 + 13) / 2 = 6.75 \text{ mA};
$$

$$
l_{\rm H} = U_{\rm cr} / R_{\rm H} = 10 / (1.8 \cdot 10^3) = 5.55 \, \text{mA}
$$

Таким образом,  $R_6 = \frac{16-10}{(6.75+5.55) \cdot 10^{-3}} = 490$  Ом.

Стабилизация будет обеспечена при изменении входного напря**жения от**  $U_{\text{min}} = U_{\text{cr}} + (I_{\text{cr. min}} + I_{\text{H}}) R_6 = 10 + (0.5 + 5.55) \cdot 10^{-3} \cdot 490 \approx$  $\approx$  13 B  $\mu$   $U_{\text{max}} = U_{\text{cr}} + (I_{\text{cr}} - I_{\text{H}}) R_6 = 10 + (13 + 5.55) \cdot 10^{-3} \cdot 490 \approx$  $\approx$  19.1 В. Значит, стабилизация обеспечивается во всем диапазоне изменения напряжения источника питания.

Коэффициент стабилизации напряжения

$$
k_{\text{cr}} = \frac{\Delta U_{\text{bx}} / U_{\text{bx.cp}}}{\Delta U_{\text{bbx}} / U_{\text{bbx.cp}}} = \frac{(19 - 13) / ((19 + 13) / 2)}{(11 - 9) / ((11 + 9) / 2)} = \frac{6 / 16}{2 / 10} = 1,88.
$$

Задача 1.11. Определить средние значения выпрямленного напряжения однофазного двухполупериодного управляемого выпрямителя, если угол управления тиристоров  $\alpha = 45^{\circ}$ , 90°, 135°, Амплитуда входного напряжения  $U_m = 311$  В. Начертить временные диаграммы выпрямленного напряжения.

Решение. Тиристоры открываются с запаздыванием и пропускают ток в течение части полупериода входного напряжения от  $\alpha$  до  $\pi$  (рис. 1.8).

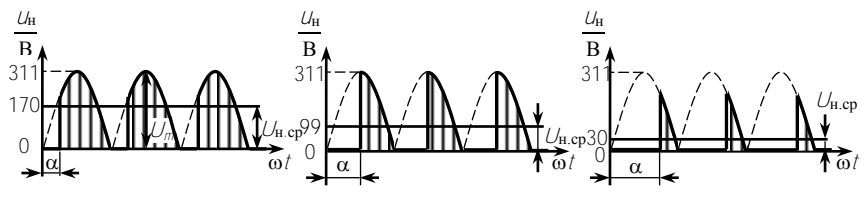

Рис 18

Среднее значение выпрямленного напряжения

$$
U_{\text{H.cp}} = \frac{1}{\pi} \int_{\alpha}^{\pi} U_{m} \sin \omega t \, d\omega \, t = \frac{2\sqrt{2}U}{\pi} \frac{1 + \cos \alpha}{2} = 0.9U \frac{1 + \cos \alpha}{2}.
$$

При α = 45°, 90°, 135° напряжение  $U_{H,cp}$  равно соответственно 170.99 и 30 В.

Задача 1.12. Найти выходное напряжение для трехфазной мостовой схемы управляемого выпрямителя (УВ) (рис. 1.9.) при углах управления  $\alpha_1 = 15^{\circ}$  и  $\alpha_2 = 75^{\circ}$  для активной и индуктивной нагрузки, если линейное напряжение вторичной обмотки трансформатора  $U_2$  = 100 В, соединение вторичной обмотки - звезда. Начертить временные диаграммы выпрямленного напряжения.

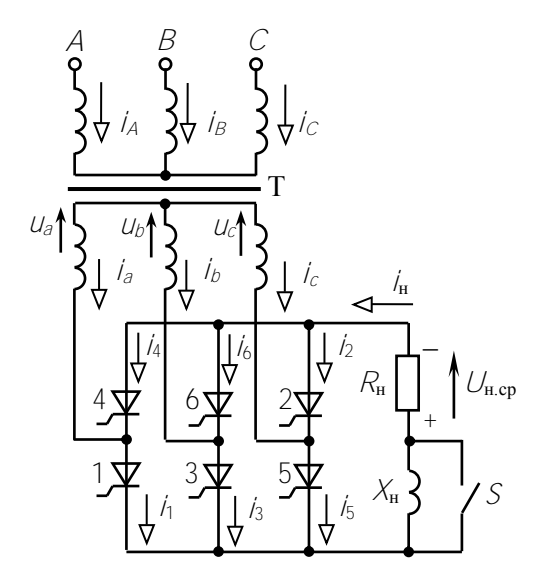

Рис 19

Решение. Из табл. 1.2 для трехфазной мостовой схемы находим  $U_{H,CD}$  ()  $U_{2d}$  = 2,34.

Выпрямленное напряжение при угле управления  $\alpha_0 = 0$  равно

$$
U_{\text{H.cp }0} = 2.34 U_{2\phi} = 1.35 U_2 = 1.35 \cdot 100 = 135 \text{ B}
$$

Находим выходное напряжение при  $\alpha_1$  = 15° для любого характера нагрузки

$$
U_{\text{H.cp}} = U_{\text{H.cp 0}} \cos \alpha_1 = 135 \cos 15^\circ = 130.4 \text{ B}
$$

при  $\alpha_2$  = 75° для индуктивной нагрузки

$$
U_{\text{H.cp}} = U_{\text{H.cp 0}} \cos \alpha_2 = 135 \cos 75^\circ = 34.9 \text{ B}
$$

при  $\alpha_2$  = 75° для активной нагрузки

 $U_{\text{H CD}} = U_{\text{H CD}} [1 + \cos(60^\circ + \alpha_2)] = 135[1 + \cos(60^\circ + 75^\circ)] = 39.5 \text{ B}.$ 

Временные диаграммы представлены на рис. 1.10.

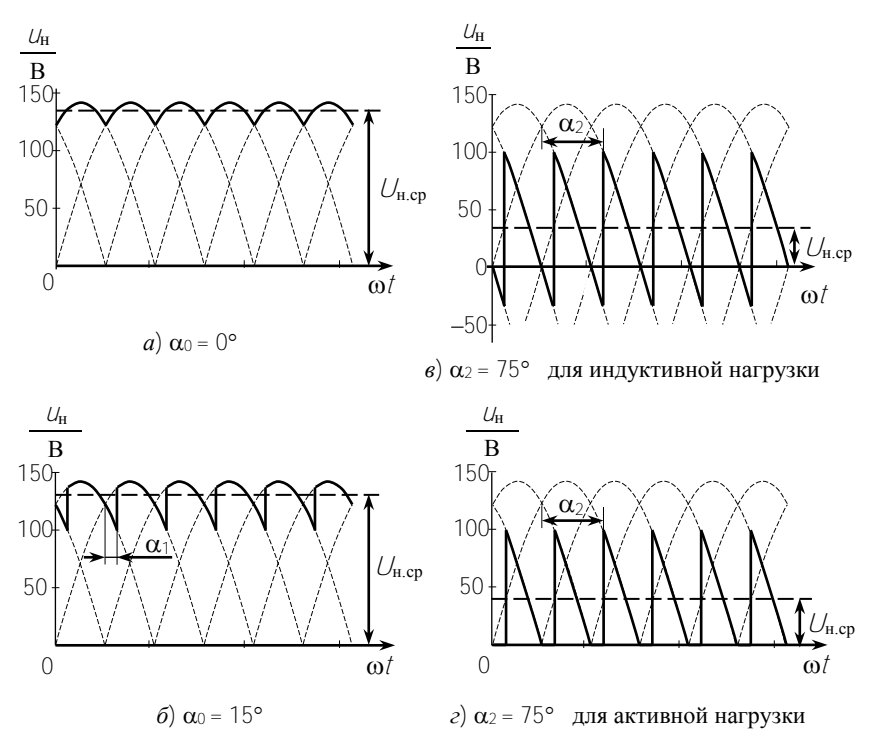

Рис. 1.10. Временные диаграммы трехфазного мостового УВ

Задача 1.13. В импульсном преобразователе постоянного напряжения (рис. 1.11.) действующее значение VS напряжения нагрузки  $U_{\text{H}} = 50$  В. Найти среднее значение  $U_{\text{\tiny H.cp}}$ , если  $E = 100 \text{ B}$ .  $Z_{\rm H}$   $U_{\rm H}$ ₹vn Решение. Скважность импульсов Рис. 1.11

$$
Q = \left(\frac{E}{U_{\rm f}}\right)^2 = \left(\frac{100}{50}\right)^2 = 4.
$$

Среднее значение напряжения

$$
U_{\text{H.cp}} = \frac{E}{Q} = \frac{100}{4} = 25 \text{ B}.
$$

Задача 1.14. В регулируемом преобразователе переменного напряжения (рис. 1.12) найти действующее значение напряжения на нагрузке  $U_{\text{H}}$ , если напряжение питающей сети  $U = 220$  B, угол управления симистора  $\alpha = \pi/2$ .

Решение. Напряжение на нагрузке при  $\alpha = \pi/2$ 

Рис. 1.12.

$$
U_{\rm H} = \sqrt{\frac{1}{\pi} \int_{\alpha}^{\pi} (\sqrt{2} \text{ } U \sin \omega t)^2 \, d\omega t} = U \sqrt{1 - \frac{\alpha}{\pi} + \frac{\sin 2\alpha}{2\pi}} = \frac{U}{\sqrt{2}} = 155 \text{ B}.
$$

Задача 1.15. Определить напряжение однофазного нулевого ведомого сетью инвертора с учетом потерь на коммутацию, если ток инвертора  $l_{cp} = 2$  А, напряжение вторичной обмотки трансформатора  $U_2 = 100$  В, индуктивное сопротивление рассеяния трансформатора  $X_a = 15.7$  Ом, угол опережения  $\beta = 60^\circ$ .

Решение. Напряжение на входе инвертора

$$
U_{cp} = U_{cp0} \cos \beta + \frac{X_a I_{cp}}{\pi} = 90 \cos 60^\circ + \frac{15.7 \cdot 2}{\pi} = 55 B
$$

 $\text{E} \text{E}$   $U_{\text{cn }0} = 0.9 \text{ } U_2 = 0.9 \cdot 100 = 90 \text{ B}.$ 

Задача 1.16. Рассчитать отношения амплитуд гармоник выпрямленного напряжения к среднему значению выпрямленного напряжения для управляемых выпрямителей: двухпульсного, трехпульсного, шестипульсного. Угол управления принять равным 0° и 30°.

Р е ш е н и е . Расчет производится по формуле

$$
\frac{U_{\text{H.cp}v}}{U_{\text{H.cp}0}} = \frac{2}{v^2m^2 - 1} \cos \alpha \sqrt{1 + v^2m^2tg^2\alpha}
$$

где *m* – пульсность выпрямителя; v – номер гармоники.

Результаты расчетов показаны в табл. 1.4.

Т а б л и ц а 1.4

| ν<br>m                |       | $\mathcal{P}$ | 3     |       | 5     |  |  |  |  |
|-----------------------|-------|---------------|-------|-------|-------|--|--|--|--|
| $\alpha = 0^{\circ}$  |       |               |       |       |       |  |  |  |  |
| $m = 2$               | 0,667 | 0,133         | 0,057 | 0,032 | 0,020 |  |  |  |  |
| $m = 3$               | 0,250 | 0,057         | 0,025 | 0,014 | 0,009 |  |  |  |  |
| $m = 6$               | 0,057 | 0,014         | 0,006 | 0,003 | 0,002 |  |  |  |  |
| $\alpha = 30^{\circ}$ |       |               |       |       |       |  |  |  |  |
| $m = 2$               | 0,882 | 0,290         | 0,178 | 0,131 | 0,100 |  |  |  |  |
| $m = 3$               | 0,433 | 0,178         | 0,115 | 0,085 | 0,068 |  |  |  |  |
| $m = 6$               | 0,178 | 0,085         | 0,054 | 0,036 | 0,030 |  |  |  |  |

Вывод: при увеличении угла управления амплитуды высших гармоник резко возрастают для всех видов выпрямителей.

Задача 1.17. Трехфазный мостовой выпрямитель потребляет от сети 380/220 В ток *I*<sup>1</sup> = 50 А. Потребляемая выпрямителем активная мощность в одной фазе составляет *P*<sup>1</sup> = 9 кВт. Частота напряжения сети *f* = 50 Гц.

Найти необходимую емкость косинусных конденсаторов (рис. 1.13) для полной компенсации реактивной мощности, построить векторную диаграмму токов и показать схему подключения конденсаторов к сети.

Р е ш е н и е . Полная мощность, потребляемая выпрямителем в одной фазе

 $S_1 = U_1 / 1 = 220 \cdot 50 = 11 \text{ kB-A}.$ 

Коэффициент мощности выпрямителя

$$
\lambda = \frac{P_1}{S_1} = \frac{9}{11} = 0.818.
$$

Сдвиг фаз между напряжением и потребляемым током

$$
\cos \varphi = \frac{\lambda}{k} = \frac{0.818}{0.955} = 0.857
$$
, **r.e.**  $\varphi = 31^{\circ}$ ,

где  $k$  – коэффициент искажения формы кривой потребляемого тока, равный 0,955 для трехфазных выпрямителей.

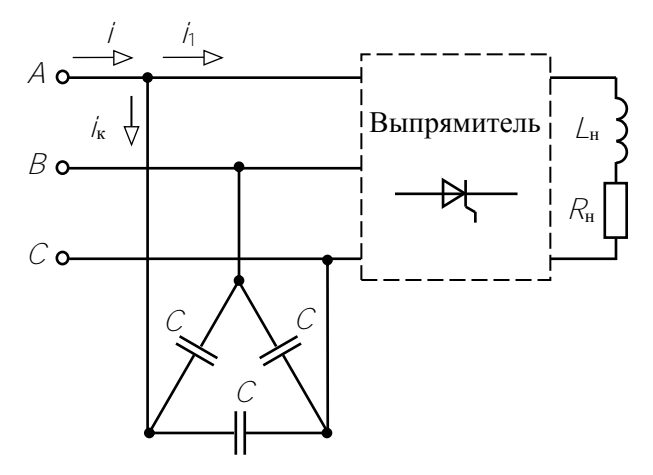

Рис. 1.13

Лействующее значение первой гармоники потребляемого тока

$$
l_{1(1)} = k l_1 = 0.955 \cdot 50 = 47.75 \text{ A}.
$$

Тогда действующее значение компенсирующего тока должно быть равно

$$
l_{\kappa} = l_{1(1)} \cdot \sin \varphi = 47.75 \cdot 0.515 = 24.6 \text{ A}.
$$

Так как косинусные конденсаторы при подключении к сети соединяются треугольником, ток в конденсаторах будет равен

$$
I_C = \frac{I_K}{\sqrt{3}} = \frac{24.6}{\sqrt{3}} = 14.2 \text{ A}.
$$

Тогда из выражения для напряжения на косинусном конденсаторе найдем необходимую величину его емкости

$$
C = \frac{I_C}{U \cdot \omega} = \frac{14.2}{380 \cdot 314} = 119 \text{ mK}\Phi.
$$

Строим векторную диаграмму (рис. 1.14), где  $l_{1(1)}$  – действующее значение первой гармоники потребляемого

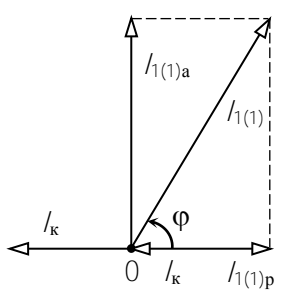

Рис 1.14

тока:  $l_{1(1)a}$ ,  $l_{1(1)a}$  – активная и реактивная составляющие действующего значения первой гармоники потребляемого тока;

 $\frac{1}{k}$  - действующее значение компенсирующего тока.

Задача 1.18. Рассчитать частоты гармоник выпрямленного напряжения для схем выпрямителей с пульсностью 2, 6, 12 и слелать выволы.

Решение. Частоты гармоник выпрямленного напряжения

$$
f_{\mathbf{v}} = \mathbf{v} \, m \, f
$$

где v – номер гармоники;  $m$  – пульсность выпрямителя;  $f$  – частота сети.

Результаты расчетов занесены в табл. 1.5.

Таблина 1.5

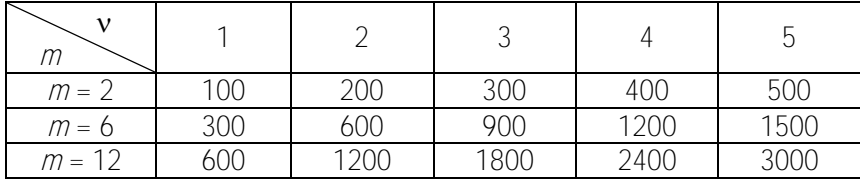

Вывод: чем выше пульсность выпрямителя, тем выше частоты гармоник в кривой выпрямленного напряжения и легче задача их фильтрации.

Задача 1.19. Рассчитать частоты гармоник кривой потребляемого тока для различных видов неуправляемых выпрямителей: 1) двухпульсного; 2) двухпульсного с нулевым диодом; 3) шестипульсного мостового. Слелать выволы.

Решение. Из разложения кривой потребляемого тока в ряд Фурье известно, что для двухпульсного неуправляемого выпрямителя и двухпульсного с нулевым диодом в ряду Фурье содержатся все нечетные гармоники. У шестипульсного мостового выпрямителя отсутствует третья гармоника и другие, кратные ей.

Разложение в ряд Фурье кривой потребляемого тока имеет вид: 1) для двухпульсного однофазного выпрямителя

$$
i_1(t) = \frac{4 I_{\text{H.CP}}}{\pi \cdot n} \left( \sin \omega t + \frac{1}{3} \sin 3\omega t + \frac{1}{5} \sin 5\omega t + \dots + \frac{1}{\nu} \sin \nu \omega t + \right).
$$

- где  $l_{Hcp}$  ток преобразователя;  $n -$  коэффициент трансформации; v - номер гармоники.
- 2) для двухпульсного однофазного выпрямителя с нулевым диодом состав гармонических составляющих аналогичен;

3) для трехфазного мостового выпрямителя

$$
\dot{\eta}(t) = \frac{2\sqrt{3} I_{\text{H.cp}}}{\pi \cdot n} \left( \sin \omega t - \frac{1}{5} \sin 5\omega t - \frac{1}{7} \sin 7\omega t + \frac{1}{11} \sin 11\omega t + \cdots \right).
$$

Частоты этих гармоник приводятся в табл. 1.6.

Таблица 1.6

| Частота                   |    | 73  | 75  |     | /q  |     |     | Γ15 |
|---------------------------|----|-----|-----|-----|-----|-----|-----|-----|
| Вид выпрямителя           |    |     |     |     |     |     |     |     |
| Двухпульсный              | 50 | 150 | 250 | 350 | 450 | 550 | 650 | 750 |
| неуправляемый             |    |     |     |     |     |     |     |     |
| Двухпульсный с            | 50 | 150 | 250 | 350 | 450 | 550 | 650 | 750 |
| нулевым диодом            |    |     |     |     |     |     |     |     |
| Шестипульсный<br>мостовой | 50 |     | 250 | 350 |     | 550 | 650 |     |

Выволы:

1. У двухпульсных выпрямителей с нулевым диодом и без него состав гармоник одинаковый - все нечетные.

2. У схемы Ларионова отсутствует третья гармоника и другие, кратные ей, что облегчает задачу фильтрации этих гармоник для предотвращения их попадания в питающую сеть.

Залача 1.20. Потребляемый управляемым выпрямителем действующий ток /1 = 40 A. Напряжение и частота сети 380/220 B, 50 Гц, угол управления  $\alpha = 30^{\circ}$ , угол коммутации  $\gamma = 0^{\circ}$ .

Для мостовых однофазного и трёхфазного выпрямителей определить: потребляемую активную мощность  $P_1$ ; потребляемую полную мощность  $S_1$ ; коэффициент мощности  $\lambda$ ; амплитуду первой гармоники потребляемого тока /1(1)m.

Решение. Для однофазного мостового выпрямителя. Действующее значение первой гармоники потребляемого тока

 $h(1) = k / 1 = 0.9 \cdot 40 = 36$  A.

Потребляемая выпрямителем активная мощность

 $P_1 = U_1 \cdot I_{1(1)} \cdot \cos\varphi = 380 \cdot 36 \cos 30^\circ = 11,85 \text{ kBr}.$ 

Потребляемая выпрямителем полная мошность

$$
S_1 = U_1 \cdot I_1 = 380 \cdot 40 = 15.2 \text{ }\text{K}\text{B} \cdot \text{A}.
$$

Коэффициент мощности выпрямителя  $\lambda = \frac{P_1}{S_1} = \frac{11,85}{15,20} = 0.78$ .

Амплитуда первой гармоники потребляемого тока

$$
l_{1(1)m} = \sqrt{2} \cdot l_{1(1)} = \sqrt{2} \cdot 36 = 51 \text{ A}.
$$

Для трехфазного мостового выпрямителя.

$$
l_{1(1)} = k \cdot l_1 = 0.955 \cdot 40 = 38.2 \text{ A}.
$$

 $P_1 = 3U_1 \cdot h_{(1)} \cdot \cos\varphi = 3 \cdot 220 \cdot 38.2 \cdot \cos 30^\circ = 21.83 \text{ kBr}.$ 

$$
S_1 = 3U_1 \cdot I_1 = 3 \cdot 220 \cdot 40 = 26.4 \text{ }\text{kB} \cdot \text{A}
$$

$$
\lambda = \frac{P_1}{S_1} = \frac{21.83}{26.4} = 0.827.
$$

$$
l_{1(1)m} = \sqrt{2} \cdot l_{1(1)} = \sqrt{2} \cdot 38.2 = 54 \text{ A}.
$$

Залача 1.21. В однофазном двухпульсном преобразователе с нулевой точкой  $U_1 = 220$  В: коэффициент трансформации  $n = 2$ :  $R_n =$ = 10 Ом;  $L_{\text{H}}$  = 100 Гн;  $E$  = 200 В;  $\alpha$  = 150°,  $f$  = 50 Гц. Построить диаграммы  $U_{\rm H}(\vec{t})$ ,  $i_{\rm H}(\vec{t})$ ,  $i_{\rm I}(\vec{t})$ .

Вычислить среднее значение напряжения и тока в нагрузке.

Решение. Схема преобразователя в режиме инвертирования с активно-индуктивной нагрузкой имеет вид (рис 1.15):

Среднее значение напряжения в нагрузке  $U_{H,cp} = U_{H,cp0} \cos \alpha$ .

Для данного преобразователя

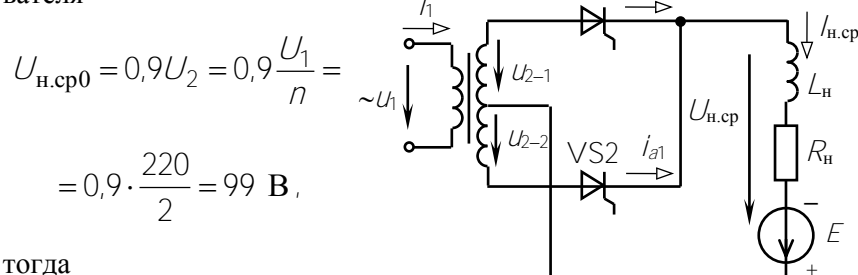

$$
U_{\text{H.cp}} = 99 \cos 150^{\circ} = -85.7 \text{ B}
$$

Рис. 1.15

Среднее значение тока в нагрузке будет равно:

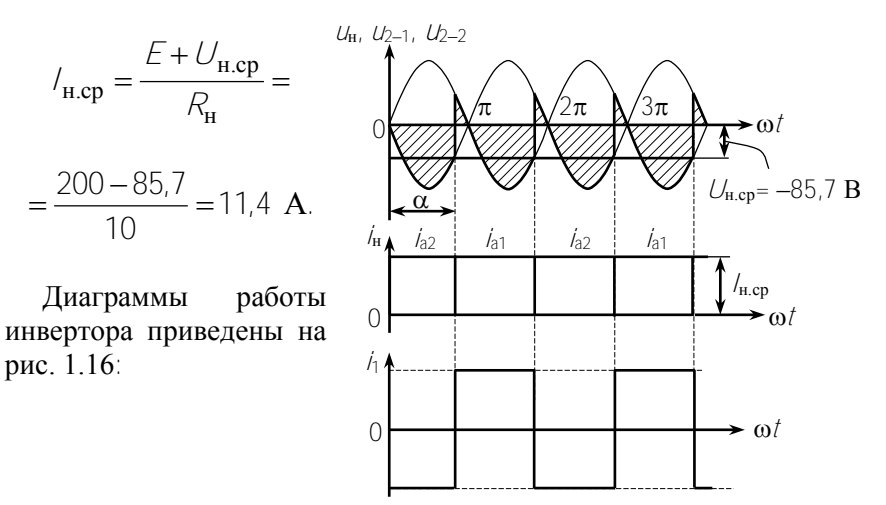

Рис. 1.16

#### Контрольные задачи

Задача 1.22. Определить статическое сопротивление полупроводникового диода Д210 при включении его в прямом и обратном направлениях, если к диоду приложено прямое напряжение  $U_{\text{np}} = 0.8$  В и обратное  $U_{\text{ob}} = 500$  В. Вольт-амперная характеристика диода приведена на рис. 1.2.

Задача 1.23. На вход выпрямителя (рис. 1.17) подано напряжение

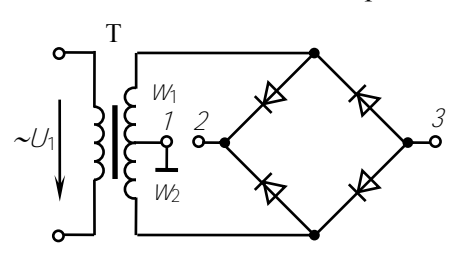

Рис. 1.17

 $U_1 = U_m$ sinot. Число витков вторичных полуобмоток трансформатора  $W_1 = W_2$ . Начертить временные диаграммы напряжения на нагрузке при включении ее между выводами: а)  $1-2$ 6)  $1-3$ ; B)  $2-3$ .

Задача 1.24. При прямом напряжении 0.9 В максимально

лопустимый ток диода равен 300 мА. Каково наибольшее напряжение источника, при котором диод будет работать в безопасном режиме, если этот диод соединить последовательно с резистором сопротивлением  $R<sub>H</sub> = 17$  Ом?

Задача 1.25. В цепи (рис. 1.18) через нагрузочный резистор со-

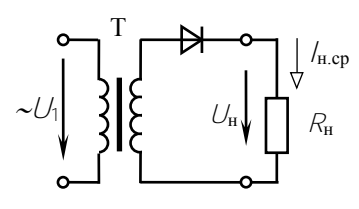

Рис. 1.18

противлением  $R_{\text{H}} = 500$  Ом проходит ток /<sub>н.ср</sub> = 0,1 А. Выбрать тип диода и рассчитать коэффициент трансформации и мощность трансформатора (см. табл. 1.1, 1.2), если напряжение питающей сети  $l/_1$  = 220 В.

Залача 1.26. Аккумуляторная батарея. ЭДС которой  $E = 12 B$ . внутреннее сопротивление  $\overline{R}_0 = 1$  Ом, заряжается через однофазный мостовой выпрямитель, подключенный к трансформатору с вторичным напряжением  $u_2 = 22\sin \omega t$  В. Начертить электрическую схему зарядной установки и определить среднее значение зарядного тока.

Задача 1.27. Рассчитать входное напряжение *U*<sup>2</sup> (линейное) и выбрать диоды для трехфазного мостового выпрямителя (рис. 1.19),

если средние значения напряжения и тока нагрузки *U*н.сp = 100 В, *I*н.ср = 10 А. Воспользоваться табл. 1.2.

Начертить диаграммы *u*н(*t*) при нормальном режиме и при обрыве одной из фаз.

Задача 1.28. Определить параметры Г-образного *LС*-фильтра к однополупериодному выпрямителю, если коэффициент пульсации напряжения нагрузки *k*п2 = 0,02, частота питающей сети *f* = 50 Гц, сопротивление нагрузки  $R_{\rm H}$  = 200 Ом.

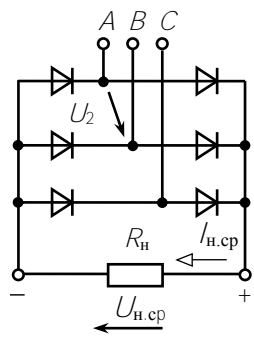

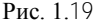

Задача 1.29. Определить угол управления однофазного мостового управляемого выпрямителя на тиристорах, если среднее значение напряжения на нагрузке должно быть равным: а) 10 В; б) 1,75 В. Напряжение вторичной обмотки трансформатора, к которому подключен выпрямитель,  $U_2 = 13 B$ .

Задача 1.30. В параметрическом стабилизаторе напряжения (см. рис. 1.7, *а*) определить допустимые пределы изменения питающего напряжения, если напряжение стабилизации стабилитрона  $U_{\text{cr}}$  = 10 В, его минимальный ток  $I_{\text{cr}}$  min = 1 мА, максимальный ток  $I_{\rm cr, max}$  = 30 мА, сопротивление нагрузки  $R_{\rm H}$  = 1 кОм, сопротивление балластного резистора  $R_6 = 0.5 \text{ кOM}$ .

Задача 1.31. Определить коэффициент полезного действия стабилизатора (см. рис. 1.7, *а*) на полупроводниковом стабилитроне, у которого напряжение стабилизации *U*ст = 5 В при токе стабилизации  $I_{\rm cr} = 0.5$  А, если  $R_{\rm H} = 10$  Ом,  $R_{\rm B} = 5$  Ом.

Задача 1.32. Мостовой однофазный выпрямитель рассчитан на напряжение нагрузки –  $U_{\text{H}}$  = 100 В, ток –  $I_{\text{H}}$  = 150 мА. Для схемы выбраны диоды Д207 с предельными параметрами *I*пр max = 100 мА и  $U_{\text{66p max}}$  = 200 В. Сохранит ли выпрямитель свои функции при обрыве цепи одного из диодов? Останутся ли работоспособными оставшиеся диолы?

Задача 1.33. Какие из диодов, Д206 или Д207, подойдут для однофазной мостовой схемы выпрямления (рис. 1.20), если напряже-

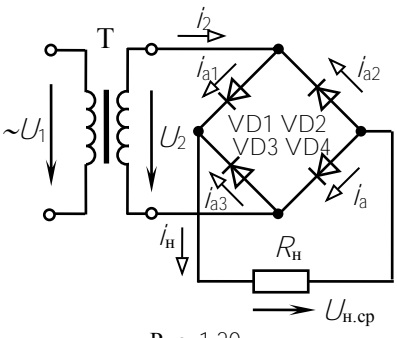

Рис. 1.20

ние и ток нагрузки соответственно равны  $U_{Hcp}$  = 100 В,  $I_H$  = 150 мА?

Задача 1.34. Схема Ларионова на лиолах лает постоянное напряжение  $U_{H,cp}$  = 120 В. Какое напряжение будет давать выпрямитель при обрыве цепи одного диода?

Задача 1.35. Начертить временную диаграмму напряжения на

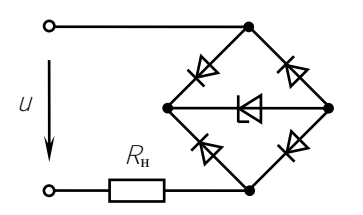

нагрузке  $R_{\text{H}}$  (рис. 1.21), если входное напряжение  $U = 5 \sin \omega t$  В. а номинальное напряжение стабилитрона  $U_{cr}$  = 3 В. Диоды идеальные!

Рис. 1.21

#### Ответы к контрольным задачам

1.22.  $R_{\text{np}} = 16 \text{ OM}$ ,  $R_{\text{o6p}} = 5 \text{ MOM}$ .  $1.24.6B$ . 1.25.  $\mu$ 210,  $n = 2$ ,  $P_T = 15$  Br.  $1.26.2A.$ 1.27.  $U_2 = 74$  В; КД202Д. 1.28.  $C_{\Phi} = 200$  MK $\Phi$ ,  $L_{\Phi} = 3.92$  FH. 1.29. a)  $45^{\circ}$ . 6)  $135^{\circ}$ . 1.30.  $U_{\text{min}} = 15.5 \text{ B}$ ,  $U_{\text{max}} = 30 \text{ B}$ .  $1.31.0.25.$ 

## Тест 1.1 для компьютерного или аудиторного контроля знаний студентов

#### Вариант 1

1. В схеме однополупериодного выпрямителя на нагрузке  $R_{\rm H}$  = 510 Ом постоянное напряжение  $U_{\rm H,cp}$  = 100 В. Правильно ли выбран диод Д226, для которого максимальное обратное напряжение  $\hat{U}_{\text{obm max}}$  = 400 В, а наибольший выпрямленный ток /m max = 300 мА?

2. В схеме двухполупериодного выпрямителя ток нагрузки  $l_{H,cp}$  = 600 мА. Можно ли в схеме использовать диоды типа Д229В, у которых наибольший средний прямой ток /np max = 400 мА?

3. Определить частоту пульсаций основной гармоники напряжения на нагрузке трехфазного мостового выпрямителя, если напряжение первичной обмотки трансформатора имеет частоту  $f = 400 \Gamma \text{H}$ .

4. Определить действующее значение напряжения вторичной обмотки трансформатора в схеме двухполупериодного мостового выпрямителя, если прямой ток каждого диода  $l_{\text{np}} = 150$  мА, а сопротивление нагрузки  $R_{\text{H}}$  = 430 Ом.

5. В схему двухполупериодного выпрямителя включен индуктивный сглаживающий фильтр. Определить индуктивность фильтра, если выпрямленный ток  $\hat{I}_{Hcp} = 1$  A, выпрямленное напряжение  $U_{\text{H cm}}$ = 100 В, частота сети  $f = 400$  Гц, коэффициент сглаживания  $k_{\text{crit}} = 15.$ 

6. В схемах действует синусоидальная ЭДС  $e = 15$ sin $\omega / B$ , сопротивления резисторов  $R_1 = R_2 = 10$  кОм. Начертить диаграммы напряжений  $U(\tilde{t})$  на выходе схем  $a, b, e$ .

 $a\tilde{b}$   $\tilde{a}$  $R<sub>1</sub>$ VD  $VD$ 

#### Вариант 2

1. На вход дифференцирующей RC-цепи подключен источник напряжения  $U_{px}(\hat{t})$ . На выходе формируются разнополярные прямоугольные импульсы  $U_{\text{BbIX}}(t)$ . Схема дифференциатора дополнена диодом VD. Начертить диаграмму  $U_{\text{max}}(l)$ , рассчитать среднее значение  $U'_{B KIX \text{ cn}}$ , если  $U_{\text{max}} = 2 \text{ B}$ .

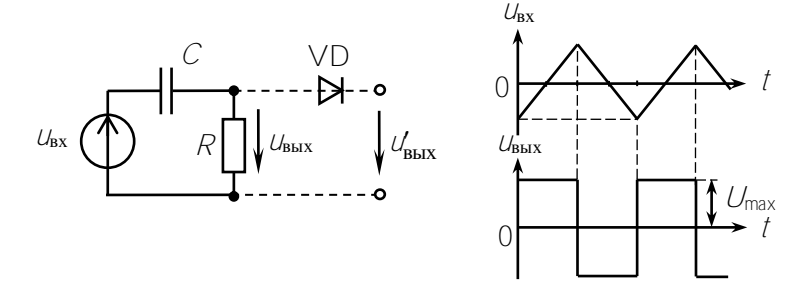

2. В однополупериодном выпрямителе амплитуда напряжения вторичной обмотки трансформатора  $U_{2m} = 12$  B, прямое сопротивление диода  $R_{\text{np}} = 20 \text{ Om}$ , обратное сопротивление  $R_{\text{opp}}$  считать равным бесконечности, сопротивление нагрузки  $R<sub>H</sub>$  = 100 Ом. Определить амплитуды тока и напряжения нагрузки  $\ell_{\text{H max}}$ ,  $U_{\text{H max}}$ , а также их средние значения  $/_{Hcp}$ ,  $U_{Hcp}$ .

3. В однофазном мостовом выпрямителе  $U_{2m} = 16$  В, амплитуда тока нагрузки / $_{\text{H}}$  max = 0,2 A, сопротивление нагрузки  $R_{\text{H}}$  = 50 Ом. Определить прямое сопротивление диодов  $R_{\text{m}}$ .

4. Для однополупериодного выпрямителя рассчитать необходимые параметры, затем выбрать диоды и трансформатор, если U<sub>H.cn</sub> =  $= 1000 B$ ,  $P_H = 10 B$ T.

5. Определить емкость конденсатора, подключенного к выходу двухполупериодного выпрямителя для обеспечения коэффициента сглаживания  $k_{\text{crn}} = 100$ , если  $f_1 = 50$  Гц,  $R_{\text{H}} = 1$  кОм.

6. Для однофазного двухполупериодного управляемого выпрямителя с нулевым выводом определить среднее значение выпрямленного напряжения  $U_{\text{HCD}}$ , если угол управления тиристоров  $\alpha = 90^{\circ}$ амплитуда напряжения вторичной полуобмотки трансформатора  $1/2<sub>m</sub> = 311 B$ .

Рассмотреть режимы: а) активной нагрузки, б) индуктивной нагрузки. Начертить диаграммы  $\psi(t)$ ,  $\psi(t)$  для обоих режимов.

#### **Вариант 3**

1. Определить ток, проходящий через стабилитрон, если  $U = 30 \text{ B}$ ,  $R_1 = R_2 = 20 \text{ O}$ м,  $U_{cr} = 12 B$ .

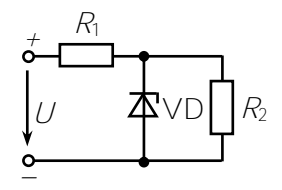

2. Определить амплитуду напряжения на нагрузке в двухполупериодном выпрямителе, если прямой ток каждого диода /<sub>np</sub> = 20 мА, а сопротивление нагрузки  $R<sub>H</sub>$  = 10 Ом.

3. Для двухполупериодного мостового выпрямителя определить обратное напряжение на диодах, если ток в каждом диоде  $I_{\text{m}}$  = 250 мА, а сопротивление нагрузки  $R_{\text{H}}$  = 500 Ом.

4. Вторичное напряжение трансформатора однополупериодного выпрямителя  $U_2 = 200$  В. Среднее значение тока нагрузки  $I_{\text{HCD}} = 1$  А.

Определить индуктивность *L*-фильтра, если коэффициент пульсаций напряжения нагрузки  $k_{\text{n}2} = 0.01$ .

5. Прямой ток диодов трехфазного выпрямителя с нулевым выводом  $I_{\text{m}} = 3$  А. Сопротивление нагрузочного резистора  $R_{\text{H}} = 10$  Ом.

Определить коэффициент трансформации трехфазного трансформатора, если линейное напряжение сети *U*<sup>л</sup> = 380 В.

6. Начертить временную диаграмму напряжения на нагрузке, если *u* = *Um*sin*t*, вентили – идеальные, а угол управления тиристора  $VS \alpha = 90^\circ$ .

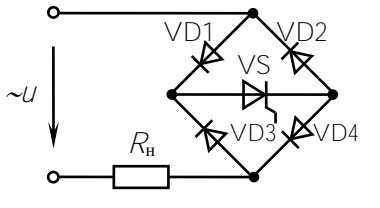

#### Вариант 4

1. Начертить схему выпрямителя большой мощности, обеспечивающего наименьший уровень пульсаций напряжения на нагрузке при отсутствии сглаживающих фильтров и питании от промышленной сети

2. Усовершенствовать схему, уменьшив число тиристоров так, чтобы форма напряжения на нагрузке не изменилась  $(\alpha \neq 0)$ .

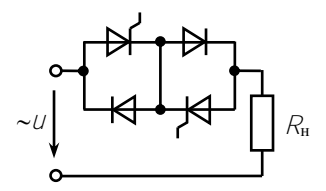

3. Составить схему однополупериодного выпрямителя для питания током приемника мощностью  $P_{\text{H}} = 400 \text{ Br}$  при напряжении  $U_{H,cp}$  = 25 В, применяя диод Д242Б с параметрами / $_{I,pq}$  = 10 А,  $U_{\text{o6p,max}} = 100 B$ .

4. Сколько нужно диодов Д243Б с параметрами /  $U_{\text{obn,max}} = 200 \text{ B}$  для двухполупериодного выпрямителя со средней точкой, чтобы питать приемник мощностью  $P_{\rm H} = 300$  Вт при напряжении  $U_{\text{H}}_{\text{cr}} = 100 \text{ B}$ ? Начертить схему выпрямителя.

5. При проверке трехфазного мостового выпрямителя случайно закоротили вентиль в католной группе фазы В. установка отключилась. Какие вентили могли выйти из строя?

6. Начертить временную диаграмму напряжения на нагрузке  $R_{\text{H}}$ , если входное напряжение  $U = 7$ sinot B, а номинальное напряжение стабилитрона  $U_{cr}$  = 5 В.

Диоды идеальные!

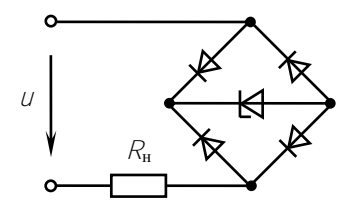

#### 2. ТРАНЗИСТОРЫ И УСИЛИТЕЛЬНЫЕ КАСКАДЫ

#### Задачи с решениями

Задача 2.1. По статическим характеристикам биполярного транзистора, включенного по схеме с общим эмиттером (рис. 2.1, а, б), для точки покоя ( $l_{\text{KII}}$  = 10 мА,  $U_{\text{KII}}$  = 5 B) определить  $h$ -параметры и начертить схему замещения.

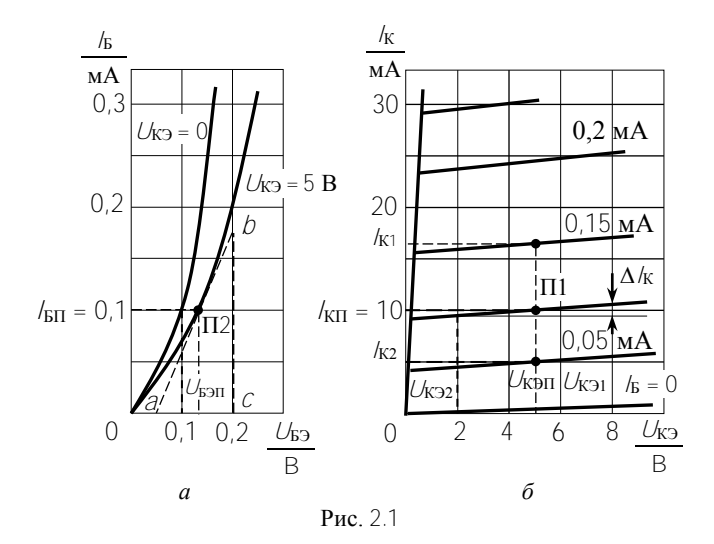

Решение. На выходных характеристиках по  $l_{\text{KII}} = 10$  мА,  $U_{\text{KII}} =$ = 5 В отмечаем точку покоя П1. Этому соответствует ток  $/_{\text{BH}}$  = 0.1 мА.

По  $/_{\text{bH}}$  = 0,1 мА и  $/_{\text{K} \text{bH}}$  = 5 В на входных характеристиках находим точку П2. В точке П2 проводим касательную к характеристике. Из Дарс нахолим

$$
h_{11} = \frac{\Delta U_{\text{B}}}{\Delta I_{\text{B}}} = \frac{\partial C}{\partial C} = \frac{0.2 - 0.05}{0.175 \cdot 10^{-3}} = 0.86 \text{ kOm}
$$

По смещению входных характеристик при  $I<sub>B</sub> = 0.1$  мА определяем

$$
h_{12} = \frac{\Delta U_{\text{E}2}}{\Delta U_{\text{K}2}} = \frac{0.03}{5} = 0.006.
$$

По выходным характеристикам находим:

$$
h_{21} = \frac{\Delta l_{\text{K}}}{\Delta l_{\text{B}}} = \frac{l_{\text{K1}} - l_{\text{K2}}}{\Delta l_{\text{B}}} = \frac{16.5 - 5}{0.1} = 115;
$$
  

$$
h_{22} = \frac{\Delta l_{\text{K}}}{\Delta U_{\text{K3}}} = \frac{\Delta l_{\text{K}}}{U_{\text{K31}} - U_{\text{K32}}} = \frac{1 \cdot 10^{-3}}{8 - 2} = 167 \cdot 10^{-6} \text{ Cm}.
$$

Схема замещения транзистора при  $h_1 = 0$  приведена на рис. 2.2.

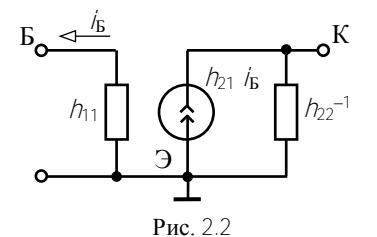

Задача 2.2. Статические выходные характеристики полевого транзистора приведены на рис. 2.3, а. Определить крутизну и внутреннее сопротивление транзистора при  $U_{CMI} = 8$  В,  $U_{3HII} =$ = -3 В. Начертить схему замещения транзистора.

Решение. На характеристиках отмечаем точку покоя П с параметрами  $U_{CMI} = 8 B H U_{3HII} = -3 B$ .

При постоянном  $U_{CMI}$  = 8 В и при изменении  $\Delta U_{3H}$  =  $\pm$  1 В находим крутизну характеристики:

$$
S = \frac{\Delta l_{\rm C}}{\Delta U_{3H}} = \frac{l_{\rm C1} - l_{\rm C2}}{\Delta U_{3H}} = \frac{(3.8 - 0.8) \cdot 10^{-3}}{2} = 1.5 \text{ mA/B}
$$

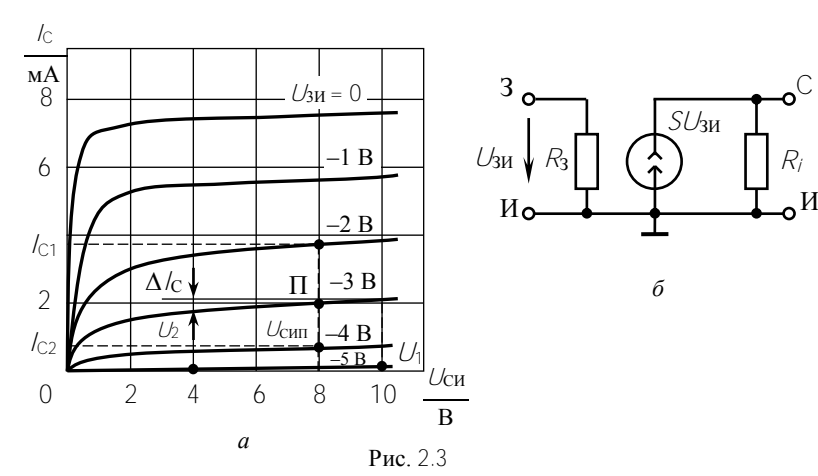

Внутреннее сопротивление

$$
R_i = \frac{\Delta U_{\text{CH}}}{\Delta I_{\text{C}}} = \frac{U_1 - U_2}{\Delta I_{\text{C}}} = \frac{10 - 4}{0.2 \cdot 10^{-3}} = 30 \text{ kOm}.
$$

При работе транзистора используется прямолинейный участок характеристик. Схема замещения транзистора приведена на рис. 2.3, б.

Залача 2.3. Схема усилительного каскала на транзисторе ГТ108А привелена на рис. 2.4, а. Рассчитать сопротивления  $R_1, R_2, R_3, R_4$ резисторов, если  $E_K = 12 B$ ,  $I_{KII} = 5 mA$ ,  $U_{KII} = 5 B$ ,  $h_{21} = 115$ ,  $U_{KII} =$  $= 0.1 B$ ,  $l_1 = 5/6\pi$ ,  $R_3 = 0.1 R_K$ .

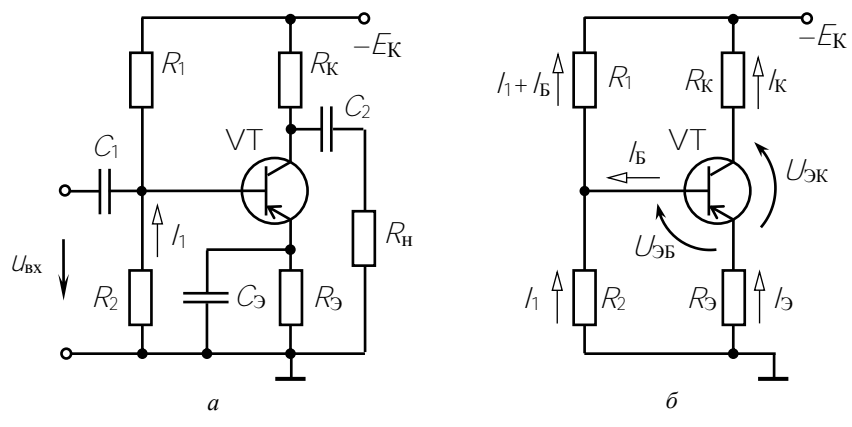

Рис $24$ 

Решение. В статическом режиме токи по элементам каскада проходят под действием источника ЭДС Ек. На постоянном токе сопротивление конденсаторов  $X_C$  равно бесконечности, что соответствует разрыву электрической цепи. Поэтому расчетная схема каскада принимает вид, показанный на рис. 2.4, б.

По второму закону Кирхгофа для контура  $E_K$ ,  $R_K$ , VT,  $R_3$ 

$$
E_{\rm K} = R_{\rm K}/_{\rm K} + U_{\rm 3K} + R_{\rm 3}/_{\rm 3}.
$$

Поскольку  $h_1 >> 1$ , то  $h \approx h_3$ , поэтому для заданной точки покоя:

$$
R_{\rm K} + R_{\rm 3} = \frac{E_{\rm K} - U_{\rm 3KII}}{I_{\rm KII}} = \frac{12 - 5}{5 \cdot 10^{-3}} = 1.4 \text{ kOm}.
$$

$$
R_{\rm K} = \frac{R_{\rm K} + R_{\rm 3}}{1.1} = \frac{1.4}{1.1} = 1.27
$$
 kOm;  $R_{\rm 3} = 0.13$  kOm.

Лля контура  $R_2$ . VT.  $R_3$ 

$$
R_2 I_1 - U_{3b} - R_3 I_3 = 0;
$$
  $I_{\text{BH}} = \frac{I_{\text{KH}}}{I_{21}} = \frac{5 \cdot 10^{-3}}{115} \approx 0.04 \text{ mA};$ 

$$
l_1 = 5 l_{\text{BH}} = 5 \cdot 0.04 = 0.2 \text{ mA}; \qquad l_{\text{H}} \approx l_{\text{K}}.
$$

$$
R_2 = \frac{U_{\text{9BI}} + R_3 / \text{KII}}{I_1} = \frac{0.1 + 0.13 \cdot 10^3 \cdot 5 \cdot 10^{-3}}{0.2 \cdot 10^{-3}} = 3.75 \text{ KOM}.
$$

Из уравнения  $E_K = R_2 l_1 + R_1 (l_1 + l_{\text{ET}})$  находим:

$$
R_1 = \frac{E_{\mathbf{K}} - R_2 I_1}{I_1 + I_{\text{BII}}} = \frac{12 - 3.75 \cdot 10^3 \cdot 0.2 \cdot 10^{-3}}{(0.2 + 0.04) \cdot 10^{-3}} = 46.9 \text{ kOm}.
$$

Задача 2.4. Рассчитать сопротивления резисторов в схеме каскада на полевом транзисторе КП103М, включенном с общим истоком (рис. 2.5), при  $\overline{E}_C = 12 B$ ,  $\overline{I_{\text{CII}}} = 4$  мА,  $U_{\text{CMI}} = -5 B$ ,  $U_{\text{3HII}} = 2 B$ .

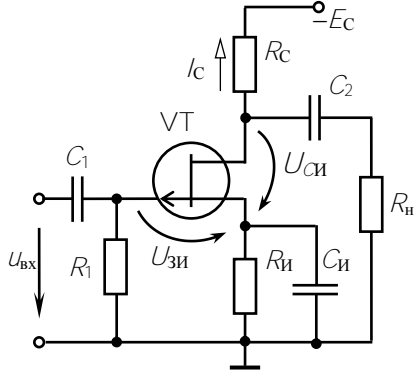

Рис. 2.5

Решение. В статическом режиме сопротивление конденсаторов  $X_{C}$  равно бесконечности, поэтому они представляют собой разрыв в электрической цепи. Их можно из схемы ис-**КЛЮЧИТЬ** 

Для контура E<sub>C</sub>, R<sub>C</sub>, VT, R<sub>И</sub> по второму закону Кирхгофа

$$
E_{\rm C}=R_{\rm C}\,I_{\rm C}+U_{\rm MC}+R_{\rm M}\,I_{\rm C}\,;
$$

лля заланной точки покоя

$$
R_{\rm C} + R_{\rm H} = \frac{E_{\rm C} - U_{\rm HCl}}{I_{\rm CII}} = \frac{12 - 5}{4 \cdot 10^{-3}} = 1.75 \,\text{kOM}.
$$

Затвор через резистор сопротивлением  $R_1$  соединен с общей шиной. поэтому

$$
U_{3H} = R_H /_H = R_H /_C
$$
; orкуда  $R_H = \frac{U_{3HII}}{I_{CI}} = \frac{2}{4.10^{-3}} = 0.5$  kOm;  
 $R_C = 1.75 - 0.5 = 1.25$  kOm.

Сопротивление резистора  $R_1$  стабилизирует входное сопротивление каскада и принимается равным 1... 2 МОм.

Задача 2.5. Для каскада на транзисторе ГТ108А (см. рис. 2.4, а) начертить схему замещения в динамическом режиме и рассчитать динамические параметры при  $h_1 = 0.7$  кОм,  $h_2 = 115$ ,  $h_2 = 170 \cdot 10^{-6}$  См.  $R_{\rm K} = 1.27 \text{ kOm}$ ,  $R_1 = 47 \text{ kOm}$ ,  $R_2 = 3.75 \text{ kOm}$ ,  $R_{\rm H} = 5 \text{ kOm}$ .

Решение. В динамическом режиме токи в схеме проходят под действием источника переменного сигнала  $U_{\text{BX}}$ . Емкости конденсаторов каскада выбираем так, чтобы на частоте сигнала их сопротивления были малы, и ими можно было пренебречь. Внутреннее сопротивление источника  $E_K$  также приравниваем нулю, поэтому вывод  $-E_{K}$  оказывается соединенным с общей точкой схемы (рис. 2.6, *а*).

Сопротивления  $R_1$  и  $R_2$  включены параллельно, и мы заменяем их эквивалентным сопротивлением

$$
R = \frac{R_1 R_2}{R_1 + R_2} = \frac{47 \cdot 3.75}{47 + 3.75} = 3.47
$$
 kOM.

Представляя транзистор схемой замещения с h-параметрами (см. рис. 2.2), получаем расчетную схему каскада в динамическом режиме (рис. 2.6,  $\delta$ ).

Для данной схемы находим:

$$
R_{\text{Bx}} = \frac{Rh_{1}}{R + h_{1}} = \frac{3.47 \cdot 0.7}{3.47 + 0.7} = 0.58 \text{ kOm};
$$

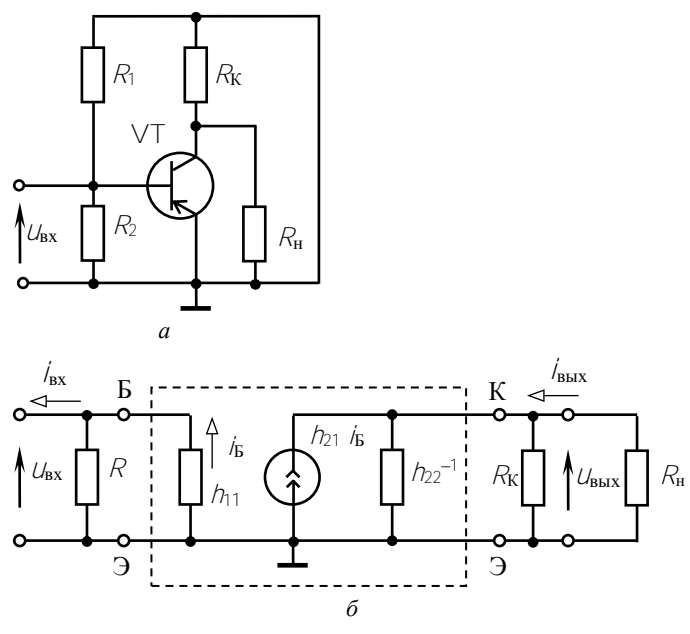

**Рис.** 2.6

$$
R_{\text{BbIX}} = \frac{R_{\text{K}}h_{22}^{-1}}{R_{\text{K}} + h_{22}^{-1}} = \frac{R_{\text{K}}}{1 + h_{22}R_{\text{K}}} = \frac{1.27 \cdot 10^3}{1 + 170 \cdot 10^{-6} \cdot 1.27 \cdot 10^3} = 1.04 \text{ kOm};
$$

$$
\dot{I}_{\mathbf{B}} = \frac{U_{\mathbf{B}X}}{h_{11}}; \qquad U_{\mathbf{B}\mathbf{L}X} = -h_{21}\dot{I}_{\mathbf{B}}\frac{R_{\mathbf{B}\mathbf{L}X}R_{\mathbf{H}}}{R_{\mathbf{B}\mathbf{L}X} + R_{\mathbf{H}}} = -h_{21}\frac{U_{\mathbf{B}X}}{h_{11}}\frac{R_{\mathbf{B}\mathbf{L}X}R_{\mathbf{H}}}{R_{\mathbf{B}\mathbf{L}X} + R_{\mathbf{H}}};
$$

$$
K_U = \frac{U_{\text{BBX}}}{U_{\text{BX}}} = -h_{21} \frac{R_{\text{BBX}} R_{\text{H}}}{h_{11}(R_{\text{BBX}} + R_{\text{H}})} = -115 \cdot \frac{1,04 \cdot 5}{0,7(1,04+5)} = -141;
$$

$$
h_{22}^{-1} >> R_{\rm K} || R_{\rm H} ||
$$

$$
i_{\text{bx}} = \frac{U_{\text{bx}}}{R_{\text{bx}}}; \quad i_{\text{bblx}} = \frac{U_{\text{bblx}}}{R_{\text{H}}} = -h_{21} \frac{U_{\text{ax}}}{h_{11}} \frac{R_{\text{bblx}}}{R_{\text{bblx}} + R_{\text{H}}};
$$

$$
K_{I} = \frac{i_{\text{BLX}}}{i_{\text{ax}}} = -h_{21} \frac{R_{\text{ax}}}{h_{11}} \frac{R_{\text{BLX}}}{R_{\text{BLX}} + R_{\text{H}}} = -115 \cdot \frac{0.58}{0.7} \frac{1.04}{1.04 + 5} = -16.4;
$$
  

$$
K_{P} = K_{U} K_{I} = 141 \cdot 16.4 = 2312.
$$

Задача 2.6. Для каскада на полевом транзисторе КП103М, включенном с общим истоком (см. рис. 2.5), начертить схему замещения в динамическом режиме и рассчитать динамические параметры при S = 1,5 MA/B,  $R_i$  = 30 kOM,  $R_1$  = 1 MOM,  $R_C$  = 1,25 kOM,  $R_H$  = 5 kOM.

Решение. На частоте входного сигнала  $U_{\text{bx}}$  пренебрегаем сопротивлением конденсаторов  $C_1$ ,  $C_2$ ,  $C_{\rm H}$  ( $X_{\rm C} \rightarrow 0$ ) и внутреннее сопротивление источника  $E<sub>C</sub>$  принимаем равным нулю. Если заменить полевой транзистор его схемой замещения (рис. 2.3, б), то получим расчетную схему, приведенную на рис. 2.7. В этой схеме сопротивление затвор – исток  $R_3 = 10^9$  OM >>  $R_1 = 1$  MOM и  $R_i = 30$  кOM >>  $>> R<sub>C</sub> = 1.25$  кОм, поэтому при расчете ими можно пренебречь.

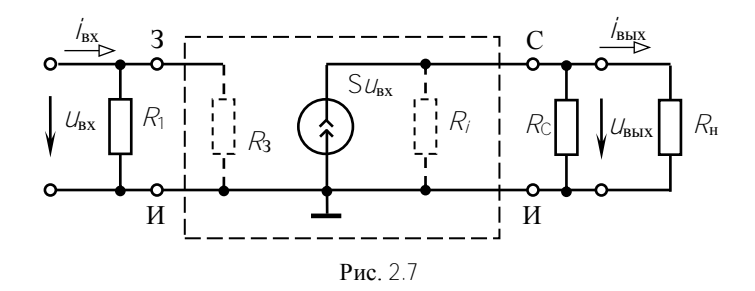

Тогда для упрощенной схемы имеем:

 $R_{\text{BX}} = R_1 = 1$  MOM;  $R_{\text{BBX}} = R_C = 1.25$  KOM;

$$
U_{\text{BbIX}} = S U_{\text{BX}} \frac{R_{\text{C}} R_{\text{H}}}{R_{\text{C}} + R_{\text{H}}}
$$

$$
K_U = \frac{U_{\text{BbIX}}}{U_{\text{BX}}} = S \frac{R_{\text{C}} R_{\text{H}}}{R_{\text{C}} + R_{\text{H}}} = 1.5 \cdot 10^{-3} \cdot \frac{1.25 \cdot 10^3 \cdot 5 \cdot 10^3}{1.25 \cdot 10^3 + 5 \cdot 10^3} = 1.5;
$$
$$
i_{\text{B}x} = \frac{U_{\text{B}x}}{R_1}; \qquad i_{\text{B}b1x} = \frac{U_{\text{B}b1x}}{R_{\text{H}}} = S U_{\text{B}x} \frac{R_{\text{C}}}{R_{\text{C}} + R_{\text{H}}};
$$

$$
K_{\text{I}} = \frac{i_{\text{B}b1x}}{i_{\text{B}x}} = S \frac{R_{\text{C}} R_1}{R_{\text{C}} + R_{\text{H}}} = 1.5 \cdot 10^{-3} \cdot \frac{1.25 \cdot 10^3 \cdot 10^6}{1.25 \cdot 10^3 + 5 \cdot 10^3} = 300;
$$

$$
K_{\text{P}} = K_{\text{II}} \cdot K_{\text{I}} = 450.
$$

Поскольку входное сопротивление каскада велико, то коэффициент усиления по току  $K_t$  может быть очень большим.

Входная мощность каскада на полевом транзисторе

$$
P_{\text{bx}} = \frac{U_{\text{bx}}^2}{2R_{\text{bx}}} = \frac{U_{\text{bx}}^2}{2.10^6}.
$$

а для каскада на биполярном транзисторе (см. задачу 2.5)

$$
P_{\text{Bx}} = \frac{U_{\text{Bx}}^2 m}{2.0.58 \cdot 10^3}.
$$

Таким образом, каскад на полевом транзисторе потребляет от источника сигнала почти в 2000 раз меньшую мощность, чем на биполярном транзисторе.

Задача 2.7. На рис. 2.8 приведена упрощенная схема дифференциального каскада на идентичных транзисторах VT1 и VT2 с  $h_{21}$  = 50,  $R_K$  = 1,2 kOM,  $E_K$  = 12 B,  $l_0$  = 10 MA.

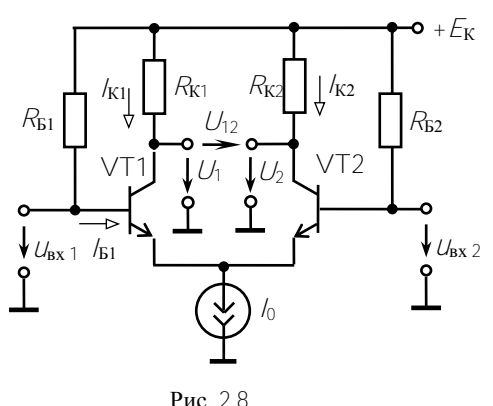

Определить выходные напряжения  $U_1$ ,  $U_2$ ,  $U_{12}$ , при отсутствии входных сигналов и при увеличении тока базы транзистора VT1 на  $\Delta/_{B1}$  = 0,02 мА. Влиянием резисторов R<sub>61</sub> и R<sub>62</sub> пренебречь.

Решение. При  $OT$ сутствии входных сигналов режимы работы транзисто-

36

ров задаются одинаковыми резисторами  $R_{b1}$  и  $R_{b2}$ , поэтому  $l_{\text{K1}} = l_{\text{K2}}$ . Принимая  $l_{\text{K}} \approx l_3$  и учитывая генератор тока  $l_0$ , имеем

$$
I_{\text{K1}} = I_{\text{K2}} = \frac{I_0}{2} = \frac{10 \cdot 10^{-3}}{2} = 5 \text{ mA}.
$$

Тогда получаем:

$$
U_1 = E_K - R_K / k_1 = 12 - 1.2 \cdot 10^3 \cdot 5 \cdot 10^{-3} = 6 \text{ B};
$$
  

$$
U_2 = E_K - R_K / k_2 = 12 - 1.2 \cdot 10^3 \cdot 5 \cdot 10^{-3} = 6 \text{ B};
$$
  

$$
U_{12} = U_1 - U_2 = 6 - 6 = 0.
$$

При увеличении тока базы транзистора VT1 на  $\Delta/\varepsilon_1 = 0.02$  мА ток /<sub>K1</sub> увеличивается на  $\Delta /_{K1} = /2_1 \Delta /_{S1} = 50 \cdot 0.02 = 1$  мА и будет иметь значение

$$
I_{K1}' = 5 + 1 = 6
$$
 MA

При этом ток /к2 изменится до значения

$$
I'_{K2} = I_0 - I'_{K1} = 10 - 6 = 4 \text{ mA}.
$$

Выходные напряжения равны соответственно:

$$
U_1 = E_{\mathbf{K}} - R_{\mathbf{K}} / K_1 = 12 - 1.2 \cdot 10^3 \cdot 6 \cdot 10^{-3} = 4.8 \text{ B};
$$
  
\n
$$
U_2 = E_{\mathbf{K}} - R_{\mathbf{K}} / K_2 = 12 - 1.2 \cdot 10^3 \cdot 4 \cdot 10^{-3} = 7.2 \text{ B};
$$
  
\n
$$
U_{12} = U_1 - U_2 = 4.8 - 7.2 = -2.4 \text{ B}.
$$

<u>Задача 2.8.</u> Усилитель имеет динамические параметры  $K_{U}$  = 141.  $R_{\text{Bx}} = 0.58 \text{ kO}$ м,  $R_{\text{BbIX}} = 1.04 \text{ kO}$ м и охвачен отрицательной обратной связью по напряжению. Определить динамические параметры этого усилителя с учетом отрицательной обратной связи (ООС), если коэффициент передачи цепи обратной связи  $\beta = 0.01$ .

Решение Вычисляем

$$
K_{\text{OC}} = \frac{K_U}{1 + \beta K_U} = \frac{141}{1 + 0.01 \cdot 141} = 58.5
$$

$$
R_{\text{BX OC}} = R_{\text{BX}} (1 + \beta K_U) = 0.58 \cdot 10^3 (1 + 0.01 \cdot 141) = 1.4 \text{ KOM};
$$

$$
R_{\text{BBX OC}} = \frac{R_{\text{BBX}}}{1 + \beta K_U} = \frac{1.04 \cdot 10^3}{1 + 0.01 \cdot 141} = 0.43 \text{ kOM}.
$$

Задача 2.9. Однотактный трансформаторный каскад усиления мощности на транзисторе ГТ404А включен на нагрузку  $R_{\text{H}} = 4$  Ом (рис. 2.9). Предельные параметры транзистора:  $P_{K,non} = 600$  мВт,

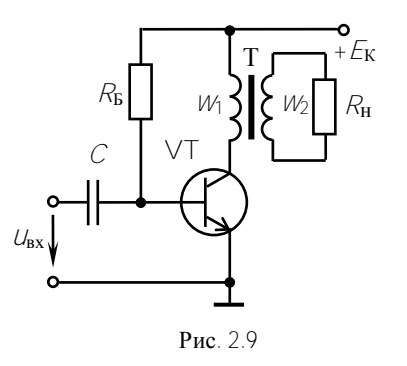

 $U_{\text{K}}$  non = 25 B,  $/_{\text{K}}$  non = 0.5 A,  $/_{\text{21}}$  = 50.

Определить коэффициент трансформации трансформатора  $n = w_1/w_2$ , обеспечивающий получение максимальной выходной мошности без искажений сигнала, и эту мощность  $P_{\text{H}}$  max, если  $E_{\text{K}} = 12$  В. Нелинейностью характеристик транзистора и потерями в трансформаторе пренебречь. Рассчитать выходную мощность при  $n = 1$ .

Решение. Для полного использования транзистора по мощности выбираем точку покоя  $U_{K3II} = 12 B$ , при этом

$$
I_{\text{KII}} = \frac{P_{\text{K,non}}}{U_{\text{K3II}}} = \frac{600 \cdot 10^{-3}}{12} = 50 \text{ mA}.
$$

Амплитуды переменных составляющих тока и напряжения во избежание искажений, должны быть равны:

$$
I_{\mathbf{K},m} \leq I_{\mathbf{K}\Pi} = 50 \text{ mA}; \quad U_{\mathbf{K}\mathbf{3},m} \leq U_{\mathbf{K}\mathbf{3}\Pi} = 12 \text{ B}.
$$

Примем  $I_{K,m}$  = 50 мА,  $U_{K}$ <sub>2</sub> m = 12 В.

Приведенное сопротивление нагрузки

$$
R_{\rm H} = \frac{U_{\rm K9\,m}}{I_{\rm K\,m}} = \frac{12}{0.05} = 240 \text{ Om}.
$$

Тогла

$$
n = \sqrt{R_{\rm H}/R_{\rm H}} = \sqrt{240/4} = 7.75
$$

38

$$
P_{\text{H} \text{max}} = \frac{R_{\text{H}} l_{\text{K} m}^2}{(\sqrt{2})^2} = \frac{240 \cdot 0.05^2}{2} = 0.3 \text{ Br}.
$$

При  $n = 1$ 

$$
R_{\rm H} = R_{\rm H} = 4
$$
 OM,  $P_{\rm H} = \frac{R_{\rm H} l_{\rm K}^2 m}{2} = \frac{4 \cdot 0.05^2}{2} = 0.005$  Br.

Задача 2.10. В параметрическом стабилизаторе тока на транзисторе КТ818Б (рис. 2.10) рассчитать сопротивления резисторов  $R_1$ ,  $R_3$  и найти, в каких пределах может изменяться сопротивление резистора  $R_{\text{H}_{1}}$  чтобы  $+F_{\rm n}$ 

осуществлялась стабилизация тока, если  $E_{\rm n} = 20$  B,  $U_{\rm cr} = 3.3$  B,  $I_{\rm cr} = 10$  MA,  $U_{\rm 2B} = 0.6$  B,  $l_{\rm H}$  = 2 А,  $U_{\rm 3K \, min}$  = 2 В. Определить мощность резисторов  $R_1$ ,  $R_3$ .

Решение.  $\Pi$ o второму закону Кирхгофа для контура R<sub>9</sub>, VT, VD

$$
U_{cr} - U_{\text{DE}} = R_{\text{D}}/R_{\text{D}}.
$$

Так как  $h_{21} >> 1$ , то  $h \approx h_{3}$ , поэтому

$$
R_3 = \frac{U_{\text{cr}} - U_{\text{3}}}{I_{\text{3}}} = \frac{U_{\text{cr}} - U_{\text{3}}}{I_{\text{K}}} = \frac{3.3 - 0.6}{2} = 1.35 \text{ Om}.
$$

Для контура E<sub>n</sub>, VD, R<sub>1</sub>

$$
E_{\rm \scriptscriptstyle II} = U_{\rm cr} + R_{\rm l} \ /_{\rm l}
$$

откуда

$$
R_1 = \frac{E_{\rm \bf n} - U_{\rm cr}}{I_1} = \frac{20 - 3.3}{30 \cdot 10^3} = 0.557
$$
 kOm,

где

$$
l_1 = l_{\text{cr}} + l_{\text{B}} = 10 + 20 = 30 \text{ mA}; \quad l_{\text{B}} = l_{\text{H}} / l_{\text{21}} = 2/100 = 0.02 \text{ A}.
$$

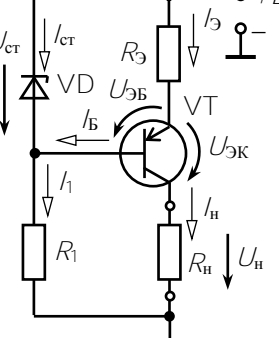

Рис. 2.10

Для контура  $E_{\rm n}$ ,  $R_{\rm 3}$ , VT,  $R_{\rm H}$  max

$$
E_{\rm II} = R_3 /_3 + U_{3K \text{ min}} + R_{\rm H} \text{ max} /_{\rm H}
$$

откуда

$$
R_{\rm H\,max} = \frac{E_{\rm H} - R_{\rm B} / \text{J} - U_{\rm 3K\,min}}{I_{\rm H}} = \frac{20 - 1.35 \cdot 2 - 2}{2} = 7.65 \text{ Om}.
$$

Значит, сопротивление нагрузки  $R_{\text{H}} = 0...7,65$  Ом.

Определяем мощности резисторов:

 $P_1 \ge R_1 l_1^2 = 557 \cdot 0.03^2 = 0.5$  Br,  $P_2 \ge R_3 l_2^2 = 1.35 \cdot 2^2 = 5.4$  Br.

Задача 2.11. Рассчитать сопротивление компенсационного стабилизатора постоянного напряжения (рис. 2.11) при  $U_{K3 min} = 2 B$ ,  $l_{\rm H} = 2$  A,  $U_{\rm BX} = 24$  B,  $U_{\rm BbX} = 12$  B,  $h_{21} = 100$ ,  $U_{\rm B31} = U_{\rm B32} = 0.6$  B,  $U_{\rm cr}$  = 5,6 B,  $I_{\rm cr}$  = 10 MA,  $I_2$  = 5 MA,  $I_4$  = 5 $I_{\rm B2}$ .

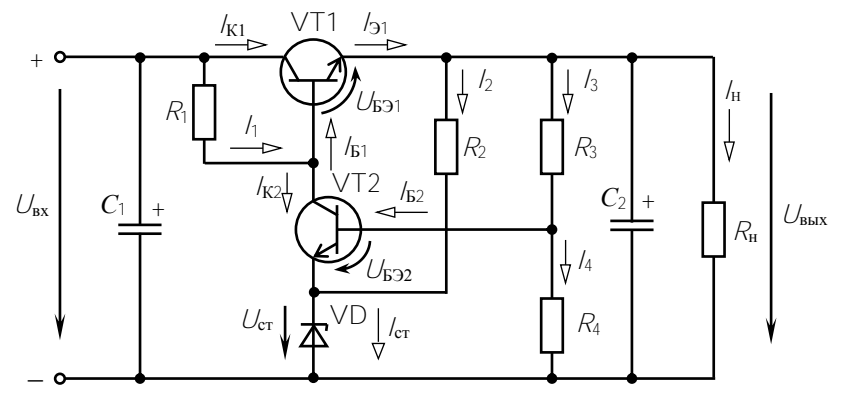

Рис 2.11

Решение. Поскольку  $k_0 \gg k_0$ , то  $k_0 \approx k_0$ , тогда ток базы транзистора VT1

$$
I_{\rm B1} = I_{\rm K1}/h_{21} \approx I_{\rm H}/h_{21} = 2/100 = 0.02
$$
 A

Ток коллектора транзистора VT2

$$
I_{K2} = I_{cr} - I_2 = 10 - 5 = 5 \text{ mA}
$$

Ток, проходящий через резистор  $R_1$ 

$$
l_1 = l_{B1} + l_{K2} = 20 + 5 = 25
$$
 mA.

Для контура  $U_{\text{bx}}$ ,  $R_1$ , VT1,  $R_{\text{H}}$ 

$$
U_{\rm BX} = I_1 R_1 + U_{\rm E31} + U_{\rm B bIX}
$$

откуда

$$
R_1 = \frac{U_{\text{bx}} - U_{\text{bbx}} - U_{\text{E91}}}{I_1} = \frac{24 - 12.0 - 0.6}{25 \cdot 10^{-3}} \approx 0.47 \text{ kOM}.
$$

Для контура  $R_{\text{H}}$ ,  $R_2$ , VD:

$$
R_2 = \frac{U_{\text{BbIX}} - U_{\text{cr}}}{I_2} = \frac{12.0 - 5.6}{5 \cdot 10^{-3}} = 1.3 \text{ kOM}.
$$

Ток базы транзистора ∨Т2

$$
I_{\text{B2}} = \frac{I_{\text{K2}}}{I_{\text{21}}} = \frac{5}{100} = 0.05 \text{ mA}
$$

По условию задачи ток делителя

$$
I_4 = 5I_{B2} = 5.0.05 = 0.25
$$
 mA.

Для контура R<sub>4</sub>, VT2, VD

$$
U_{R4} = U_{cr} + U_{B32} = 5.6 + 0.6 = 6.2 \text{ B}
$$

тогда

$$
R_4 = U_{R4} / I_4 = 6.2 / (0.25 \cdot 10^{-3}) \approx 24 \text{ kOM}.
$$

Ток, проходящий через резистор сопротивлением  $R_3$ ,

$$
I_3 = I_4 + I_{B2} = 0.25 + 0.05 = 0.3
$$
 mA.

Для контура  $R_3$ ,  $R_4$ ,  $R_{\rm H}$  напряжение

$$
U_{R3} = U_{\text{BbIX}} - U_{R4} = 12 - 6.2 = 5.8 \text{ B}.
$$

тогда

$$
R_3 = U_{R3} / I_3 = 5.8 / (0.3 \cdot 10^{-3}) \approx 20
$$
 kOM.

41

Задача 2.12. Найти коэффициент усиления по току транзистора, составленного по схеме Дарлингтона (рис. 2.12), если  $h_{21,31} = h_{21,32} =$  $= 50.$ 

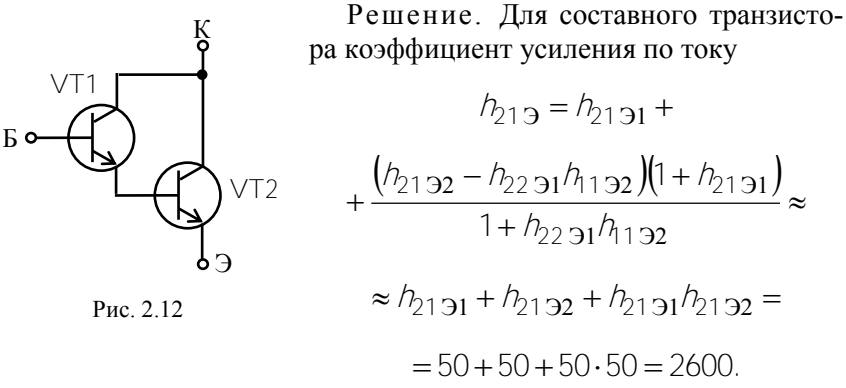

### Контрольные задачи

Задача 2.13. По статическим характеристикам транзистора КТ315В, включенного по схеме с общим эмиттером (рис. 2.13), для точки покоя  $U_{K3II} = 10 B$ ,  $I_{BH} = 0.4$  мА определить  $\hat{I}$ -параметры и начертить схему замещения транзистора.

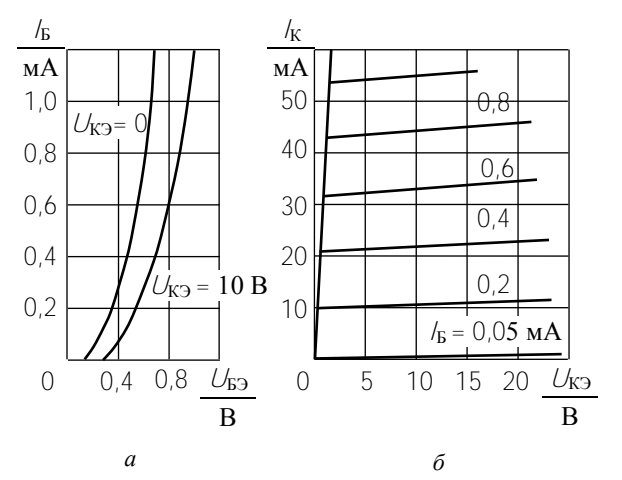

 $p_{\text{HC}}$  2.13

Задача 2.14. В биполярном транзисторе  $k = 10$  мА,  $k = 10.5$  мА.

Определить коэффициенты передачи тока  $\alpha$  и  $\beta$ , если тепловым током можно пренебречь.

Задача 2.15. Биполярный транзистор с  $\beta$  = 100 имеет /<sub>6</sub> = 10 мкА. Определить /к и /<sub>3</sub>, если тепловым током можно пренебречь. Сравнить токи /к и /3.

Задача 2.16. По выходным характеристикам транзистора КТ315В (рис. 2.13) определить / к и  $\overline{U}$ ка в рабочей точке, если / к = 25 мА, а рассеиваемая на коллекторе мощность  $P_{K} = 150$  мВт.

Задача 2.17. Определить крутизну характеристики  $S$  и внутреннее сопротивление  $R_i$  полевого транзистора КП103М по статическим характеристикам при  $U_{CM} = 6 B$ ,  $U_{3H} = 4 B$ .

Рассчитать коэффициент усиления  $\mu = SR_{i}$ .

Задача 2.18. Полевой транзистор имеет следующие параметры:  $S = 2$  мА/В,  $R_i = 200$  кОм. Рассчитать прирашение напряжения  $\Delta U_{CM}$ . чтобы ток стока / $\overline{C}$  остался прежним, если напряжение  $U_{3H}$  изменилось на 0.05 В.

Задача 2.19. Для каскада на транзисторе ГТ108А, схема которого приведена на рис. 2.4, а заданы  $E_K = 10 B$ ,  $U_{3K} = 5 B$ ,  $U_{3F} = 0.15 B$ ,  $\hat{R}_{K}$  = 900 Ом,  $\hat{R}_{3}$  = 100 Ом,  $\hat{h}_{21}$  = 100. Рассчитать токи  $k_{i}$ , /<sub>Б</sub> и сопротивления резисторов  $R_1$  и  $R_2$ , если  $l_1 = 5/6$ .

Задача 2.20. Для каскада, схема которого приведена на рис. 2.14, определить R<sub>K</sub> и R<sub>B</sub>, если E<sub>K</sub> = 12 B, U<sub>B3</sub> = 0,6 B,  $h_{21} = 50$ ,  $U_{K3} = 4.5$  B,  $I_K = 2.5$  MA.

Задача 2.21. Для каскада, схема которого приведена на рис. 2.14, определить  $U_{K3}$  при  $E_K = 12 B$ ,  $U_{F3} = 0.6 B$ ,  $R_F =$  $= 50 \text{ kOM}, R_{K} = 1 \text{ kOM}, h_{21} = 25.$ 

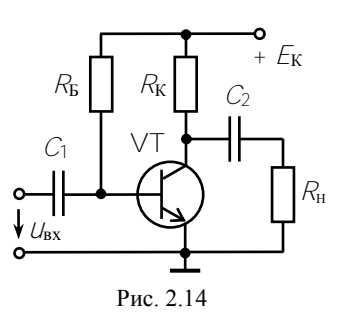

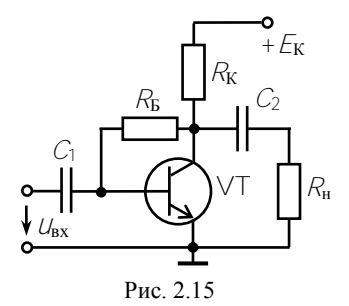

Задача 2.22. В усилительном каскаде (рис. 2.15)  $E_K = 10$  B,  $I_K = 2$  MA,  $U_{K3} =$  $= 5 B$ ,  $U_{53} = 0.4 B$ ,  $h_{21} = 100$ .

Записать уравнения согласно второму закону Кирхгофа для входной и выходной цепей в режиме покоя и определить *R*к и *R*<sub>Б</sub>.

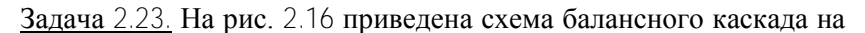

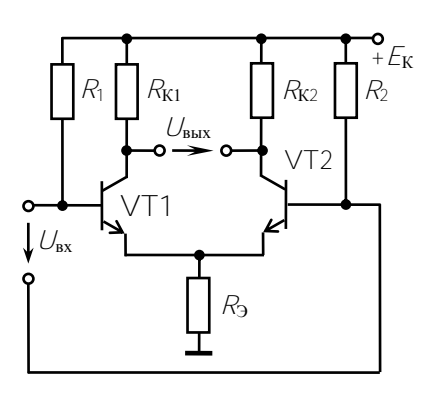

Рис. 2.16

идентичных транзисторах VT1 и VT2 с  $h_{21}$  = 50. При отключенном входе  $I_{b1} = I_{b2} = 0.02$  мА,  $U_{b31} =$  $= U_{B32} = 0.5 B, U_{K31} = U_{K32} = 5 B.$ 

Определить сопротивления *R*1, *R*К1, *R*2, *R*К2 резисторов и *U*вых, если  $E_K$  = 12 В и  $R_3$  = 500 Ом.

Изменится ли  $U_{\text{BLX}}$ , если  $E_K$ уменьшится до 10 В?

Задача 2.24. Рассчитать сопротивления  $R_C$  и  $R_H$  резисторов каскада на полевом транзисторе,

включенном по схеме с общим истоком (см. рис. 2.5), если  $E_C = 12$  B,  $S = 2$  **MA/B**,  $U_{\text{CH}} = 4$  **B**,  $U_{\text{3H}} = 2$  **B**.

Задача 2.25. Составить схему замещения каскада (см. рис. 2.14) и рассчитать его динамические параметры при  $h_{21} = 50$ ,  $h_{11} = 1$  кОм,  $R<sub>B</sub>$  = 120 кОм,  $R<sub>K</sub>$  = 5 кОм для трех значений сопротивления нагрузки:  $R_{\text{H1}} = 0.5 \text{ kOM}, R_{\text{H2}} = 5 \text{ kOM}, R_{\text{H3}} = 15 \text{ kOM}.$ 

Как зависит режим работы каскада от сопротивления нагрузки? Параметрами *h*<sup>12</sup> и *h*<sup>22</sup> транзистора пренебречь.

Задача 2.26. Составить схему замещения каскада, приведенного на рис. 2.15, и рассчитать его динамические параметры при  $h_{11} =$  $= 1 \text{ KOM}, h_{21} = 100, R_{\text{B}} = 50 \text{ KOM}, R_{\text{K}} = 1.2 \text{ KOM}, R_{\text{H}} = 5 \text{ KOM}.$  Параметрами *h*12 и *h*<sup>22</sup> транзистора пренебречь.

Задача 2.27. Схема каскада на полевом транзисторе со встроенным *n*-каналом показана на рис. 2.17. Составить схему замещения каскада для динамического режима и рассчитать его динамические параметры при  $R_1 = 5$  МОм,  $R_2 = 1$  МОм,  $R_C = 12$  кОм,  $R_H = 20$  кОм,  $S = 2$  мА/В,  $R_i = 200$  кОм.

Задача 2.28. Решить задачу 2.7 с учетом того, что транзисторы VT1 и VT2 имеют разные коэффициенты передачи тока:  $h_{21}^{(1)} = 50$ ;  $h_{21}^{(2)} = 40$ .

VT *C*<sup>2</sup>  $+F_V$ *R*<sup>И</sup> *C*<sup>И</sup> *R*н *R*<sup>С</sup> *R*2 *R*1 *C*1  $U_{\rm BX}$ 

Задача 2.29. Усилитель имеет коэффициент усиления  $K_U = 100$  и охвачен положительной обратной связью по напряжению с коэффициентом передачи  $\beta = 0.01$ . Опреде-

Рис. 2.17

лить коэффициент усиления  $K_{OC}$  усилителя с обратной связью.

Задача 2.30. Усилитель имеет следующие динамические параметры:  $K_U = 250$ ,  $R_{\text{bx}} = 0.5 \text{ kOm}$ ,  $R_{\text{bux}} = 1 \text{ kOm}$ . Рассчитать коэффициент передачи цепи обратной связи β, который позволит повысить входное сопротивление до 2 кОм. Определить параметры усилителя с учетом ООС.

Задача 2.31. Двухкаскадный усилитель с коэффициентами усиления каскадов *KU*<sup>1</sup> = 100 и *KU*<sup>2</sup> = 20 охвачен общей отрицательной обратной связью по напряжению с  $\beta = 0.02$ . Определить общий коэффициент усиления с учетом ООС.

Задача 2.32. Рассчитать мощность источника питания и максимальную мощность  $P<sub>K</sub>$  транзистора однотактного трансформаторного каскада усиления мощности, если  $P_{\text{H}}$  max = 0,5 B<sub>T</sub>.

Задача 2.33. Какую максимальную мощность можно получить от двухтактного каскада усиления мощности, если транзисторы работают в классе В и имеют  $P_{\text{k}}$  <sub>доп</sub> = 0,6 B<sup>T</sup>?

Задача 2.34. В параметрическом стабилизаторе тока на транзисторе КТ819Б (рис. 2.18)  $E_n = 25 B$ ,  $U_{cr} = 5.6 B$ ,  $U_{E2} = 0.6 B$ ,  $U_{K2 min} =$ 

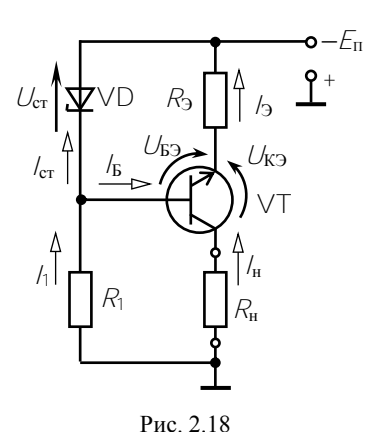

= 2 В. Ток стабилизации  $l_{cr}$  = 10 мА,  $l_{\rm H} = 0.5$  A,  $h_{21} = 50$ .

Определить сопротивления резисторов  $R_1$  и  $R_3$ ,  $R_{\text{H}}$  max, максимальную мощность P<sub>K max</sub>, рассеиваемую на коллекторе ∨Т, и мощности, рассеиваемые на резисторах  $R_1$ ,  $R_3$ ,  $R_H$ .

Задача 2.35. Определить коэффициент усиления напряжения двухкаскадного усилителя на низкой частоте если коэффициенты усиления  $\omega_{H}$ отдельных каскадов  $K_{1/1 \text{ max}} = 10$  и  $K_{U2 \text{ max}}$  = 20 уменьшаются на частоте  $\omega_{\text{H}}$  B  $\sqrt{2}$  pa3?

Задача 2.36. Определить В транзисторной пары (рис. 2.19), если для отдельных транзисторов  $\beta_1 = \beta_2 = 10$ .

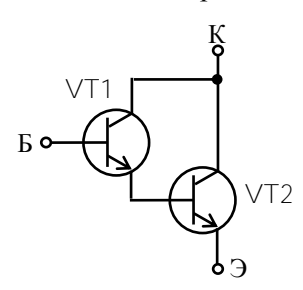

Рис. 2.19

Ответы к контрольным задачам

2.14. 
$$
\alpha = 0.95
$$
,  $\beta = 20$ .  
\n2.15.  $l_K = 1$  mA,  $l_3 = 1.01$  MA.  
\n2.16.  $l_B = 0.46$  MA,  $U_{K3} = 6$  B.  
\n2.18.  $\Delta U_{CH} = 20$  B.  
\n2.19.  $l_K = 5$  MA,  $l_B = 0.05$  MA,  $R_1 = 31.3$  kOm,  $R_2 = 2.6$  kOm.  
\n2.20.  $R_K = 3$  kOm,  $R_B = 228$  kOm.  
\n2.21.  $U_{K3} = 6.3$  B.  
\n2.22.  $R_K = 2.47$  kOm,  $R_B = 230$  kOm.  
\n2.23.  $R_{K1} = R_{K2} = 6$  kOm,  $R_1 = R_2 = 525$  kOm,  $U_{BbIX} = 0$ .  
\n2.24.  $R_C = 1.5$  kOm,  $R_H = 0.5$  kOm.  
\n2.25.  $R_{Bx} = 1$  kOm,  $R_{BbIX} = 5$  kOm.

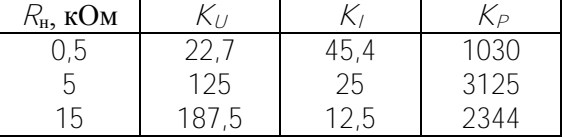

- 2.26.  $R_{\text{bx}} = 1, 1 \text{ kOM}$ ,  $R_{\text{bhx}} = 1, 2 \text{ kOM}$ ,  $K_U = 95$ ,  $K_I = 87$ .
- 2.27.  $R_{\text{bx}} = 830 \text{ kOM}$ ,  $R_{\text{BbIX}} = 12 \text{ kOM}$ ,  $K_U = 15$ .
- 2.28.  $U_1 = 5.3$  **B**,  $U_2 = 6.7$  **B**,  $U_{12} = -1.4$  **B**.
- 2.29.  $K_{OC}\rightarrow\infty$ .
- 2.30.  $\beta = 0.012$ ,  $K_{OC} = 62.5$ ,  $R_{BX} = 2 \text{ KOM}$ ,  $R_{BBX} = 0.25 \text{ KOM}$ .
- 2.31.  $K_{OC} = 48.8$ .
- 2.32.  $P_H = P_K \ge 1$  Br.
- 2.33. При  $\eta = 0.7$   $P_{\text{H}} = 2.8$  BT.
- 2.34.  $R_1 = 1 \text{ kOM}$ ,  $R_2 = 10 \text{ OM}$ ,  $R_{\text{H}}$  max = 36 OM,  $P_{K \text{ max}} = 10 \text{ Br}, P_{R1} = 0.39 \text{ Br}, P_{R2} = 2.5 \text{ Br}, P_{H \text{ max}} = 9 \text{ Br}.$

## Тест 2.1 для компьютерного или аудиторного контроля знаний студентов Вариант 1

1. Для транзистора ГТ109А коэффициент передачи тока эмиттера  $h_{215} = 0.95...0.98$ . Определить, в каких пределах может изменяться коэффициент усиления тока базы.

2. Для транзистора КТ312А статический коэффициент усиления тока базы  $h_{213} = 10...100$ . Определить, в каких пределах может изменяться коэффициент передачи тока эмиттера  $h_{215}$ .

3. Биполярный транзистор, имеющий коэффициент передачи тока базы  $\beta$  = 100, включен по схеме с общим эмиттером. Определить ток базы /Б, ток эмиттера /э, коэффициент передачи тока эмиттера а, если ток коллектора / $_{K}$  = 1 мА, а током / $_{K0}$  можно пренебречь.

4. Усилитель имеет следующие динамические параметры:  $K_U$  = 100,  $R_{\text{bx}}$  = 1 кОм,  $R_{\text{bbx}}$  = 10 кОм. Рассчитать коэффициент передачи В цепи обратной связи, которая позволит повысить входное сопротивление до 5 кОм. Определить параметры усилителя с учетом отрицательной обратной связи (ООС).

5. Двухкаскадный усилитель с коэффициентами усиления каскадов  $K_{U_1}$  = 50 и  $K_{U_2}$  = 60 охвачен общей ООС по напряжению с  $\beta = 0.01$ . Определить общий коэффици- $\frac{6}{4}F_v$ ент усиления с учетом ООС.

6. Для каскада определить  $R_{K}$  и  $R_{F}$ **если**  $E_K = 12 B$ ,  $U_{B3} = 0.6 B$ ,  $h_{21} = 100$ ,  $U_{K3} = 6 B$ ,  $k = 5 M$ .

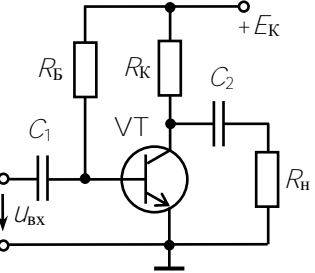

## Вариант 2

1. Укажите полярность источников напряжения, приложенного к  $\Lambda$ - перетранзистора: холам a) на пологом  $(U_{K3} > U_{K3H})$   $\mu$  6) kpyrom  $(U_{K3} \leq U_{K3H})$ участках выходных характеристик транзистора. На каком участке (а или б) транзистор теряет свойства усилительного элемента?

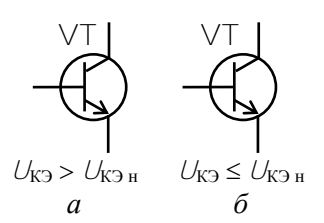

2. Как изменится эмиттерный ток транзистора при увеличении  $U_{K3}$  ( $U_{K3} > U_{K3H}$ ), если ток базы поддерживается постоянным? При  $l_{\rm B}$  = 10 мкА и  $\beta$  = 50 определить токи  $l_{\rm K}$ ,  $l_{\rm B}$ .

3. Определить выходное напряжение  $U_{\text{max}}$  и коэффициент усиления напряжения Кос усилителя с последовательной обратной связью, если на вход усилителя, кроме входного сигнала  $U_{\text{ex}} = 0.2 \text{ B}$ , подано напряжение обратной связи  $U_{OC} = 0.1$  В, действующее в противофазе с входным. Коэффициент усиления без обратной связи  $K_U = 20.$ 

4. В режиме холостого хода на выходе усилителя  $U_{\text{max}} = 2 B$ , а при полключении нагрузки  $R_H = 2$  кОм  $U_{\text{max}} = 1$  В. Рассчитайте  $R_{\text{BBX}}$  усилителя.

5. Определить амплитуду максимально возможного синусоидального напряжения на входе усилителя  $U_{\text{BX} m}$ , при котором усилитель работает в режиме А без отсечки выходного напряжения. Коэффициент усиления  $K_U = 30$ , напряжение источника питания  $F_r = 12 B$ .

6. Используя схему замещения каскада в динамическом режиме, определить амплитуду входного  $\frac{6}{4}F_{\kappa}$ напряжения  $U_{\text{BX}}$  m, при котором мощность в нагрузке  $P_{\text{BLX}} = 1$  мВт, если  $h_{21} =$  $50.$ 

$$
h_{11}
$$
= 1 kOm,  $R_H$  = 2 kOm,  $R_K$  = 3 kOm.

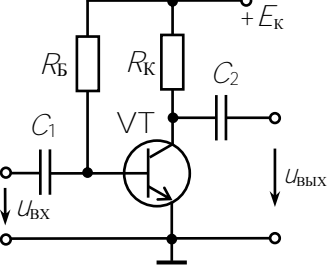

### Вариант 3

1. Входное напряжение изменилось на  $\Delta U_{\text{ex}} = 0.1$  В, при этом ток эмиттера изменился на  $\Delta/$  = 50 мА. Коэффициент  $\alpha$  = 0.98, сопротивление нагрузки  $R_{\rm H}$  = 1 кОм. Определить коэффициент усиления по напряжению.

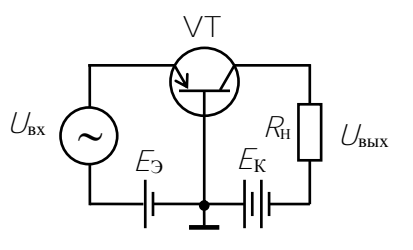

2. При включении транзистора по схеме с ОБ коэффициент передачи тока  $\alpha$  = 0.98. Сопротивление нагрузки  $R_{\rm H}$  = 5 кОм.

Определить входное сопротивление транзистора, если те же элементы включить по схеме с ОК.

3. На выходе двухкаскадного усилителя напряжение  $U_{\text{BUX}} = 2 B$ . Определить напряжение на входе каждого каскада, если коэффициенты усиления напряжения первого каскада  $K_{U1} = 40$ , второго - $K_{1D} = 20.$ 

4. Для усилительного каскала определить сопротивления  $R_{\rm B}$  и  $R_{\rm K}$ . необходимые для обеспечения в рабочей точке коллекторного тока  $I_{\text{KT}}$  = = 20 мА при токе базы /<sub>60</sub> = 0.6 мА. Напряжение источника  $E_K = 12 B$ .

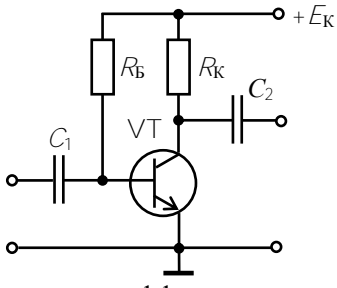

5. В транзисторном усилительном каскаде коэффициент усиления напряжения  $K_U = 35$ . Определить коэффициенты усиления тока

 $K$ / и мощности  $K$ <sup> $P$ </sup>, если входное сопротивление каскада  $R_{\text{ax}} = 500 \text{ Om}$ , а сопротивление нагрузки  $R_{\rm H}$  = 1 кОм.

6. Определить сопротивления  $R_{K}$ и  $R_{\rm B}$ , если  $E_{\rm K}$  = 15 B,  $h_{21}$  = 100,  $U_{\rm K}$ <sub>3 П</sub> =  $= 6 B$ ,  $U_{B2\Pi} = 0.3 B$ ,  $/_{B\Pi} = 10$  MKA.

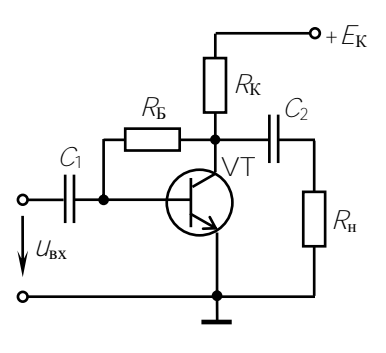

## 3. ОПЕРАЦИОННЫЕ УСИЛИТЕЛИ И ИХ ПРИМЕНЕНИЕ

### Задачи с решениями

Задача 3.1. На основе операционного усилителя (ОУ) типа К140УД7 с параметрами:  $E_n = \pm 15$  В,  $K_{UOV} = 30000$ ,  $U_{RHX, max} = \pm 10.5$  В,  $R_{\text{px OV}} = 0.4 \text{ MOM}$ ;  $R_{\text{BBX OV}} = 0.1 \text{ kOM}$ ; разность входных токов  $\Delta l_{\text{px}} =$ = 0.2 мкА;  $l_{\text{ax}} = 0.4$  мкА, проектируется инвертирующий усилитель низкой частоты. Требуемый коэффициент усиления напряжения  $K_U$  = -20, минимальное входное напряжение  $\dot{U}_{\text{ax min}}$  = 10 мВ.

Определить сопротивления резисторов схемы усилителя, входное  $\overline{R}_{\text{ex}}$  и выходное  $\overline{R}_{\text{max}}$  сопротивления усилителя с обратной связью, напряжение  $U_{\text{rx max}}$ , при котором не будет искажения сигнала. Сопротивлением нагрузки пренебречь.

Решение. Для упрощения расчета считаем ОУ идеальным, т.е.  $K_{UOY} = \infty$ ,  $R_{BXOY} = \infty$ . Тогда входное сопротивление инвертирующего усилителя (рис. 3.1)  $R_{\text{bx}} = R_1$ . Его желательно иметь большим, чтобы не загружать источник входного сигнала. Но разностный ток  $\Delta l_{\rm ex}$  coздает падение напряжения  $R_1\Delta I_{\rm rx}$ которое воспринимается ОУ как сигнал. Чтобы отстроиться от этого ложного сигнала необходимо выполнить следующее условие:

 $R_1\Delta I_{\rm ev}$  <<  $U_{\rm ev}$  min.

$$
\begin{array}{c|c}\n & A_1 \\
\downarrow \\
\downarrow \\
\downarrow \\
\uparrow \\
\downarrow \\
\downarrow\n\end{array}
$$

 $\frac{R_{\rm OC}}{R_{\rm at}F_{\rm at}}$ 

Рис. 3.1

Значит.

$$
R_1 \ll U_{\text{bx min}} / \Delta I_{\text{bx}} = 10 \cdot 10^{-3} / (0.2 \cdot 10^{-6}) = 50 \text{ kOM}.
$$

Принимаем  $R_1 = 5$  кОм, тогда

$$
R_1 \Delta I_{\text{mx}} = 5.10^3 / (0.2 \cdot 10^{-6}) = 1 \text{ mB} < U_{\text{ax min}} = 10 \text{ mB}.
$$

Поскольку коэффициент усиления инвертирующего усилителя  $K_{11} = -R_{\Omega}C/R_1$ , то сопротивление резистора обратной связи

$$
R_{OC} = -K_U R_1 = 20.5 = 100
$$
 kOM.

Неинвертирующий вход заземлен через резистор  $R_2$ , сопротивление которого лля снижения величины токового дрейфа  $R_2 = R_{\Omega C} || R_1$ :

$$
R_2 = \frac{R_{\text{OC}} \cdot R_1}{R_{\text{OC}} + R_1} = \frac{100 \cdot 5}{105} = 4.76 \text{ kOM}.
$$

Находим входное и выходное сопротивления усилителя при неилеальном ОУ:

$$
R_{\text{BX}} = R_1 + \frac{R_{\text{BX OY}} R_{\text{OC}}}{R_{\text{BX OY}} (1 + K_{\text{U OY}}) + R_{\text{OC}}} \approx R_1 = 5 \text{ kOM};
$$

$$
R_{\text{BLX}} = R_{\text{BLX OY}} \frac{1 + R_{\text{OC}}/R_1}{K_{\text{U OY}}} = 0.1 \cdot 10^3 \cdot \frac{1 + 100/5}{3 \cdot 10^4} = 0.07 \text{ Om}.
$$

Амплитуда выходного сигнала по паспорту  $|U_{\text{BBX MAX}}| \leq |\pm 10.5| B$ значит, амплитуда входного сигнала, при котором не будет искаже-**НИЯ,**  $U_{\text{Bx max}} = U_{\text{BDX max}} / K_U = \pm 10.5/(-20) = \pm 525 \text{ MB}.$ 

Задача 3.2. Неинвертирующий усилитель на основе ОУ типа К140УД7, параметры которого даны в задаче 3.1, имеет коэффициент усиления напряжения  $K_U = 30$  (рис. 3.2). Минимальное входное напряжение  $U_{\text{bx min}} = 20$  мВ. Рассчитать сопротивления резисторов  $R_1$ ,  $R_2$ ,  $R_{\text{OC}}$ , входное  $R_{\text{bx}}$  и выходное  $R_{\text{bbx}}$  сопротивления усилителя с

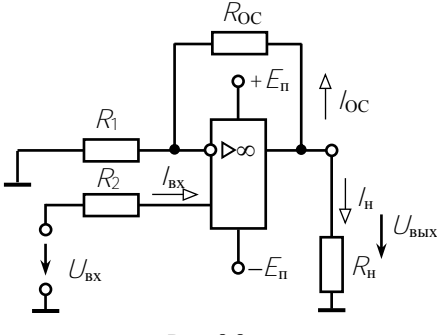

Puc  $32$ 

обратной связью, наибольшее значение входного напряжения  $U_{\text{bx} \text{max}}$ , при котором сигнал усиливается без искажения.

Определить выходной ток усилителя, если  $R_{\rm H}$  = 5 кОм.

Решение. Чтобы паление напряжения на резисторе сопротивлением  $R_2$  от разностного тока ОУ  $\Delta/_{\rm{ex}}$  не воспринималось как сигнал, необходи-

мо, чтобы соблюдалось условие  $R_2\Delta/_{\rm{ex}} << U_{\rm{bx}\, min}$ , поэтому

$$
R_2 \ll U_{\text{bx min}}/\Delta I_{\text{bx}} = 20 \cdot 10^{-3}/0.2 \cdot 10^{-6} = 100 \text{ kOM}.
$$

Принимаем  $R_2 = 10 \text{ kOm}$ , тогда  $R_2\Delta/_{\text{bx}} = 2 \text{ mB} < U_{\text{ax min}} = 20 \text{ mB}$ .

Коэффициент усиления неинвертирующего усилителя можно выразить как  $K_U = 1 + R_{OC}/R_1$  или  $K_U = R_{OC}/R_2$ . Значит, сопротивление резистора обратной связи

$$
R_{\text{OC}} = K_U R_2 = 30 \cdot 10 = 300 \text{ kOM}.
$$

Резистор сопротивлением  $R_1$  служит для уравнивания входов:  $R_1 \| R_{\Omega C} = R_2$ , откуда

$$
R_1 = \frac{R_{\rm OC} R_2}{R_{\rm OC} - R_2} = \frac{300 \cdot 10}{300 - 10} = 10.4
$$
 kOM.

Определяем входное и выходное сопротивления усилителя с обратной связью

$$
R_{\text{BX}} = R_{\text{BXOY}} \frac{K_{U\text{OY}}}{K_U} = 0.4 \cdot 10^6 \cdot \frac{30000}{30} = 400 \text{ MOM}
$$

$$
R_{\text{BLX}} = R_{\text{BLX OY}} \frac{1 + R_{\text{OC}}/R_1}{K_{\text{U OY}}} = 0.1 \cdot 10^3 \cdot \frac{1 + 300/10.4}{30000} = 0.1 \text{ OM}.
$$

Поскольку по каталожным данным амплитуда выходного напряжения ОУ К140УД7  $U_{\text{BUX max}} = \pm 10.5$  В, то амплитуда входного напряжения, при котором не будет искажения сигнала,

$$
U_{\text{bx max}} = U_{\text{bmx max}} / K_U = 10.5 / 30 = 350 \text{ mB},
$$

а амплитуда выходного тока

$$
I_{\text{BBX TAX}} = \frac{U_{\text{BBX TAX}}}{R_{\text{H}}} + \frac{U_{\text{BBX TAX}}}{R_{\text{OC}}} = \frac{10.5}{5 \cdot 10^3} + \frac{10.5}{300 \cdot 10^3} \approx 2.1 \text{ mA}.
$$

Задача 3.3. Начертить схему параллельного сумматора на ОУ для реализации операции  $U_{\text{max}} = 5U_1 + 2U_2 - 3U_3 - U_4$ . Сопротивление резистора обратной связи  $R_{OC} = 100$  кОм. Рассчитать сопротивления резисторов в схеме и определить выходное напряжение  $U_{\text{max}}$  если единичное входное напряжение  $U = 100$  мВ.

Решение. Число положительных членов заданной функции определяет число неинвертирующих входов (2), а число отрицательных членов - число инвертирующих входов (2). Схема сумматора приведена на рис. 3.3. Коэффициенты усиления (весовые ко-

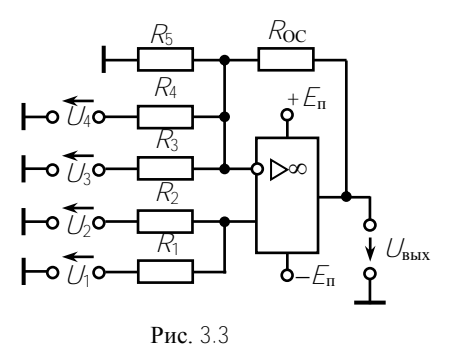

эффициенты) по каждому входу  $K_i = \pm R_{\rm OC}/R_i$ , где  $R_i$  – сопротивление в цепи данного входа.

По заданному значению R<sub>OC</sub> и коэффициентам усиления входов  $(K_1 = 5, K_2 = 2, K_3 = -3, K_4 = -1)$ определяем  $R_1 = R_{0C}/K_1 = 100/5 =$  $= 20$  KOM;  $R_2 = R_{0C}/K_2 = 100/2 =$ = 50 kOM;  $R_3 = R_{OC} / (-K_3) = 100 /$ / 3= 33.3 kOM;  $R_4 = R_{0C}/(-K_4)$  =  $= 100 \text{ k}$ OM.

Необходимо уравнять сопротивления по обоим входам, чтобы входные токи ОУ вызывали одинаковые падения напряжения и на входе ОУ отсутствовал разностный ток.

Входное сопротивление по инвертирующему входу:

$$
\frac{1}{R_{\rm H}} = \frac{1}{R_3} + \frac{1}{R_4} + \frac{1}{R_{\rm OC}} = \frac{1}{33.3} + \frac{1}{100} + \frac{1}{100} = 0.05 \frac{1}{\rm KOM};
$$
  

$$
R_{\rm H} = 20 \text{ KOM};
$$

по неинвертирующему входу  $R_1 \parallel R_2$ 

$$
R_{\rm H} = \frac{R_1 R_2}{R_1 + R_2} = \frac{20 \cdot 50}{20 + 50} = 14.3 \text{ kOM}.
$$

Чтобы сопротивления R<sub>H</sub> и R<sub>H</sub> были одинаковыми, нужно параллельно инвертирующему входу включить резистор  $R_5$ .

$$
\frac{R_5 R_{\mathbf{u}}}{R_5 + R_{\mathbf{u}}} = R_{\mathbf{H}}, \qquad R_5 = \frac{R_{\mathbf{u}} R_{\mathbf{u}}}{R_{\mathbf{u}} - R_{\mathbf{u}}} = 50 \text{ kOM}.
$$

54

Выходное напряжение сумматора при  $U = 100$  мВ

$$
U_{\text{BbIX}} = \frac{R_{\text{OC}}}{R_1} U_1 + \frac{R_{\text{OC}}}{R_2} U_2 - \frac{R_{\text{OC}}}{R_3} U_3 - \frac{R_{\text{OC}}}{R_4} U_4 =
$$

$$
= 5U + 2U - 3U - U = 3U = 300 \text{ mB}.
$$

Задача 3.4. Определить выходное напряжение разностного усилителя (рис. 3.4) и общий его коэффициент усиления напряжения, если  $R_1 = 10$  кОм,  $R_2 = 20$  кОм,

 $R_{\text{OC}} = 100 \text{ k} \text{Om}$ ,  $R_3 = 16.7 \text{ k} \text{Om}$ ,  $U_{\text{ax 1}} = 20 \text{ MB}$ ,  $U_{\text{ax 2}} = 80 \text{ MB}$ .

Решение. Используя выкоэффициентов ражения для усиления по инвертирующему и неинвертирующему входам и метод суперпозиции, получаем выражение выходного напряжения усилителя:

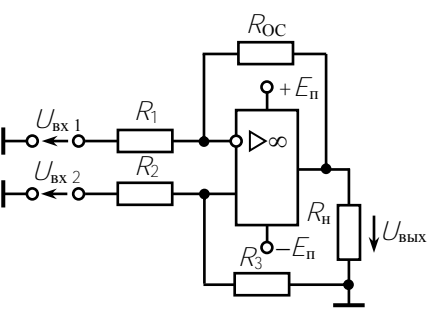

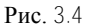

$$
U_{\text{BbIX}} = K_{UH} U_{\text{BX}} + K_{UH} U_{\text{BX}} 2 \frac{R_3}{R_3 + R_2} =
$$

$$
= -\frac{R_{\rm OC}}{R_1} U_{\rm BX\,1} + \frac{R_1 + R_{\rm OC}}{R_1} \frac{R_3}{R_3 + R_2} U_{\rm BX\,2}
$$

$$
U_{\text{BbIX}} = -10 \cdot 20 + 5 \cdot 80 = 200 \text{ mB}.
$$

Коэффициент усиления

$$
K_{U\text{pash}} = U_{\text{BbIX}} / (U_{\text{BX 2}} - U_{\text{BX 1}}) = 200 / (80 - 20) = 3,33.
$$

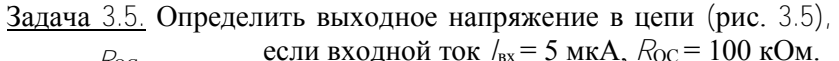

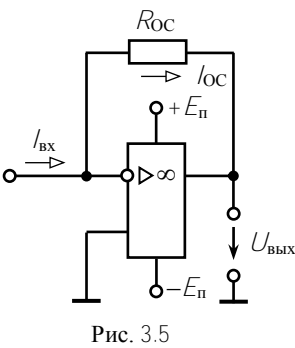

Решение. Из схемы видно, что

$$
I_{\text{BX}} = I_{\text{OC}} = -U_{\text{BbIX}} / R_{\text{OC}}.
$$

откуда

$$
U_{\text{BbIX}} = -R_{\text{OC}}I_{\text{BX}} = -100.5 \cdot 10^{-3} = -0.5 \text{ B}.
$$

Данная схема является преобразователем тока источника сигнала в напряжение.

Задача 3.6. Входное напряжение дифференциатора на ОУ (рис. 3.6, *а*) изменяется так, как показано на рис. 3.6, *б*. Его амплитуда  $U_{\text{bx max}} = 1 B$ , период  $T = 0.1$  с. Сопротивление резистора обратной связи  $R = 10$  кОм. Рассчитать емкость С конденсатора, найти закон изменения  $U_{\text{BhX}}(t)$  и амплитуду  $U_{\text{BhX}}$  max.

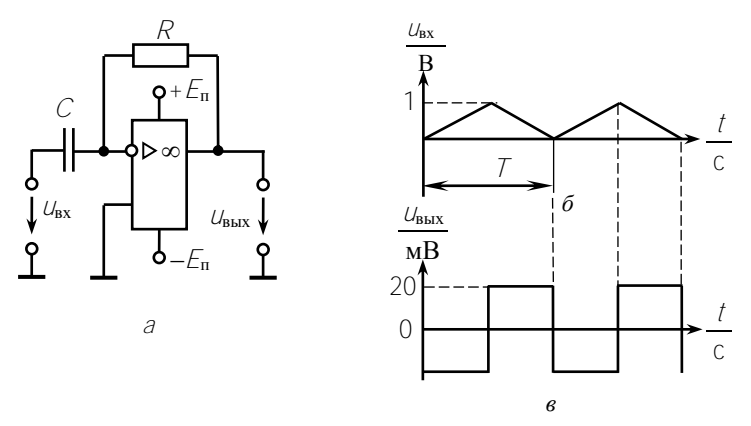

Рис. 3.6

Решение. Для уменьшения погрешности дифференцирования необходимо, чтобы  $\tau = RC \ll 7$ , поэтому

$$
C = \frac{7}{100R} = \frac{0.1}{100 \cdot 10 \cdot 10^3} = 0.1
$$
 MK $\Phi$ .

Выходное напряжение определяется выражением  $U_{\text{BbIX}} = -\tau \frac{dU_{\text{BX}}}{dt}$ Его диаграмма приведена на рис. 3.6, в.

Амплитуда выходного напряжения

$$
\left| U_{\text{BbIX}} \right| = \tau \frac{U_{\text{BX}}}{T/2} = 10.10^3 \cdot 0.1 \cdot 10^{-6} \cdot \frac{1}{0.1/2} = 20 \text{ MB.}
$$

Задача 3.7. Рассчитать сопротивления  $R_1$ ,  $R_2$  резисторов и емкость С конденсатора в схеме интегратора (рис. 3.7, а), если на его инвертирующий вход подано напряжение  $U_{\text{ex}}(t)$  (рис. 3.7, 6). Входное сопротивление усилителя  $R_{\text{ax}} = 1$  МОм. Найти зависимость  $U_{\text{BhX}}(t)$ . Сопротивлением источника входного сигнала пренебречь.

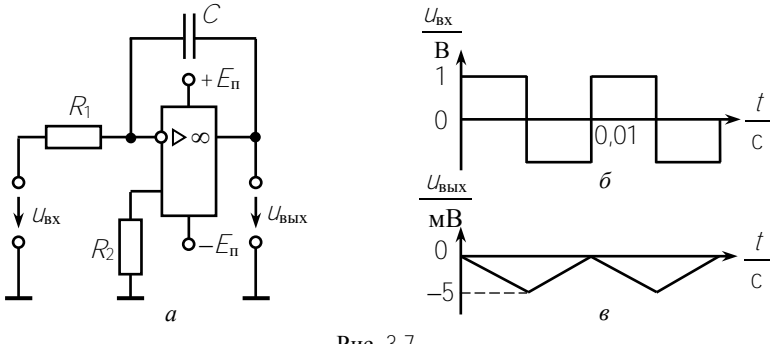

 $P_{MC}$  3.7

Решение. Усилитель работает устойчиво, если  $R_2 \ll R_{\text{ax}}$  $= 1$  MOM. Кроме того, для баланса каскадов ОУ на постоянном токе, необходимо, чтобы  $R_1 = R_2$ . Поэтому выбираем  $R_1 = R_2 = 10$  кОм.

Для уменьшения погрешности интегрирования принимаем  $\tau = R_1 C >> T = 0.01$  c. Выбираем  $\tau = 1$  c, тогда

$$
C = \tau/R_1 = 1/10 \cdot 10^3 = 100 \text{ mK}\Phi.
$$

Зависимость выходного напряжения  $U_{\text{BbIX}} = -\frac{1}{\pi} \int U_{\text{BX}} dt$  при  $U_{\text{BX}}(0) = 0$ дана на рис. 3.7, в. Наибольшее значение  $U_{\text{bhx max}}$  будет при  $t = \frac{7}{2}$  $= 0,005$  c:

$$
\left|U_{\text{BBX} \text{ max}}\right| = \frac{1}{\tau} U_{\text{BX} \text{ max}}\Big|_0^{1/2} = \frac{U_{\text{BX} \text{ max}} \mathcal{T}}{2\tau} = \frac{1.0,01}{2.10 \cdot 10^3 \cdot 100 \cdot 10^{-6}} = 5 \text{ MB}.
$$

Задача 3.8. Рассчитать резонансную частоту и коэффициент усиления на резонансной частоте избирательного усилителя (рис. 3.8), если  $R_1 = 20$  кОм,  $R_{OC} = 100$  кОм,  $L = 100$  мГн,  $C = 100$  пФ. Операционный усилитель считать идеальным. Записать уравнение мгновенного значения выходного сигнала резонансной частоты, если  $U_{\text{ex}} = 2 \sin \omega_{\text{n}} t \text{ B}.$ 

Решение. Резонансную частоту находим из условия резонанса токов в контуре  $\mathcal{LC}$ 

$$
f_{\mathbf{p}} = \frac{1}{2\pi\sqrt{LC}} = \frac{1}{2\pi\sqrt{100 \cdot 10^{-3} \cdot 100 \cdot 10^{-12}}} = 50 \text{ kT} \mathbf{u}
$$

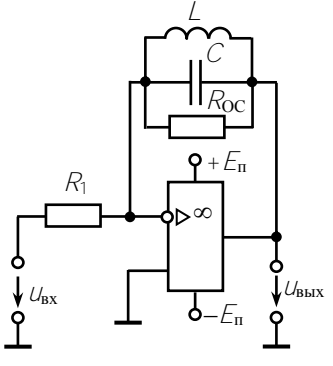

Поскольку при резонансе комплексное сопротивление элементов обратной связи  $Z_p = R_{OC}$ , то на резонансной частоте 50 кГц коэффициент усиления напряжения

$$
K_U = -R_{OC}/R_1 = -100/20 = -5.
$$

Уравнение мгновенных значений выхолного сигнала на частоте

$$
\omega_{\rm p} = 2\pi f_{\rm p} = 2\pi \cdot 50 \cdot 10^3 = 314 \cdot 10^3 \, \text{c}^{-1}
$$

Рис. 3.8

имеет вид

$$
U_{\text{BbIX}} = -U_{\text{BbIX}} \sin(\omega_p t) = -10\sin(314.10^3 t) \text{ B},
$$

где  $U_{\text{BbIX } m} = |K_U| U_{\text{Rx } m} = 5 \cdot 2 = 10 \text{ B}.$ 

Задача 3.9. В схеме компаратора на ОУ (рис. 3.9, а) входной сигнал инвертирующего входа изменяется по синусоидальному закону

с амплитудой  $U_{\text{bx}}$  = 2 В. Опорное напряжение, подаваемое на неинвертирующий вход,  $U_{on} = 1$  В; ЭДС источника питания ОУ  $E_{\rm n}$  = 5 B. Построить зависимость  $U_{\rm bmx}(t)$ , считая ОУ идеальным.

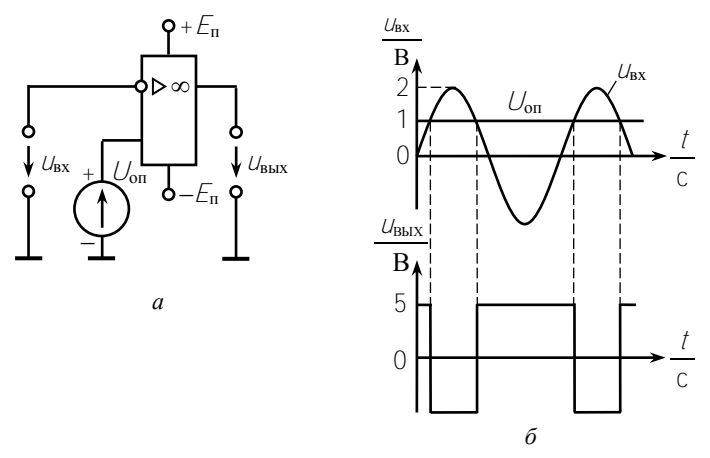

 $P<sub>MC</sub>$  39

Решение. Выходное напряжение ОУ без отрицательной обратной связи зависит от соотношения напряжений на его входах и достигает уровня насыщения ( $U_{\text{max}} = \pm E_n$ ) даже при незначительной разности  $U_{\text{bx}} - U_{\text{on}}$ . Например, при  $K_{UOY} = 2500 \text{ OY}$  насыщается при  $|U_{\text{bx}} - U_{\text{on}}| = E_{\text{n}} / K_{U \text{ OY}} = 5/2500 = 2.0 \text{ mB}$ . В идеальном ОУ  $K_U = \alpha$  и  $|U_{\text{rx}}-U_{\text{on}}|=0.$ 

Если соотношение входных напряжений  $U_{\text{bx}} > U_{\text{on}}$ , то  $U_{\text{bmx}} = -E_{\text{n}} =$ = -5 В; если же  $U_{\text{bx}} < U_{\text{on}}$ , то  $U_{\text{bmx}} = +5$  В. Данная схема осуществляет сравнение напряжений  $U_{\text{bx}}$  и  $U_{\text{on}}$ . Диаграммы напряжений приведены на рис. 3.9, б.

Задача 3.10. Определить пороговые напряжения срабатывания и отпускания и ширину зоны гистерезиса триггера Шмидта на ОУ максимальное выходное напряжение которого  $U_{\text{BMX}}$  max =  $\pm 10$  B (рис. 3.10, *а*), если  $R_1 = 10 \text{ кOM}$ ,  $R_2 = 500 \text{ OM}$ ,  $U_{\text{on}} = 1 \text{ B}$ . Начертить передаточную характеристику.

Решение. В схеме применена положительная обратная связь с помощью резисторов  $R_1$ ,  $R_2$ . Напряжение  $U_H$  на неинвертирующем входе ОУ обусловлено действием двух напряжений:  $U_{\text{max}}$  и  $U_{\text{out}}$ .

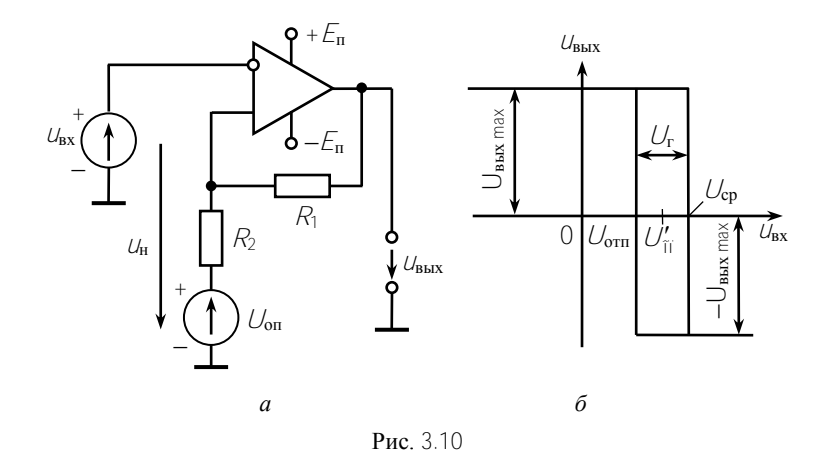

Найдем  $U_{H}$  методом наложения, учитывая, что резисторы  $R_1$ ,  $R_2$ выполняют роль делителя напряжения:

$$
U_{\rm H} = U_{\rm cp} = U_{\rm on} \frac{R_1}{R_1 + R_2} + \left| U_{\rm BBX \, max} \right| \frac{R_2}{R_1 + R_2} =
$$

$$
= 1 \cdot \frac{10}{10.5} + 10 \cdot \frac{0.5}{10.5} = 1.43 \, \text{B}.
$$

Если  $U_{\text{bx}} < U_{\text{H}} = U_{\text{cp}}$ , то на выходе компаратора  $U_{\text{bhx}} = +U_{\text{bhx max}}$ . При  $U_{\text{bx}} = U_{\text{cp}}$  произойдет переключение компаратора в состояние  $U_{\text{BhX}} = -U_{\text{bhx max}}$ , а возвращение в состояние  $U_{\text{bhx}} = +U_{\text{bhx max}} - \text{при}$ снижении  $U_{\text{bx}}$  до напряжения отпускания

$$
U_{\rm H} = U_{\rm orm} = U_{\rm on} \frac{R_1}{R_1 + R_2} - \left| U_{\rm BBLX \, max} \right| \frac{R_2}{R_1 + R_2} =
$$

$$
= 1 \cdot \frac{10}{10.5} - 10 \cdot \frac{0.5}{10.5} = 0.47 \, \text{B}.
$$

Передаточная характеристика  $U_{\text{BMX}}(U_{\text{BX}})$  изображена на рис. 3.10, 6, rge  $U'_{\text{on}} = U_{\text{on}} \frac{R_1}{R_1 + R_2}$ .

60

Ширина зоны гистерезиса

$$
U_{\rm r} = U_{\rm cp} - U_{\rm orm} = \frac{R_2}{R_1 + R_2} \cdot 2 |U_{\rm BBX \, max}| = 0.96 \, \text{B}.
$$

#### Контрольные задачи

Залача 3.11. Рассчитать инвертирующий усилитель на основе ОУ типа К140УЛ1А с коэффициентом усиления напряжения  $K_U = -10$ (см. рис. 3.1). Паспортные данные К140УД1А:  $E_n = \pm 6.3 B$ ,  $K_{UOY} =$ = 2500,  $U_{\text{BUX}}$  max =  $\pm 3.5$  B,  $R_{\text{BX}}$  oy = 0.6 MOM,  $R_{\text{BUX}}$  oy = 0.7 KOM,  $I_{\text{BX}}$  = = 5 мкА,  $\Delta l_{\rm ex}$  = 1.5 мкА. Входное сопротивление проектируемого усилителя должно быть не меньше 10 кОм, выходное сопротивление - не больше 100 Ом. Усилитель работает от источника сигнала с ЭДС  $E_r = 0.5$  В и внутренним сопротивлением  $R_r = 1$  кОм на нагрузку сопротивлением  $R_{\rm H} = 5$  кОм. Определить выходной ток  $\overline{O}V$ 

Задача 3.12. Инвертирующий усилитель (см. рис. 3.1) с сопротивлением  $R_1 = 10$  кОм и  $R_{0C} = 1$  МОм имеет следующие параметры OV:  $K_{U O V} = 10^4$ ,  $R_{B X O V} = 300$  KOM,  $R_{B B V O V} = 700$  OM. Рассчитать K,  $R_{\text{bx}}$ ,  $R_{\text{bbx}}$  усилителя: а) полагая ОУ идеальным  $(R_{\text{bx}}_{\text{oy}} = \infty; K_{U\text{oy}} = \infty)$ ; б) с учетом неидеальных параметров ОУ.

Задача 3.13. Ограничится ли выходной сигнал в инвертирующем усилителе (см. рис. 3.1), если  $U_{\text{Bx}} = 1 \text{ B}$ ,  $R_1 = 10 \text{ kO}$ м,  $R_{\text{OC}} = 100 \text{ kO}$ м?

Максимальное выходное напряжение ОУ  $U_{\text{max}} = \pm 8$  В.

В каком режиме работает ОУ?

Задача 3.14. В цепи, приведенной на рис. 3.11,  $R_1 = 20$  кОм.  $R_2 = 10 \text{ kO}$ M,  $R_3 = 25 \text{ kO}$ M,  $R_{0C} =$ = 100 kOM,  $U_1 = U_2 = U_3 = 10$  MB. Определить  $U_{\text{BUX}}$  и  $R_4$ .

Задача 3.15. В цепи рис. 3.2  $R_1 = 5$  KOM,  $U_{\text{bx}} = 10$  MB,  $U_{\text{bbx}} =$ = 0,11 В. Определить  $R_{\text{OC}}$  и  $R_2$ .

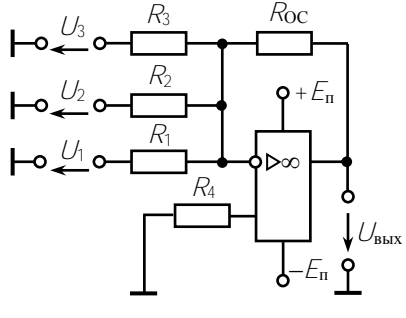

Рис. 3.11

Задача 3.16. В цепи (рис. 3.12)  $U_{\text{BX}}$ = 1 В. Определить  $U_{\text{BMX}}$ .

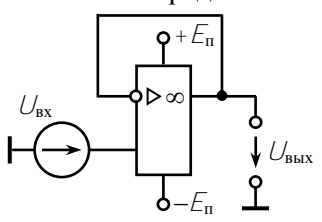

Задача 3.17. При каком соотношении сопротивлений резисторов в схеме разностного усилителя (см. рис. 3.4) коэффициенты усиления по инвертирующему и неинвертирующему входам будут одинаковы?

Рис. 3.12

Задача 3.18. Определить выходной ток ОУ (см. рис. 3.4), если сопротивление нагрузки  $R_{\rm H}$  = 5 кОм,  $R_{\rm I}$  =  $R_1 = R_2 = 10 \text{ kOm}$ ,  $R_3 = R_{\text{OC}} = 50 \text{ kOm}$ ,  $U_{\text{BX}} = 2 \text{ B}$ ,  $U_{\text{BX}} = 3 \text{ B}$ .

Принять  $R_{\text{BUX OY}} = 0$ ;  $K_{UOY} = \infty$ .

Задача 3.19. Для разностного усилителя (см. рис. 3.4) определить  $U_{\text{BMX}}$ , если  $U_{\text{BX}}$ <sub>1</sub> = 0,1 B,  $U_{\text{BX}}$ <sub>2</sub> = -0,3 B,  $R_{\text{OC}} = R_3 = 400 \text{ kOm}$ ,  $R_1 = R_2 =$  $= 20 \text{ k}$ OM

<u>Задача 3.20.</u> Какое максимальное напряжение  $U_{\text{ax p}} = U_{\text{ax 2}} - U_{\text{ax 1}}$ можно подать на вход разностного усилителя, рассмотренного в задаче 3.19, чтобы выходной сигнал  $U_{\text{BMX}}$  не ограничивался, если выходное напряжение ОУ ограничивается значением  $\pm 10 B$ ?

Задача 3.21. В цепь инвертирующего входа ОУ включен фотоди-

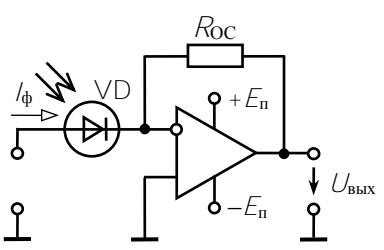

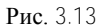

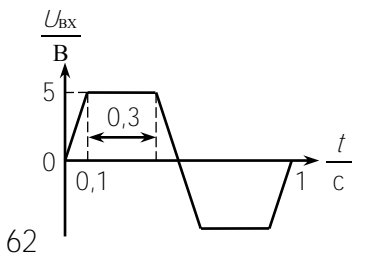

од VD (рис. 3.13). При некоторой освещенности ток фотодиода  $\hat{I}_{ab}$  = = 10 мкА. Рассчитать  $R_{OC}$ , при котором выходное напряжение  $U_{\text{max}} = 1 B$ .

Задача 3.22. Решить задачу 3.6, UBbIX при условии, что входное напряжение изменяется по закону, показанному на рис. 3.14.

Задача 3.23. В избирательном усилителе (см. рис. 3.8) рассчитать емкость С конденсатора и сопротивление R<sub>OC</sub> резистора, чтобы максимальный коэффициент усиления  $K_U = 100$ 

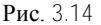

был при частоте сигнала 500 кГн. если  $R_1 = 10$  кОм.  $L = 100$  мГн.

Залача 3.24. Как изменится напряжение на выходе компаратора. рассмотренного в задаче 3.9, при изменении полярности источника опорного напряжения?

Задача 3.25. Рассчитать напряжение срабатывания и отпускания, а также ширину зоны гистерезиса в компараторе с параметрами, указанными в задаче 3.10, при  $U_{\text{on}} = 0$ . Построить передаточную характеристику  $U_{\text{Bbix}}(U_{\text{Bx}})$ .

Задача 3.26. Неинвертирующий усилитель на ОУ имеет последовательную отрицательную ОС по напряжению за счет резистора  $R_{OC}$  = 100 кОм (рис. 3.2). Сопротивление цепи неинвертирующего входа  $R_2$  = 10 кОм. Коэффициент усиления ОУ  $K_{OY}$  = 6000, входное и выходное сопротивления соответственно  $R_{\text{ax}}$  oy = 0.4 MOM,  $R_{\text{BMX OY}} = 0.7 \text{ kO}$ м. Определить входное  $R_{\text{ax OC}}$  и выходное  $R_{\text{BMX OC}}$ сопротивления, коэффициент усиления  $K_{OC}$  неинвертирующего усилителя. Изменится ли Кос при изменении Коу?

#### Ответы к контрольным залачам

- 3.11.  $R_1 = 10 \text{ kOM}$ ,  $R_{\text{OC}} = 110 \text{ kOM}$ ,  $R_2 = 10 \text{ kOM}$ ,  $R_{\text{ax}} = 10 \text{ kOM}$ ,  $R_{\text{BUX}} = 3.27 \text{ OM}$ ,  $l_{\text{H}} = 0.7 \text{ MA}$ ,  $l_{\text{BUX}} = 0.732 \text{ MA}$ . 3.12. a)  $K_U = -100$ ,  $R_{\text{rx}} = 10 \text{ kO}$ M,  $R_{\text{BBX}} = 0$ . 6)  $K_U = -99$ ,  $R_{\text{bx}} = 10.1 \text{ kOm}$ ;  $R_{\text{bhx}} = 7 \text{ Om}$ . 3.13. Сигнал ограничится;  $U_{\text{max}} = K_U U_{\text{ax}} = \pm 10 \text{ B} > U_{\text{max max}} = \pm 8 \text{ B}$ . 3.14.  $U_{\text{max}} = -190 \text{ MB}$ .  $R_4 = 5 \text{ KOM}$ . 3.15.  $R_{OC} = 50 \text{ kOM}$ ,  $R_2 = 4.55 \text{ kOM}$ . 3.16.  $U_{\text{max}} = 1$  B. 3.17.  $R_2 = R_1$ ,  $R_3 = R_{0C}$ ,  $K_U = R_{0C}/R_1 = R_3/R_2$ . 3.18.  $l_{\text{BUX}} = 1.1 \text{ mA}$ . 3.19.  $U_{\text{BBIX}} = -8 \text{ B}.$ 3.20.  $|U_{\text{bx max}}| \le 0.5$  B. 3.21.  $R_{OC} = 100 \text{ KOM}.$ 3.22.  $C = 0.1$  MK $\Phi$ ,  $U_{\text{BUX}}$  max = 50 MB. 3.23.  $C = 1 \text{ m}\Phi$ ,  $R_{OC} = 1000 \text{ k}\Omega\text{M}$ .
- 3.25.  $U_{\text{cn}} = +0.47 \text{ B}$ ,  $U_{\text{orn}} = -0.47 \text{ B}$ ,  $U_{\text{r}} = 0.94 \text{ B}$ .

## Тест 3.1 для компьютерного или аудиторного контроля знаний студентов Вариант 1

1. Найти напряжение  $U_{\text{BMX}}$  на выходе усилителя и ток /ос, если  $U_{\text{bx}} = 0.1$  В,  $R = 1$  кОм,  $R_{\text{OC}} = 50$  кОм. Питание операционного усилителя осуществляется от двух источников напряжения:  $U_{\text{un }1}$  = +10 B  $\mu$   $U_{\text{HII}}$   $_{2}$  = -10 B.

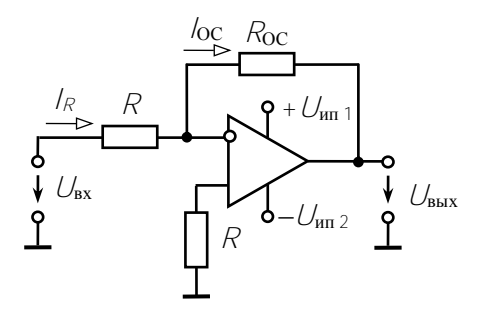

2. Составить устройство на базе операционного усилителя для реализации функции  $U_{\text{BBX}} = -K_U (U_{\text{BX} 1} - U_{\text{BX} 2} + U_{\text{BX} 3})$ . Определить параметры цепи, если известны  $R_{0C} = 20$  кОм,  $K_U = 5$ .

3. Ограничится ли выходной сигнал в инвертирующем усилителе, если  $U_{\text{ax}} = 1 B$ ,  $R_1 = 1 \text{ kOm}$ ,  $R_{\text{OC}} = 20 \text{ kOm}$ ? Максимальное значение выходного напряжения ОУ  $U_{\text{bux max}} = \pm 15$  В. В каком режиме работает операционный усилитель?

4. Составить устройство на базе операционного усилителя для реализации функции  $U_{\text{BbX}} = -2U_{\text{bx 1}} - 3U_{\text{bx 2}} + U_{\text{bx 3}}$ . Определить параметры цепи, если  $R_{OC} = 20$  кОм.

5. Для разностного усилителя определить  $U_{\text{BMX}}$ , если  $U_{\text{BX}}$  = 0,2 B,  $U_{\rm{ex}}$   $_2 = -0.2$  B,  $R_1 = R_2 = R_{\rm{OC}} = R_3 = 20$  KOM.

### Вариант 2

1. На вход инвертирующего усилителя на основе ОУ подано си-

нусоидальное напряжение  $\mathbf{c}$ амплитудой  $U_{\text{ex}} = 1$  В. Максимальное значение выходного напряжения ОУ  $U_{\text{BUX max}} = \pm 3 B$ . Начертить совмещенные диаграммы входного и выходного  $\sim U_{\text{ex}}$ напряжений, если  $R_1 = 5$  кОм,  $R_{OC} = 50$  кОм. Указать амплитуды напряжений  $U_{\text{bx}.m}$ ,  $U_{\text{bhx}.m}$ 

2. Определить сопротивление резистора  $R$  и выходное напряжение  $U_{\text{BbIX}}$ , если:

 $U_{\text{bx 1}} = 20 \text{ MB}$ ,  $U_{\text{bx 2}} = 230 \text{ MB}$ ,  $R_{OC} = 1$  MO<sub>M</sub>,  $R_1 = 10$  KO<sub>M</sub>,  $R_2 = 20$  KOM.

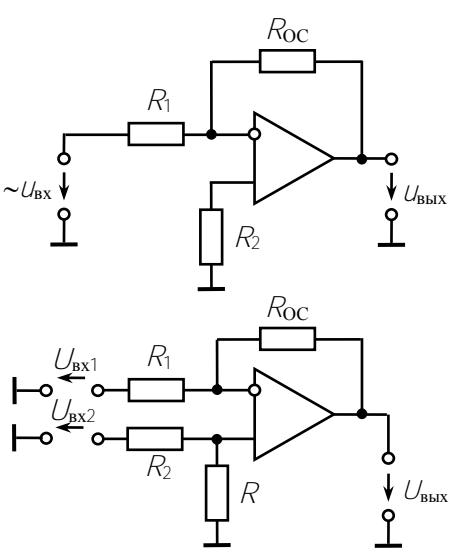

3. На вход интегратора на основе ОУ в момент времени  $t_0$  подано синусоидальное напряжение  $U_{\text{B}x}$  =  $= 2sin\omega t$  B. Начертить совмещенные диаграммы входного и выходного напряжений, если  $U_{\text{bbrx}}(0) = 0$ ,  $R = 10$  кОм,  $C = 100$  мкФ. Указать значения амплитуд  $U_{\text{BX } m}$  и  $U_{\text{BLX } max}$ .

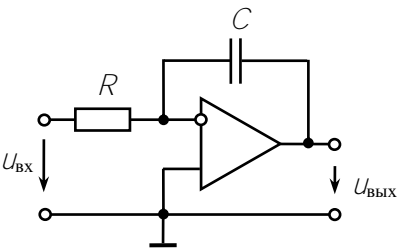

4. Напряжение на выходе схемы может принимать одно из двух значений  $U_{\text{BbIX}} = \pm 10$  В,  $U_{\text{BX}} =$  $U_{\rm BX}$ = 4sinoot B,  $R_1$  = 2 kOM,  $R_2$  =  $= 8$  кОм. Начертить совме- $U_{\rm OC}$ щенные диаграммы  $U_{\text{ex}}(t)$  и  $U_{\text{BbIX}}$  $U_{\text{Bbix}}(t)$ . Указать амплитудные значения напряжений. В момент времени  $t_0$  принять  $U_{\text{bbrx}} = +10 B$ .

65

5. Рассчитать частоту входного сигнала  $f_0$  в избирательном усилителе, при которой коэффициент усиления напряжения максимален, а также значение  $K_U$  max, если  $R = 24$  кОм,  $C = 1.1$  HD,  $R_{OC} = 1$  MOM,  $R_1 =$  $= 10$  кОм. Чему при этом режиме равен коэффициент обратной связи В двойного Т-образного моста?

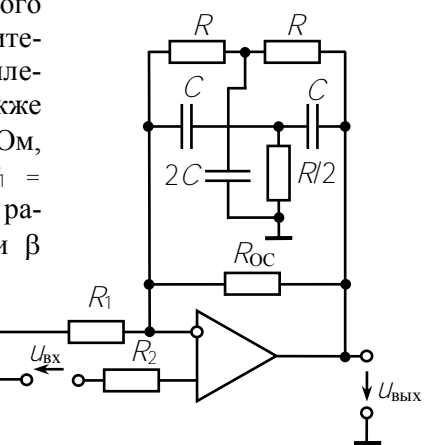

Вариант 3

1. В инвертирующем сумматоре  $R_1 = 20$  кОм,  $R_2 = 10$  кОм,  $\Box$  $R_3 = 15$  KOM,  $R_4 = 10$  KOM,  $U_{\text{ax1}} =$ =  $U_{\text{B}x2} = U_{\text{B}x3} = 100 \text{ MB}.$ 

Определить  $U_{\text{BBIX}}$  и сопротивление резистора  $R_5$ .

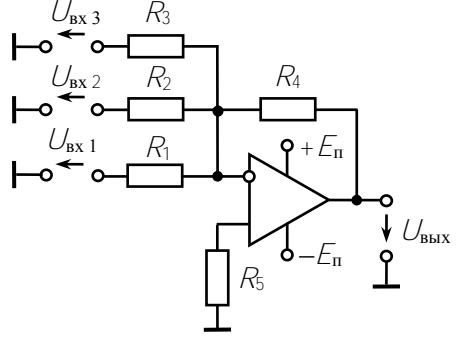

2. В инвертирующем усилителе  $R_1 = 5$  кОм,  $U_{\text{bx}} = 10$  мВ,  $U_{\text{BbIX}} = -0.5 \text{ B}.$ 

Определить  $R_2$  и  $R_3$ .

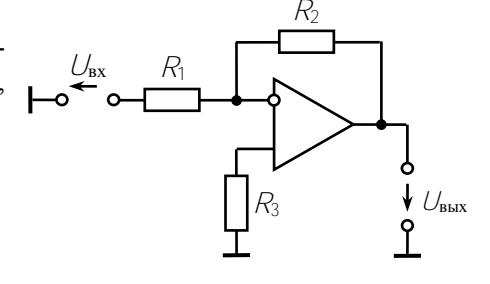

3. Какое максимальное напряжение *U*вх1 можно подать на вход разностного усилителя, чтобы выходной сигнал не ограничивался, если  $U_{\text{B}x2} = 0.5$ В.

Напряжение источников питания  $U_{\text{HII}} = \pm 10 \text{ B}$ ,  $R_{\text{OC}} = R_1 =$  $= R_2 = R_3 = 50$  kOm.

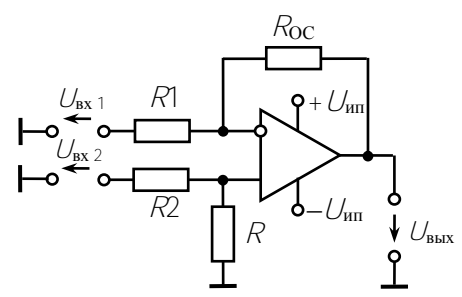

4. Начертить схему устройства на ОУ для реализации функции

$$
\mathcal{U}_{\text{b}xx} = \mathcal{K}_{\mathcal{U}} (\mathcal{U}_{\text{bx1}} + \mathcal{U}_{\text{bx2}} - \mathcal{U}_{\text{bx3}}).
$$

Определить параметры схемы, если  $R_{OC} = 50$  кОм,  $K_U = 10$ .

5. На операционном усилителе построить устройство, инвертирующее фазу сигнала без изменения его амплитуды.

Рассчитать сопротивление резисторов схемы, если  $R_{\text{OC}} = 1.2 \text{ kOm}$ .

# 4. ИМПУЛЬСНЫЕ И ЦИФРОВЫЕ УСТРОЙСТВА

#### Задачи с решениями

Задача 4.1. Определить период *Т*, частоту  $f$ и скважность  $Q$  последовательности импульсов (рис. 4.1), если  $t_u = 100$  мкс, а  $t_u = 1$  мс. Решение. Вычисляем:

> $T = t_{\rm H} + t_{\rm H} = 0.1 + 1 = 1.1$  MC:  $f = \frac{1}{T} = \frac{1}{11.10^{-3}} = 909 \text{ Tu};$ P<sub>uc</sub> $\perp$  1  $Q = \frac{T}{t_0} = \frac{1.1}{0.1} = 11.$

Задача 4.2. Схема электронного ключа на транзисторе КТ315А приведена на рис. 4.2. Параметры элементов схемы:  $E_K = 12 B$ ,

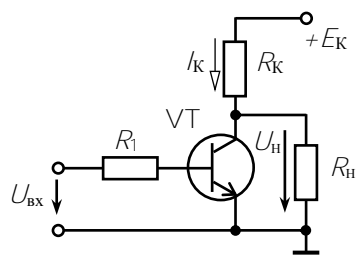

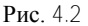

 $h_{21}$  = 50,  $R_K$  = 2  $\kappa$ OM,  $R_H$  = 5  $\kappa$ OM,  $R_1$  = = 10 кОм. Определить  $U_{\text{bx}}$  и  $U_{\text{H}}$  при работе транзистора в режимах отсечки и насыщения. Напряжением  $U_{53}$  и тепловым током  $\sqrt{k}$  пренебречь.

Решение. Лля кремниевых транзисторов пороговое значение  $U_{53} = 0.6$  В, поэтому для режима отсечки  $U_{\text{bx}} \leq 0.6$  В. При этом

$$
l_{\mathbf{K}} = 0;
$$
  $U_{\mathbf{H}} = \frac{E_{\mathbf{K}} R_{\mathbf{H}}}{R_{\mathbf{K}} + R_{\mathbf{H}}} = \frac{12 \cdot 5}{2 + 5} = 8.6 \text{ B}.$ 

В режиме насыщения  $U_{K3} \approx 0$ , поэтому  $U_H \approx 0$ . Находим

$$
I_{\mathbf{K}} = \frac{E_{\mathbf{K}}}{R_{\mathbf{K}}} = \frac{12}{2} = 6 \text{ mA}; \quad I_{\mathbf{B}} = \frac{I_{\mathbf{K}}}{I_{21}} = \frac{6}{50} = 0.12 \text{ mA};
$$

$$
U_{\mathbf{B}x} \ge R_1 I_{\mathbf{B}} = 10 \cdot 10^3 \cdot 0.12 \cdot 10^{-3} = 1.2 \text{ B}.
$$

68

Задача 4.3. Схема мультивибратора на транзисторах ∨Т1 и ∨Т2 привелена на рис. 4.3. Определить длительность импульса  $t<sub>u</sub>$  и период T для выхода 2, если  $R_1 = R_2 = 20$  кОм,  $C_1 = 0.01$  мкФ,  $C_2 =$  $= 0.1$  MK $\Phi$ .

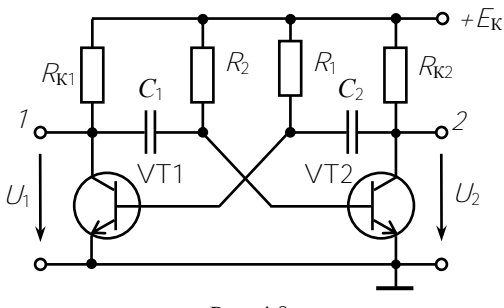

Рис. 4.3

Решение. Длительность импульса

$$
t_{\text{M2}} \approx 0.7 C_1 R_2 = 0.7 \cdot 0.01 \cdot 10^{-6} \cdot 20 \cdot 10^3 = 0.14 \text{ mc.}
$$

Длительность паузы

 $t_{\text{H2}} = t_{\text{H1}} \approx 0.7 C_2 R_1 = 0.7 \cdot 0.1 \cdot 10^{-6} \cdot 20 \cdot 10^3 = 1.4$  Mc.

Определяем период и частоту:

$$
T = t_{\text{H2}} + t_{\text{H2}} = 0.14 + 1.4 = 1.54
$$
 **MC**;

$$
f = \frac{1}{T} = \frac{1}{1.54 \cdot 10^{-3}} = 649 \text{ Fg}
$$

Залача 4.4. На рис. 4.4 привелена схема симметричного мультивибратора на ОУ. Определить длительность  $t_n$  и частоту  $f$  импульсов, если  $R_{OC} = 10$  кОм;  $C = 0.01$  мкФ;  $R_1 = R_2 = 10$  KOM.

Решение. Для схемы на ОУ длительность импульса

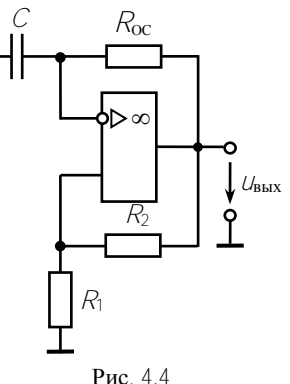

$$
t_{\mathbf{u}} = R_{\text{OC}} C \ln (1 + 2R_1 / R_2) =
$$

$$
= 10 \cdot 10^3 \cdot 0.01 \cdot 10^{-6} \ln(1 + 2 \cdot 10 / 10) = 0.11 \text{ mc}
$$

Находим период и частоту

$$
T = 2tH = 0.22
$$
 **nc**;

$$
f = \frac{1}{T} = \frac{1}{0.22 \cdot 10^{-3}} = 4.5 \,\mathrm{k} \Gamma \mathrm{u}.
$$

Задача 4.5. Рассчитать сопротивления резисторов несимметричного мультивибратора на ОУ (рис. 4. 5, а) и емкость конденсатора С для получения импульсов прямоугольной формы с частотой  $f = 1$  кГц, скважностью  $Q = 4$ . Выходное напряжение ОУ  $U_{\text{Bux,max}} =$ =  $\pm$ 3 В, напряжение обратной связи  $U_{0C}$  =  $\pm$  1 В. Принять сопротивления резисторов  $R_1 = R_4 = 10 \text{ kOm}$ .

Начертить диаграммы входных  $u_c(t)$ ,  $u_{oc}(t)$  и выходного  $u_{bus}(t)$ напряжений в установившемся режиме.

Решение. Конденсатор С и резисторы  $R_1$ ,  $R_2$  образуют интегрирующую  $RC$  – цепь: при зарядке конденсатора открыт диод  $VD1$ и ток проходит через  $R_1$ , при разряде – открыт  $VD2$ , ток идет через  $R_2$ . Источником напряжения является выходная цепь ОУ с  $U_{\text{max}}(t)$  =  $=$   $\pm$   $U$ <sub>BHX.max</sub>, также ОУ выполняет функции ключа и компаратора, который сравнивает  $U_C$  с  $U_{OC} = \pm U_{BLX, max}$   $\frac{R_4}{R_2 + R_4}$ . В результате

перезарядки конденсатора на выходе формируются периодически повторяющиеся импульсы прямоугольной формы (рис. 4.5,  $\delta$ ).

Период импульсов  $T = 1/f = 1/1.10^3 = 1$  мс. Так как скважность  $Q = T/t_{\rm w}$ , то длительности импульсов и паузы

$$
t_{\rm H} = T/Q = 1/4 = 0.25
$$
 mc;  $t_{\rm H} = 0.75$  mc.

Рассматривая процессы заряда и разряда конденсатора, получим

$$
t_{\mathbf{H}} = R_1 C \ln(1 + 2R_4/R_3),
$$
  

$$
t_{\mathbf{H}} = R_2 C \ln(1 + 2R_4/R_3).
$$

 $\frac{t_{\rm H}}{t_{\rm H}} = \frac{R_1}{R_2},$ Из последних выражений очевидно:

откуда  $R_2$  = 30 кОм.

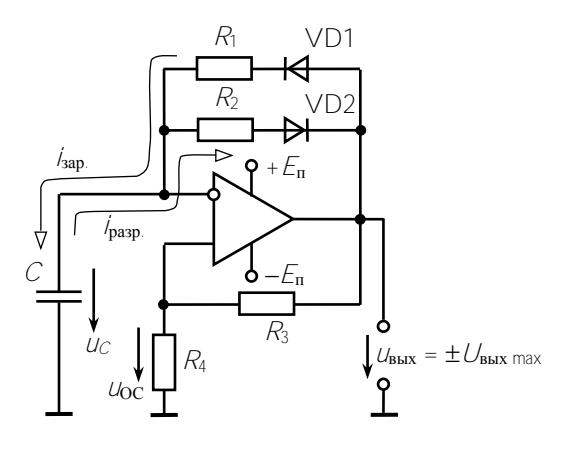

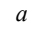

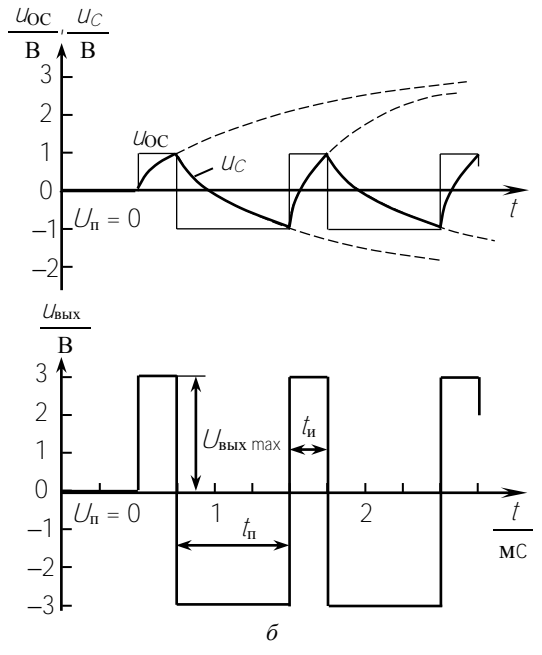

Рис. 4.5
Напряжение обратной связи

$$
U_{\text{OC}} = U_{\text{BLX.}} \max \frac{R_4}{R_3 + R_4}.
$$

$$
\text{1.2.} \quad 1 = 3 \frac{10}{R_3 + 10}, \quad R_3 = 20 \text{ kOM.}
$$

Емкость конденсатора

$$
C = t_{\rm H}/R_1 \ln(1 + 2R_4/R_3) = 0.25 \cdot 10^{-3}/10 \cdot 10^3 \ln 2 = 36 \text{ H} \cdot \text{D}.
$$

Задача 4.6. Схема генератора линейно изменяющегося напряжения (ГЛИН) приведена на рис. 4.6. Параметры элементов схемы:  $E_K = 12 B$ ,  $R_K = 50 \text{ kOm}$ ,  $C_2 = 0.1 \text{ MK}\Phi$ . Определить амплитуду выходного напряжения  $U_{\text{BBX} m}$  и среднюю скорость нарастания прямого

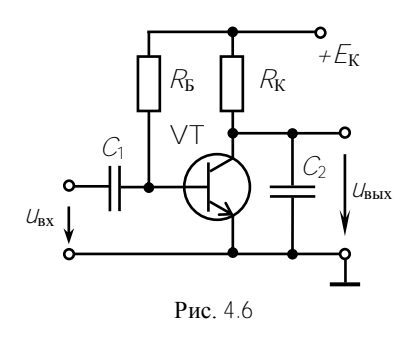

хода  $K = U_m/t_u$ , если на вход поступают отрицательные импульсы длительностью  $t_{\rm H} = 1$  мс.

Решение. отсутствии При входного импульса транзистор насыщен  $U_{K3} = 0$ ,  $U_{BDX} = 0$ . С приходом отрицательного импульса транзистор переходит в режим отсечки и конденсатор емкостью  $C_2$  начинает заряжаться с постоянной време-

НИ

$$
\tau = R_{\rm K} C_2 = 50 \cdot 10^3 \cdot 0.1 \cdot 10^{-6} = 5
$$
 **Mc**.

После окончания импульса транзистор опять переходит в режим насыщения и  $C_2$  быстро разряжается. При  $\tau >> t_{\text{tr}}$ ,  $U_{\text{max}}$  нарастает практически пропорционально времени, т.е. конденсатор заряжается постоянным током  $I_K = E_K/R_K$ . Тогда

$$
U_{\text{BbIX } m} = \frac{Q}{C_2} = \frac{I_{\text{K}}t}{C_2} = \frac{E_{\text{K}}t}{R_{\text{K}}C_2}.
$$

 $72$ 

амплитуда импульса соответствует  $t = t_{\text{max}}$ 

$$
U_{\text{BLX}} \, m = \frac{E_{\text{K}} \, t_{\text{H}}}{R_{\text{K}} \, C_{2}} = \frac{12 \cdot 10^{-3}}{50 \cdot 10^{3} \cdot 0.1 \cdot 10^{-6}} = 2.4 \, \text{B};
$$
\n
$$
K = \frac{U_{\text{BLX}} \, m}{t_{\text{H}}} = \frac{2.4}{10^{-3}} = 2.4 \cdot 10^{3} \, \text{B/c}.
$$

Задача 4.7. Составить функциональную схему устройства на логических элементах, реализующего логическую функцию

$$
F = X_1 + \overline{X_2 X_3}.
$$

Решение. Логический элемент 2И-НЕ реализует функцию  $F_1 = \overline{X_2 X_3}$ .

Логический элемент 2ИЛИ выполняет функцию  $F = X_1 + F_1$ .

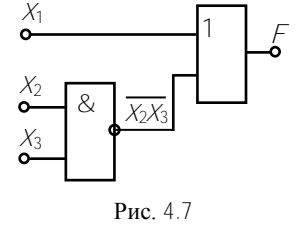

Функциональная схема приведена на рис. 4.7.

Задача 4.8. Составить функциональную схему устройства на логических элементах, реализующего логическую функцию

$$
F = \overline{X_1 \overline{X}_2 + \overline{X_1 X_2} + \overline{X}_3}.
$$

Решение. При реализации функции без преобразований надо последовательно выполнить следующие операции:

$$
F_1 = \overline{X}_2; \quad F_2 = X_1 F_1;
$$
  

$$
F_3 = \overline{X_1 X_2}; \quad F_4 = \overline{X}_3;
$$
  

$$
F = \overline{F_2 + F_3 + F_4}.
$$

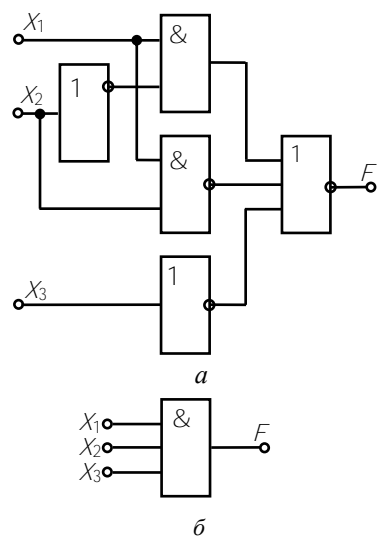

Рис. 4.8

73

Схема устройства показана на рис. 4.8, а. Схему можно существенно упростить, если преобразовать заданную функцию, используя законы алгебры логики:

$$
F = \overline{X_1 X_2 + X_1 X_2 + X_3} =
$$
  
=  $\overline{X_1 X_2} \overline{X_1 X_2} \overline{X_3} = (\overline{X_1} + X_2) X_1 X_2 X_3 =$   
=  $\overline{X_1} X_1 X_2 X_3 + X_2 X_1 X_2 X_3 = X_1 X_2 X_3.$ 

Схема устройства для преобразованной функции показана на рис. 4.8, б. Подставив различные значения  $X$ , можно убедиться в том, что обе схемы реализуют одну и ту же функцию.

Задача 4.9. Составить схему шифратора, преобразующего число из лесятичного кола в лвоично-лесятичный.

Решение. Каждый разряд десятичного числа может содержать один из 10 знаков (от 0 до 9). Поэтому шифратор должен иметь 10 входов. В двоичном коде любая десятичная цифра может быть представлена четырехразрядным двоичным числом. Следовательно, шифратор должен иметь 4 выхода. Таблица состояний шифратора (табл. 4.1) позволяет записать уравнения логических функций для каждого выхода:

Таблина 4.1

| Х              | $Y_0$ | Y, | $\mathcal{Y}_2$ | $Y_3$ |
|----------------|-------|----|-----------------|-------|
| $\cap$         |       |    | O               |       |
|                |       | C  | Ω               |       |
| $\overline{2}$ |       |    |                 |       |
| $\overline{3}$ |       |    |                 |       |
|                |       |    |                 |       |
| 5              |       |    |                 |       |
| $\overline{6}$ | ſ     |    |                 |       |
|                |       |    |                 |       |
|                |       |    |                 |       |

9 1 0 0 1  
\n
$$
Y_0 = X_1 + X_3 + X_5 + X_7 + X_9;
$$
\n
$$
Y_1 = X_2 + X_3 + X_6 + X_7;
$$
\n
$$
Y_2 = X_4 + X_5 + X_6 + X_7;
$$
\n
$$
Y_3 = X_8 + X_9.
$$

Условное обозначение шифратора и его схема, построенная по указанным уравнениям, приведены на рис. 4.9, а, б.

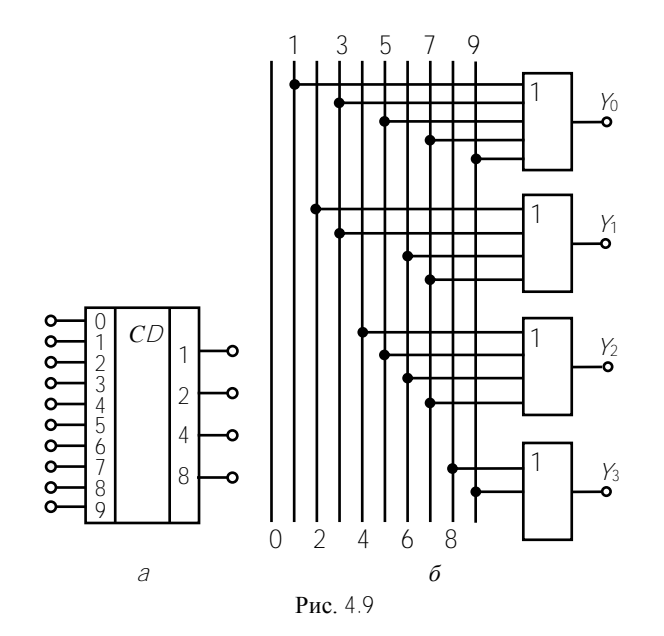

Задача 4.10. Построить на любых логических элементах простейшее устройство для сравнения двух 2-разрядных двоичных чисел. При их равенстве устройство должно вырабатывать сигнал 1, при неравенстве - 0.

Решение. Двухразрядный компаратор реализует логическую функцию

$$
F = \left(\overline{a_0 \oplus b_0}\right)\left(\overline{a_1 \oplus b_1}\right) = \left(\overline{a_0 \oplus b_0}\right) + \left(\overline{a_1 \oplus b_1}\right).
$$

Схема компаратора представлена на рис. 4.10

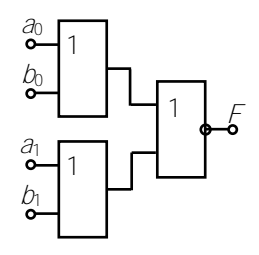

Рис. 4.10

Задача 4.11. Составить схему дешифратора для перевода чисел из двоично-десятичного кода в десятичный.

Р е ш е н и е . Схема содержит 4 входа и 10 выходов. Составим таблицу состояний (табл. 4.2).

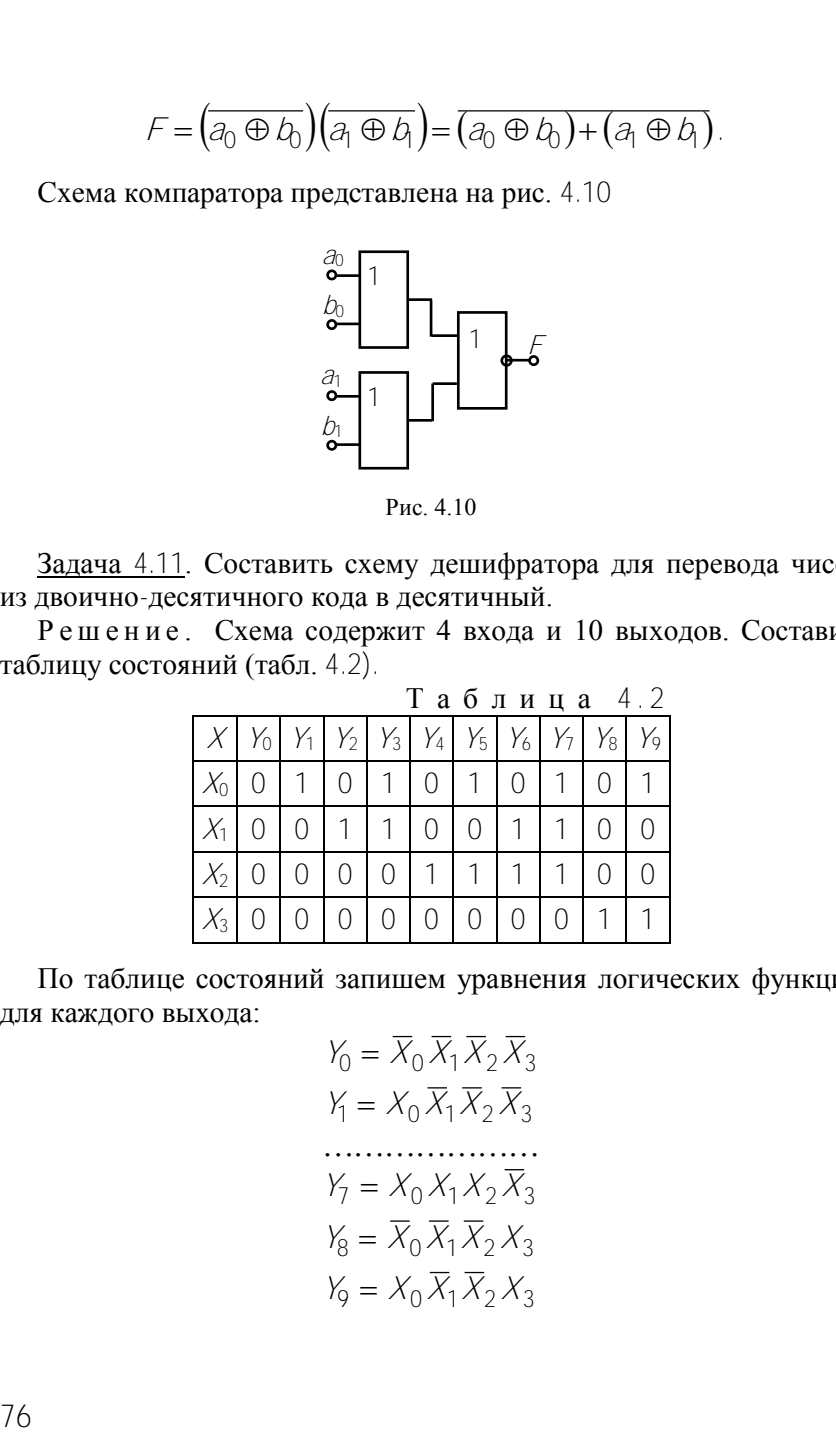

По таблице состояний запишем уравнения логических функций для каждого выхода:

$$
Y_0 = \overline{X}_0 \overline{X}_1 \overline{X}_2 \overline{X}_3
$$
  
\n
$$
Y_1 = X_0 \overline{X}_1 \overline{X}_2 \overline{X}_3
$$
  
\n
$$
\dots
$$
  
\n
$$
Y_7 = X_0 X_1 X_2 \overline{X}_3
$$
  
\n
$$
Y_8 = \overline{X}_0 \overline{X}_1 \overline{X}_2 X_3
$$
  
\n
$$
Y_9 = X_0 \overline{X}_1 \overline{X}_2 X_3
$$

Схема лешифратора на логических элементах ИЛИ-НЕ и его условное обозначение показаны на рис. 4.11, а, б соответственно.

Задача 4.12. Составить схему мультиплексора для передачи сигналов от четырех источников по одной линии.

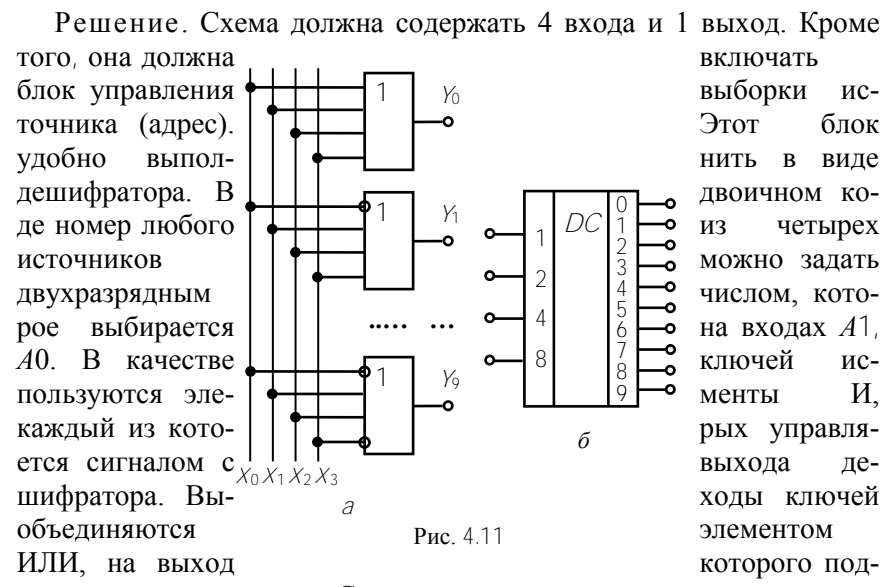

ключается линия связи. Схема мультиплексора приведена на рис. 4.12, а, а его условное обозначение на рис. 4.12, б.

Пусть на входы  $A0$ . А1 подан сигнал 01 (адрес источника  $D1$ ). Высокий уровень с выхода дешифратора поступает на вход Э1, и сигнал на его выходе повторяет сигнал источника  $D1$ . Через Э4 он поступает в **Rce** линию СВЯЗИ остальные элементы закрыты.

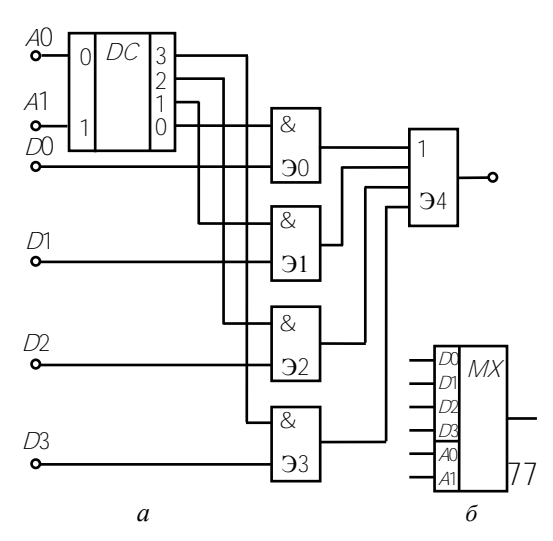

Задача 4.13. Составить таблицу состояний для RS-триггера на элементах ИЛИ-НЕ, схема которого привелена на рис. 4.13.

P е ш е н и е . При  $S = R = 0$  состояние элементов зависит от сигналов на выходах  $Q$  и  $\overline{Q}$ . Пусть  $Q = 0$ . Тогда  $R_{\odot}$ логический элемент Э2 имеет на входах 00 и на выхоле  $\overline{O}$  = 1. Логический элемент Э1 имеет на входах 01 и на выходе  $Q=0$ , т.е. схема сохраняет предыдущее состояние. При  $S = 1$ ,  $R = 0$  на выхоле элемента Э2 всегла  $\overline{Q} = 0$ . На вхоле Э1 оба сигнала 00, на выходе сигнал  $Q=1$ .

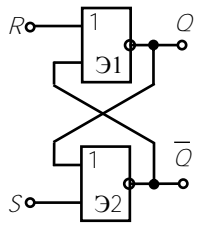

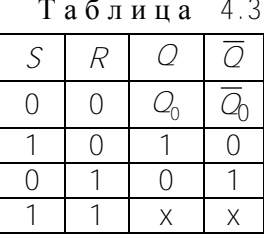

Рис. 4.13 Сигналы  $S = 0, R = 1$ устанавливают элемент Э1 при любом предшествующем состоянии в состояние  $Q=0$ , а Э2 – в состояние  $\overline{Q}=1$ . Если  $R = S$ = 1, то  $Q = \overline{Q} = 0$ , что недопустимо для триггера. Эти сигналы запрещены (табл. 4.3, где x - неопределен-

ное состояние).

Задача 4.14. Составить схему Т-триггера на основе Д-триггера, срабатывающего по переднему фронту синхроимпульса. Начертить временную диаграмму его работы.

Решение. С приходом синхроимпульса D-триггер устанавли-

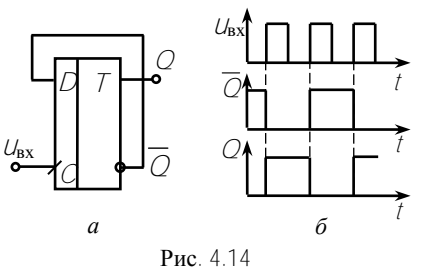

ОДНОМУ

вается в состояние  $\tilde{Q} = D$ . Поэтому соединяем его вход  $D$  с выходом  $\overline{Q}$ . Схема приведена на рис. 4.14,  $a$ , а временные диаграммы – на рис. 4.14, *б*.

Задача 4.15. Составить схему демультиплексора для управляемой передачи информации, по- $D$  входу на четыре выхода:  $X_0$ ,  $X_1$ ,  $X_2$ ,  $X_3$ . Отметим, что демультиплексор реализует опе-

ступающей по

рацию противоположную той, которую осуществляет мультиплекcop.

Решение. В общем случае число выходных линий  $N$  определяется количеством адресных входов  $n$  и равно  $N = 2^n$ . Так как по условию число выходов  $N = 4$ , то необходимое число адресных входов  $n = 2$ : А0, А1. Функционирование демультиплексора осуществляется в соответствии с табл. 4.4.

Из нее следует, что информация  $D$ , поступающая на вход в соответствии с кодом адреса, передается на одну из выходных линий  $X_i$ . При этом на остальные линии информация не поступает и на них поддерживается уровень логического «0».

Логические функции демультиплексора по таблице истинности 4.4. имеют вид:

$$
X_0 = A0 \cdot A1 \cdot D,
$$
  
\n
$$
X_1 = \overline{A0} \cdot A1 \cdot D,
$$
  
\n
$$
X_2 = A0 \cdot \overline{A1} \cdot D,
$$
  
\n
$$
X_3 = A0 \cdot A1 \cdot D.
$$

Таблина 44

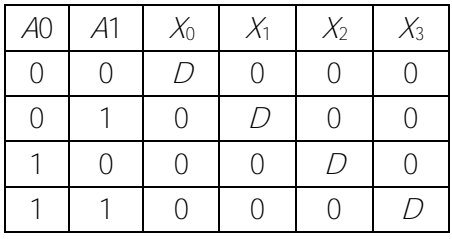

Структурная схема демультиплексора представлена на рис. 4.15. Она включает два инвертора и четыре элемента И.

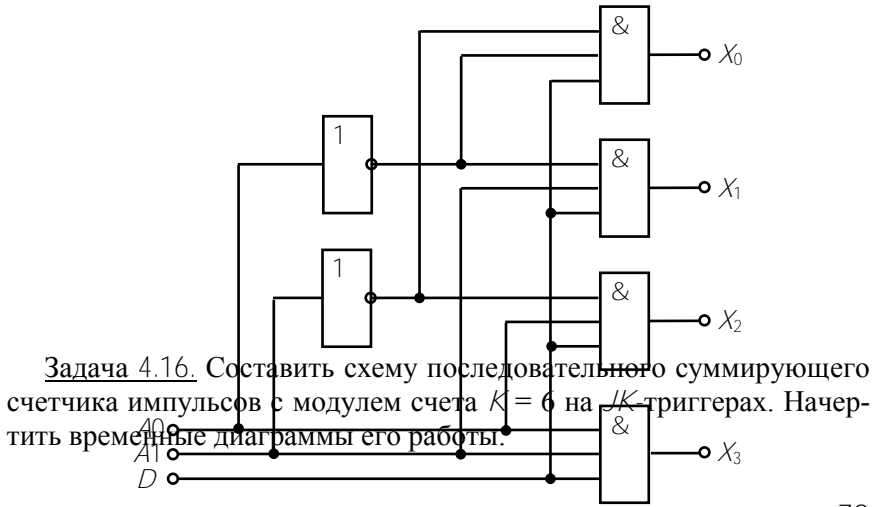

79

Решение. Последовательный счетчик должен содержать М триггеров, так чтобы число возможных состояний схемы  $2^N$  было равно или больше модуля счета К.

 $2^3 = 8 > K = 6$ . Два состояния схемы избыточны. При  $N = 3$ Схема должна переходить в исходное состояние  $Q_2Q_3 = 000$ после шестого импульса, когда  $Q_2Q_3Q_1 = 110$ . Это достигается с помощью комбинационной схемы, подающей при таком наборе выходных сигналов сигнал на входы  $R$ . Схема счетчика приведена на рис. 4.16, а, а временные диаграммы – на рис. 4.16, б.

Например, после прихода пятого импульса в счетчике записано число  $Q_2Q_2Q_1 = 101$ <sub>2</sub> = 5<sub>10</sub>.

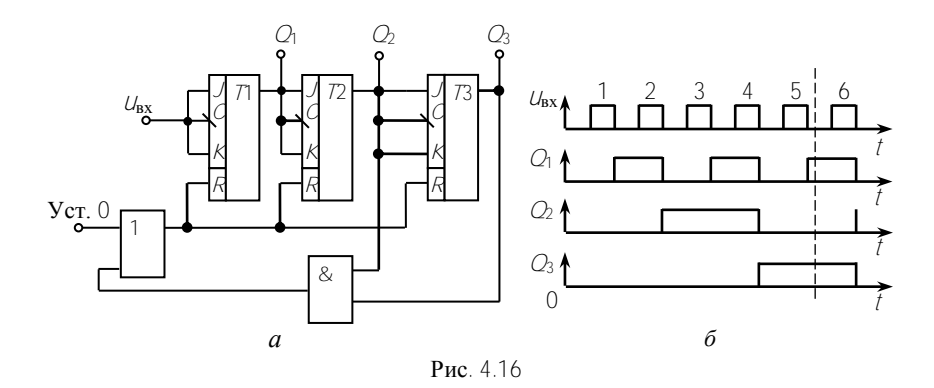

#### Контрольные задачи

<span id="page-80-0"></span>Задача 4.17. Определить период Т, длительность импульса  $t_{\rm H}$  и паузы  $t_n$ , если частота следования импульсов  $f = 10 \text{ kT}, a \text{ c}$ кважность  $Q = 10$ .

Залача 4.18. Используя условие залачи 4.2, начертить форму выходного напряжения, если на вход схемы поступают прямоугольные импульсы с амплитудой  $U_m = 2$  B, частотой  $f = 1$  кГц и скважностью  $Q = 5$ .

Задача 4.19. Определить емкости  $C_1$  и  $C_2$  конденсаторов для получения на выходе мультивибратора (см. рис. 4.3) симметричных импульсов с частотой  $f = 10 \text{ kT}_{II}$ , если  $R_1 = \overline{R}_2 = 10 \text{ kO}$ м.

Задача 4.20. В схеме мультивибратора на ОУ (см. рис. 4.4)  $R =$ = 10 кОм,  $C = 0.01$  мкФ,  $R_1 = 10$  кОм,  $R_2 = 30$  кОм. Рассчитать частоту импульсов. Объяснить с помощью временной диаграммы изменение частоты при изменении  $R_2$ .

Задача 4.21. Определить емкость конденсатора в схеме ГЛИН (см. рис. 4.6), если  $U_{\text{BUX } m} = 6 \text{ B}$ ,  $E_K = 24 \text{ B}$ ,  $R_K = 10 \text{ kO}$ м и  $t_n = 1 \text{ mc}$ .

Задача 4.22. Составить таблицы истинности для функций, реализуемых логическими элементами 2И-НЕ, ЗИЛИ-НЕ. Дать условное обозначение этих элементов.

Задача 4.23. Составить функциональную схему устройства на логических элементах, реализующего функцию:

a) 
$$
F_1 = \overline{X}_1 + X_2 + \overline{X}_3
$$
; 6)  $F_2 = X_1 X_2 + X_3$ .

Задача 4.24. Составить функциональную схему устройства, реафункции  $F_1 = \overline{X}$ ,  $F_2 = X_1 + X_2$ , логические лизующего  $F_2 = X_1 X_2$  на логических элементах а) 2И-НЕ; б) 2ИЛИ-НЕ.

Залача 4.25. Составить функциональную схему на логических элементах 2И-НЕ, реализующую функцию  $F = X_1 X_2 + \overline{X_3} X_4$ .

Задача 4.26. На рис. 4.17 приведена структурная схема логического устройства. Записать уравнение логической функции, реализуемой этим устройством. При каком наборе входных сигналов  $F = 1$ ?

Залача 4.27. Записать функцию и составить схему, реализующую мажоритарную логику (на выходе появляется единица, если на всех трех или на любых двух входах имеется единица).

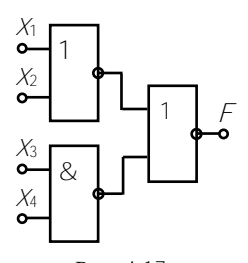

Рис. 4.17

Задача 4.28. Составить схему шифратора для преобразования числа из восьмеричного кода в двоичный.

Задача 4.29. Записать логическую функцию *F*, которую реализует устройство (рис. 4.18.). Минимизировать ее. Упростить схему, используя только одну микросхему К155ЛР1 (2И/ИЛИ–НЕ).

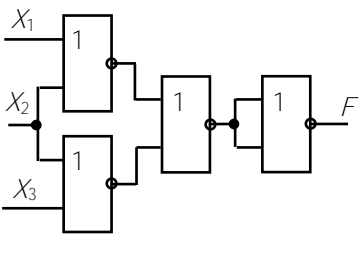

Рис. 4.18.

Задача 4.30. Составить схему дешифратора для перевода числа из двоичного кода в восьмеричный.

Задача 4.31. Составить схему мультиплексора для передачи информации от трех источников по одной линии.

Задача 4.32. Используя схемы мультиплексора и демультиплексора, составить схему передачи информации от трех источников трем приемникам по одной линии связи.

Задача 4.33. Составить таблицу состояний для *RS*-триггера на элементах И–НЕ. Начертить условное обозначение такого триггера.

Задача 4.34. Какой сигнал установится на выходах *Q* и *Q JK*-триггера, если к приходу синхроимпульса: а) *J* = 1, *K* = 0; б) *K* = 1,  $J=0$ ; **B**)  $K=1$ ,  $J=1$ ?

Задача 4.35. Составить схему компаратора двух двоичных четырехразрядных чисел, используя любые логические элементы и схемы.

Задача 4.36. Составить схему *Т*-триггера на основе *JK*-триггера, привести временные диаграммы его работы.

Задача 4.37. Составить схему последовательного суммирующего счетчика импульсов на *D*-триггерах с модулем счета *K* = 8. Начертить временные диаграммы его работы.

Задача 4.38. Составить схему последовательного суммирующего счетчика импульсов на *JK*-триггерах с модулем счета *K* = 5. Начертить временные диаграммы его работы. Каково состояние выходов счетчика после прихода трех импульсов?

# Ответы к контрольным задачам

<span id="page-83-0"></span>4.17.  $T = 0.1$  MC,  $t_{\text{H}} = 0.01$  MC,  $t_{\text{H}} = 0.09$  MC. 4.19.  $C_1 = C_2 = 7.1$   $H\Phi$ . 4.21.  $C_2 = 0.4$  MK $\Phi$ . 4.26.  $X_1 = X_3 = X_4 = 1$ ,  $X_2 = X_3 = X_4 = 1$ . 4.27.  $Y = X_1 X_2 + X_2 X_3 + X_1 X_3$ 4.34. a)  $Q = 1$ ,  $\overline{Q} = 0$ , 6)  $Q = 0$ ,  $\overline{Q} = 1$ , B)  $Q_{n+1} = \overline{Q}_n$ . 4.38.  $Q_3Q_2Q_1 = 011$ .

#### Тест 4.1 для компьютерного или аудиторного контроля знаний студентов Вариант 1

<span id="page-84-0"></span>1. Преобразовать логическую функцию

$$
F = (X_1 + \overline{X_2} + \overline{X_3}) + \overline{(X_3 + X_4)} + (X_6 + \overline{X_7})
$$

для реализации на элементах 2И-НЕ. Начертить схему на заданных логических элементах.

2. Используя логические элементы ЗИ, НЕ, составить комбинационную схему, вырабатывающую на выходе сигнал логической единицы только при поступлении на ее входы заданной комбинации входных сигналов 0101001. Записать логическую функцию, отражающую работу устройства.

3. Преобразовать логическую функцию

$$
F = \overline{X_1 \overline{X_2} \overline{X_3} \overline{X_4} + \overline{X_5} \overline{X_6} \overline{X_7}}
$$

для реализации на элементах 2ИЛИ, 2И, НЕ. Начертить схему на заланных элементах.

4. Записать уравнение функции, которую реализует данная схема. При каких сочетаниях входных сигналов  $F = 1$ ?

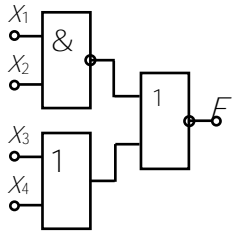

5. Составить функциональную схему на лоэлементах 2И-НЕ, реализующую гических функцию  $F = X_1 \overline{X_2} + \overline{X_1} X_2$ .

6. Схема какого цифрового устройства дана на рисунке? Каковы состояния выходов триггеров ОГ, О2, О3 после подачи на основной Т-вход третьего импульса?

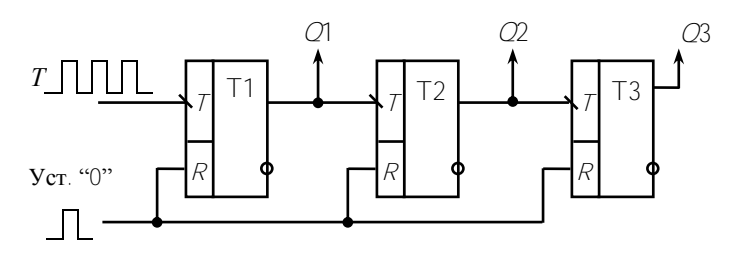

#### Вариант 2

1. Минимизировать логическую функцию

$$
F = \overline{\overline{X_1} + X_2} + \overline{X_3} + \overline{X_1}
$$

с помощью тождеств алгебры логики для реализации схемы на ЛЭ 2И-НЕ. Начертить схему на заданных логических элементах.

2. В базисе 2И-НЕ разработать комбинационное устройство с четырьмя входами, которое дает на выходе  $F = 1$  при подаче на входы чисел 1, 2, 5, 6, 9, 10, 13, 14 в двоичном коде. При подаче на входы других чисел  $F = 0$ .

3. Составить схему на логических элементах 2ИЛИ-НЕ для подключения электродвигателя с двух мест: непосредственно у машины  $(X_1 = 1)$ ; с диспетчерского пункта  $(X_2 = 1)$ ; напряжение питания двигателя  $U = U_{\text{HOM}} (X_3 = 1)$ .

4. Создать схему мультиплексора  $2 \rightarrow 1$  (логического переключателя) для передачи информации от двух источников ( $D$ ),  $D$ 1) на выход  $F$ в соответствии с кодом адреса (А или А). Предварительно записать логическую функцию работы мультиплексора, минимизировать ее по правилам алгебры логики для реализации схемы на логических элементах 2И-НЕ.

Начертить условное графическое обозначение мультиплексора.

5. По таблице истинности составить схему асинхронного RS-триггера, начертить  $er$ условное графическое обозначение.

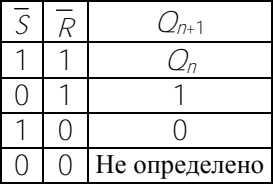

6. Схема какого цифрового устройства дана на рисунке? Каковы состояния выходов

триггеров О1, О2, О3 после подачи на основной Т-вход третьего импульса?

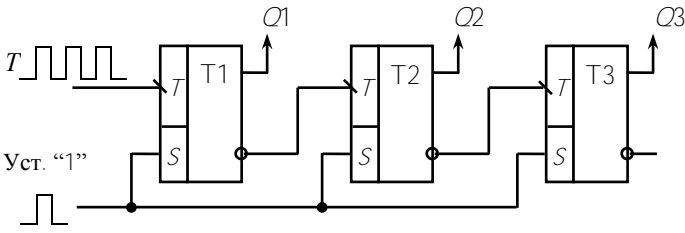

## Вариант 3

1. Записать уравнение функции, которую реализует данная схема. При каких сочетаниях входных сигналов  $F = 12$ 

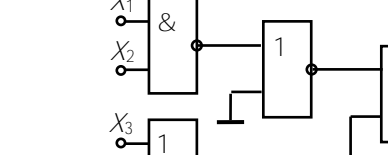

2. Наборное поле кодированного замка состоит из 6-ти кнопок. Составить комбинационную схему на элементах 2И-НЕ, позволяющую открывать замок при нажатии 1, 4, 5-ой кнопок (на 1, 4, 5-ый входы схемы поданы сигналы логической единицы). Записать уравнение логической функции.

3. Составить схему демультиплексора для управляемой передачи информации, поступающей по одному  $D$  входу на два выхода:  $X_0, X_1$ 

4. Используя логические элементы 2ИЛИ-НЕ, построить схему контроля исправности технологического агрегата (сигнал на выходе схемы  $F = 1$ , если информация о нормальном функционировании агрегата поступает параллельно от лвух цифровых латчиков в виде логических елинип.

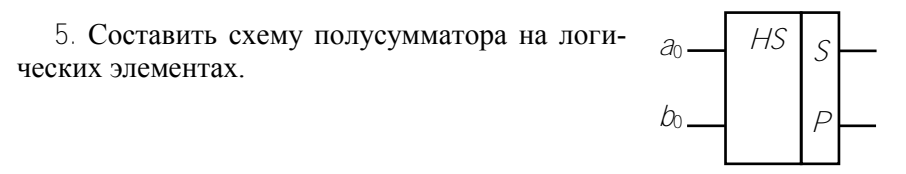

6. Составить схему последовательного суммирующего счетчика на *JK*-триггерах с модулем счета  $K = 7$ .

## **ЛИТЕРАТУРА**

<span id="page-87-0"></span>1. Горбачев, Г.Н. Промышленная электроника : учебник для вузов / Г.Н. Горбачев, Е.Е. Чаплыгин. – М. : Энергоатомиздат, 1988. – 320 с.

2. Забродин, Ю.С. Промышленная электроника : учебник для вузов / Ю.С. Забродин. – М. : ООО ИД «Альянс», 2008. – 496 с.

3. Расчет электронных схем. Примеры и задачи / Г.И. Изъюрова [и др.]. – М. : Высшая школа, 1987. – 335 с.

4. Опадчий, Ю.Ф. Аналоговая и цифровая электроника (Полный курс) : учебник для вузов / Ю.Ф. Опадчий, О.П. Глудкин, А.И. Гуров. – М. : Горячая линия – Телеком, 2005. – 768 c.

5. Гусев, В.Г. Электроника и микропроцессорная техника : учебник для вузов / В.Г. Гусев, Ю.М. Гусев. – М. : Высшая школа, 2005. – 790 с.

6. Прянишников, В.А. Электроника : полный курс лекций. – СПб. : КОРОНА принт, 2004. – 415 с.

7. Титце, У. Полупроводниковая схемотехника : в 2 ч. / У. Титце, К. Шенк ; пер. с нем. – М. : ДМК Пресс, 2008. – Ч. 1.– 832 с.

8. Титце, У. Полупроводниковая схемотехника : в 2 ч. / У. Титце, К. Шенк ; пер. с нем. – М. : ДМК Пресс, 2007. – Ч. 2. – 942 с.

9. Галкин, В.И. Полупроводниковые приборы : справочник / В.И. Галкин, А.Л. Булычев, В.А. Прохоренко. – Минск : Беларусь, 1987. – 285 с.

10. Цифровые интегральные микросхемы : справочник / М.И. Богданович [и др.]. – Минск : Беларусь, 1991. – 493 с.

11. Аналоговые интегральные микросхемы : справочник / А.Л. Булычев [и др.]. – Минск : Беларусь, 1993.

# **СОДЕРЖАНИЕ**

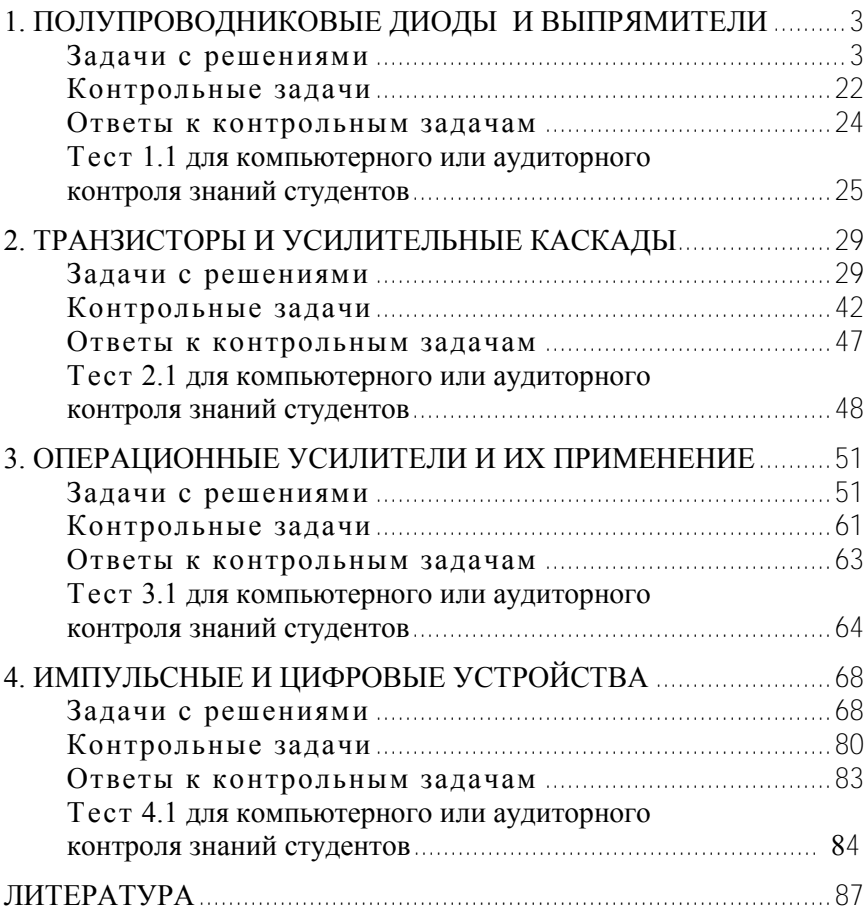

Учебное издание

# **ЭЛЕКТРОТЕХНИКА И ЭЛЕКТРОНИКА**

*Сборник задач с контрольными тестами для студентов неэлектротехнических специальностей*

В 6 частях

Ч а с т ь 6

#### ЭЛЕКТРОНИКА

#### С о с т а в и т е л и : **БЛАДЫКО** Юрий Витальевич **РОЗУМ** Таисия Терентьевна **ГАВРИЛЕНКО** Сергей Демьянович **МИХАЛЬЦЕВИЧ** Георгий Александрович

Технический редактор *О.В. Песенько* Компьютерная верстка *Т.А. Мархель*, *И.Н. Михневич*

Подписано в печать 29.01.2013. Формат  $60\times84$   $\frac{1}{16}$ . Бумага офсетная. Ризография. Усл. печ. л. 5,11. Уч.-изд. л. 4,00. Тираж 200. Заказ 831.

Издатель и полиграфическое исполнение: Белорусский национальный технический университет. ЛИ № 02330/0494349 от 16.03.2009. Пр. Независимости, 65. 220013, г. Минск.